МИНИСТЕРСТВО ОБРАЗОВАНИЯ И НАУКИ РОССИЙСКОЙ ФЕДЕРАЦИИ

Федеральное государственное бюджетное образовательное учреждение высшего образования «Пензенский государственный университет архитектуры и строительства» (ПГУАС)

**Е.М. Каргина** 

# **ИНОСТРАННЫЙ ЯЗЫК**

# **НЕМЕЦКИЙ ЯЗЫК**

Учебно-методическое пособие к самостоятельной работе по направлению подготовки 09.03.02 «Информационные системы и технологии»

Рекомендовано Редсоветом университета

Рецензент – кандидат культурологии, доцент кафедры «Иностранные языки» ФГБОУ ВО «Пензенский государственный университет архитектуры и строительства» С.В. Сботова

#### **Каргина Е.М.**

К21 Иностранный язык. Немецкий язык: учеб-метод. пособие к самостоятельной работе по направлению подготовки 09.03.02 «Информационные системы и технологии» / Е.М. Каргина. – Пенза: ПГУАС, 2016. – 88 с.

Содержит два раздела: «Иностранный язык для общеобразовательных целей»; «Иностранный язык в сфере общенаучной и профессиональной коммуникации» и представлены такими темами, как: самопрезентация, университет, отечественное и зарубежное страноведение, морфологические и синтаксические разделы грамматики, направление подготовки, компьютерное аппаратное обеспечение, устройство компьютера, компьютерная периферия, носители информации, аннотирование и реферирование текста.

Включает рекомендации по подготовке к тестированию и выполнению контрольных работ; устному опросу и дискуссии; реферированию и аннотированию иностранной литературы и периодики; подготовке научного доклада и презентации.

Учебно-методическое пособие по самостоятельной работе студентов подготовлено на кафедре «Иностранные языки» и предназначено для использования студентами, обучающимися по направлению подготовки 09.03.02 «Информационные системы и технологии», при изучении дисциплины «Иностранный язык».

> © Пензенский государственный университет архитектуры и строительства, 2016 © Каргина Е.М., 2016

# **ПРЕДИСЛОВИЕ**

Настоящее учебно-методическое пособие к самостоятельной работе по немецкому языку предназначено для студентов, обучающихся по направлениям подготовки 09.03.02 «Информационные системы и технологии» и направлено на формирование и развитие достаточного уровня иноязычной коммуникативной компетенции в деловой и научной сфере, позволяющей студентам использовать иностранный язык как средство деловой межкультурной коммуникации на уровне международных стандартов и в профессиональной деятельности в условиях глобализации рынка интеллектуального труда.

Содержание учебно-методического пособия к самостоятельной работе направлено на удовлетворение требований, предъявляемых к результатам освоения дисциплины, и способствует формированию следующих компетенций:

• Способность к письменной, устной и электронной коммуникации на государственном языке и необходимое знание иностранного языка

В результате изучения дисциплины (модуля) обучающийся должен: знать:

- базовую лексику и грамматику, представляющую нейтральный научный стиль, а также основную терминологию направления подготовки;

- историю и культуру стран изучаемого иностранного языка, правила речевого этикета;

- иностранный язык в объеме, необходимом для возможности получения информации профессионального содержания из зарубежных источни-KOB:

- основы реферирования и аннотирования специальных текстов в устной и письменной формах;

уметь:

- применять знания иностранного языка для осуществления межличностной коммуникации;

- использовать знание иностранного языка в профессиональной деятельности;

- получать и сообщать информацию на иностранном языке в письменной и устной форме, оформлять профессиональную и деловую корреспонленцию:

- читать и понимать литературу по направлению подготовки, анализировать полученную информацию;

владеть:

- основами деловых устных и письменных коммуникаций и речевого этикета изучаемого иностранного языка;

– навыками анализа и составления документации на иностранном языке;

– навыками выражения мыслей и собственного мнения в межличностном и деловом общении на иностранном языке;

– навыками обсуждения тем, связанных с направлением подготовки; *иметь представление:* 

*–* о стилистических особенностях сферы профессиональной коммуникации;

– о научной терминологии, классификации, функционировании и способах перевода терминов и фразеологизмов области сферы профессиональной коммуникации.

 **Владение культурой мышления, способность к обобщению, анализу, восприятию информации, постановке цели и выбору путей ее достижения, умение логически верно, аргументировано и ясно строить устную и письменную речь**

В результате изучения дисциплины (модуля) обучающийся должен: *знать:* 

*–* правила оформления деловой и технической документации на иностранном языке;

– виды, формы, структуру, функции и стилистику деловой корреспонденции;

– требования к составлению официальной корреспонденции и некоторые общепринятые правила;

– иностранный язык в объеме, необходимом для возможности получения информации делового содержания из зарубежных источников;

– речевые клише для устного делового общения;

*уметь:* 

*–* применять знания иностранного языка для осуществления деловой межличностной коммуникации;

– получать и сообщать информацию на иностранном языке в письменной и устной форме, оформлять профессиональную и деловую корреспонденцию;

– читать и понимать деловую документацию и корреспонденцию по направлению подготовки, анализировать полученную информацию.

– работать с иноязычными источниками деловой информации;

– общаться лично и по телефону с иноязычными партнерами на деловую тематику;

– грамотно и корректно вести деловую переписку с зарубежными коллегами;

– организовывать деловые встречи, презентации на иностранном языке; *владеть:* 

*–* основами деловых устных и письменных коммуникаций и речевого этикета изучаемого иностранного языка;

– навыками анализа и составления договорной документации на иностранном языке;

– устной (диалогической и монологической) и письменной речью в области деловой коммуникации;

– навыками работы с коммерческой корреспонденцией (письмо, факс, телекс, электронная почта, запрос, заказ, рекламации и другие);

*иметь представление:* 

*–* о стилистических особенностях сферы профессиональной коммуникации;

– о научной терминологии, классификации, функционировании и способах перевода терминов и фразеологизмов области сферы профессиональной коммуникации.

 **Способность проводить сбор, анализ научно-технической информации, отечественного и зарубежного опыта по тематике исследования**

В результате изучения дисциплины (модуля) обучающийся должен: *знать:* 

*–* иностранный язык в объеме, необходимом для возможности получения информации профессионального содержания из зарубежных источников;

– историю и культуру стран изучаемого иностранного языка, правила речевого этикета;

– виды, формы, структуру, функции и стилистику профессиональной документации;

– традиции межкультурной коммуникации в странах изучаемого языка; *уметь:* 

*–* выполнять перевод со словарем научного текста по тематике направления подготовки, оформить перевод согласно существующим требованиям;

– правильно пользоваться специальной литературой: словарями, справочниками, электронными ресурсами интернета;

– самостоятельно получать и сообщать информацию на иностранном языке в письменной и устной форме, оформлять профессиональную и деловую корреспонденцию;

– читать и понимать литературу по направлению подготовки, анализировать полученную информацию;

– самостоятельно работать с иноязычными источниками профессиональной информации;

– грамотно и корректно вести переписку с зарубежными коллегами;

– организовывать деловые встречи, презентации на иностранном языке;

*владеть:* 

*–* основами деловых устных и письменных коммуникаций и речевого этикета изучаемого иностранного языка;

– навыками анализа и составления документации на иностранном языке;

– навыками выражения мыслей и собственного мнения в межличностном и деловом общении на иностранном языке;

– навыками обсуждения тем, связанных с направлением подготовки; *иметь представление:* 

*–* о стилистических особенностях сферы профессиональной коммуникации;

– о научной терминологии, классификации, функционировании и способах перевода терминов и фразеологизмов области сферы профессиональной коммуникации.

Аутентичность материала, на основе которого построено содержание учебно-методического пособия к самостоятельной работе, способствует формированию и развитию у студентов словарного запаса на иностранном (немецком) языке в сфере деловой, научной и профессиональной коммуникации; навыков чтения и понимания деловой профессиональной корреспонденции и документации с целью поиска необходимой информации.

Профессионально-ориентированный характер пособия к самостоятельной работе готовит студентов к установлению международных контактов, в которых они смогут выступать в качестве полноценных деловых партнеров, повышая тем самым мотивацию изучения дисциплины «Иностранный язык».

# **ВВЕДЕНИЕ**

Интернационализация профессионального общения, развитие сотрудничества специалистов и ученых на глобальном уровне и расширение сферы научного дискурса в современной коммуникации свидетельствуют о необходимости конкретизации целей и задач обучения иностранному языку в учреждениях высшего образования. Это предопределяет задачу формирования языковой компетенции, позволяющей использовать полученные языковые знания в сфере профессиональной деятельности.

Учебно-методическое пособие к самостоятельной работе по немецкому языку входит в состав учебно-методического комплекса дисциплины «Иностранный язык» для студентов, обучающихся по направлению подготовки 09.03.02 «Информационные системы и технологии».

Настоящее учебно-методическое пособие к самостоятельной работе состоит из двух разделов:

Раздел I «Иностранный язык для общеобразовательных целей» содержит методические рекомендации к самостоятельным работам по следующим темам: «Самопрезентация», «Университет», «Отечественное страноведение», «Зарубежное страноведение», «Грамматика: морфология», «Грамматика: синтаксис».

Во II разделе методических рекомендации к самостоятельным работам «Иностранный язык в сфере общенаучной и профессиональной коммуникации» представлены следующие темы: «Мое направление подготовки», «Компьютерное аппаратное обеспечение», «Устройство компьютера», «Компьютерная периферия», «Носители информации» «Аннотирование и реферирование текста».

Цель учебно-методического пособия - развитие и совершенствование практических навыков самостоятельной работы на основе текстов общепрофессиональной направленности и оригинальной технической литературы по направлению подготовки студентов. Исходя из современных требований к учебному процессу, данное пособие предусматривает ведущую роль самостоятельной, творческой работы студентов, задача преподавателя организовать соответствующую познавательную активность и руководить ею.

Рекомендуется использование тематического материала в предложенной в пособии последовательности, так как задания организованы по принципу увеличения трудности и постепенной детализации информации.

# МЕТОДИЧЕСКИЕ РЕКОМЕНДАЦИИ ПО САМОСТОЯТЕЛЬНОЙ РАБОТЕ К РАЗДЕЛУ 1. «ИНОСТРАННЫЙ ЯЗЫК ДЛЯ ОБЩЕОБРАЗОВАТЕЛЬНЫХ ЦЕЛЕЙ»

#### Тема 1. Самопрезентация

**Форма самостоятельной работы:** изучение основной, дополнительной и справочной литературы, подготовка резюме.

### **Форма контроля**: резюме.

### **МЕТОДИЧЕСКИЕ РЕКОМЕНДАЦИИ ПО СОСТАВЛЕНИЮ РЕЗЮМЕ**

В Германии Резюме называется «Bewerbung» и состоит из «Lebenslauf» (Описание времени и местаобучения и работы) и «Werbungsanschreiben» (Сопроводительное письмо).

**Lebenslauf.** Обязательные пункты, которые должны быть:

1. Überschrift «Lebenslauf» – название

2. Persönliche Daten: Vor- und Zuname, Anschrift, Telefon, eventuell E-Mail-Adresse, Geburtsdatum und -ort, Staatsangehörigkeit – Персональные данные: Имя и фамилия, адрес, телефон, электронный адрес, дата и место рождения, гражданство

3. Schule: Besuchte Schulen, angestrebter oder bereits erworbener Abschluss – Полученное школьное образование

4. Eventuell Wehr-, Zivil oder anerkannter Ersatzdienst, Freiwilliges Jahr – Служба в армии и т.д.

5. Ferienjobs, Praktika, ehrenamtliche Tätigkeiten – Летние работы, стажировка, волонтерство и т.п.

6. Besondere Kenntnisse / Erfahrungen: Fremdsprachkenntnisse, besondere Computerkenntnisse, Auslandsaufenthalte – Специальные навыки / опыт: знание иностранных языков, специальные навыки работы с компьютером, опыт работы за рубежом

7. Hobbys / Freizeit (wenn du willst) – Хобби, занятия в свободное время (пишется по желанию)

8. Ort, Datum und Unterschrift (nicht vergessen!) – Место, дата, подпись

### **Структура резюме**

- 1. Dazu ein Gliederungsvorschlag:
- Name
- Geburtsdatum
- Familienstand
- Schulbildung
- Berufsausbildung
- Arbeitspraxis
- 2. Inhalt Tabellarischer Lebenslauf
- 2.1. Wichtige Daten
- Vor- und Zuname
- Geburtsdatum und -ort
- Familienstand, ggf. Zahl u. Alter der Kinder
- (Religionszugehörigkeit)
- Staatsangehörigkeit (bei Ausländern)
- Eltern bitte nicht mehr aufführen!
- 2.2. Schulbildung
- besuchte Schulen
- Schulabschluss
- 2.3. Berufsausbildung
- Art der Berufsausbildung
- Ausbildungsfirma und -ort
- Abschluss und Berufsbezeichnung
- Wehr- oder Zivildienst
- 2.4. Hochschulstudium
- Fach / Fächer
- Universität / Abschlüsse
- Studienschwerpunkte
- Thema der Examensarbeit / Promotion
- 2.5. Berufstätigkeit
- 2.5.1. Selbstständigkeit
- Tätigkeit
- Ort und Zeit
- Art der Selbständigkeit (z.B. Unternehmensgröße, Branche)
- 2.5.2. Angestelltenverhältnisse
- Positionen mit Kurzbeschreibungen der Tätigkeit
- Arbeitgeber (Orte und Zeitangaben)
- 2.6. Weiterbildungen
- beruflich
- außerberuflich
- 2.7. Besondere Kenntnisse
- berufsrelevante Kenntnisse
- Ehrenämter und Vereinsmitgliedschaften
- berufsrelevante Hobbys
- Führerschein(e) für Fahrzeuge / Maschinen
- Sonstige spezifische Stärken
- EDV- und Softwarekenntnisse
- Fremdsprachen (jeweils mit Sprachlevel)
- 2.8. Sonstige Informationen
- Auslandsaufenthalte
- Praktika

#### 2.9. Hobbys/Interessen

– Interessen sollten genannt werden

– ehrenamtliches u./o. soziales Engagement

– Stichwort «Persönlichkeit», es wäre dennoch von Vorteil Extremsportarten mit hohem Unfallrisiko raus zulassen

2.10. Ort, Datum, Unterschrift

– traditionell in blauer Tinte, halbwegs leserlich unterschreiben

### **Примеры заданий для самостоятельной работы**

### *1. Lesen Sie folgende Bewerbung. Stellen Sie Peter Mahler vor.*

### **Lebenslauf bei Arbeitslosigkeit**

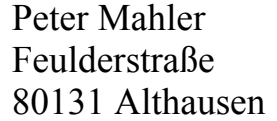

Feulderstraße 17 012345 56789 petermahler@mail.net

#### **Lebenslauf**

### **Persönliches**

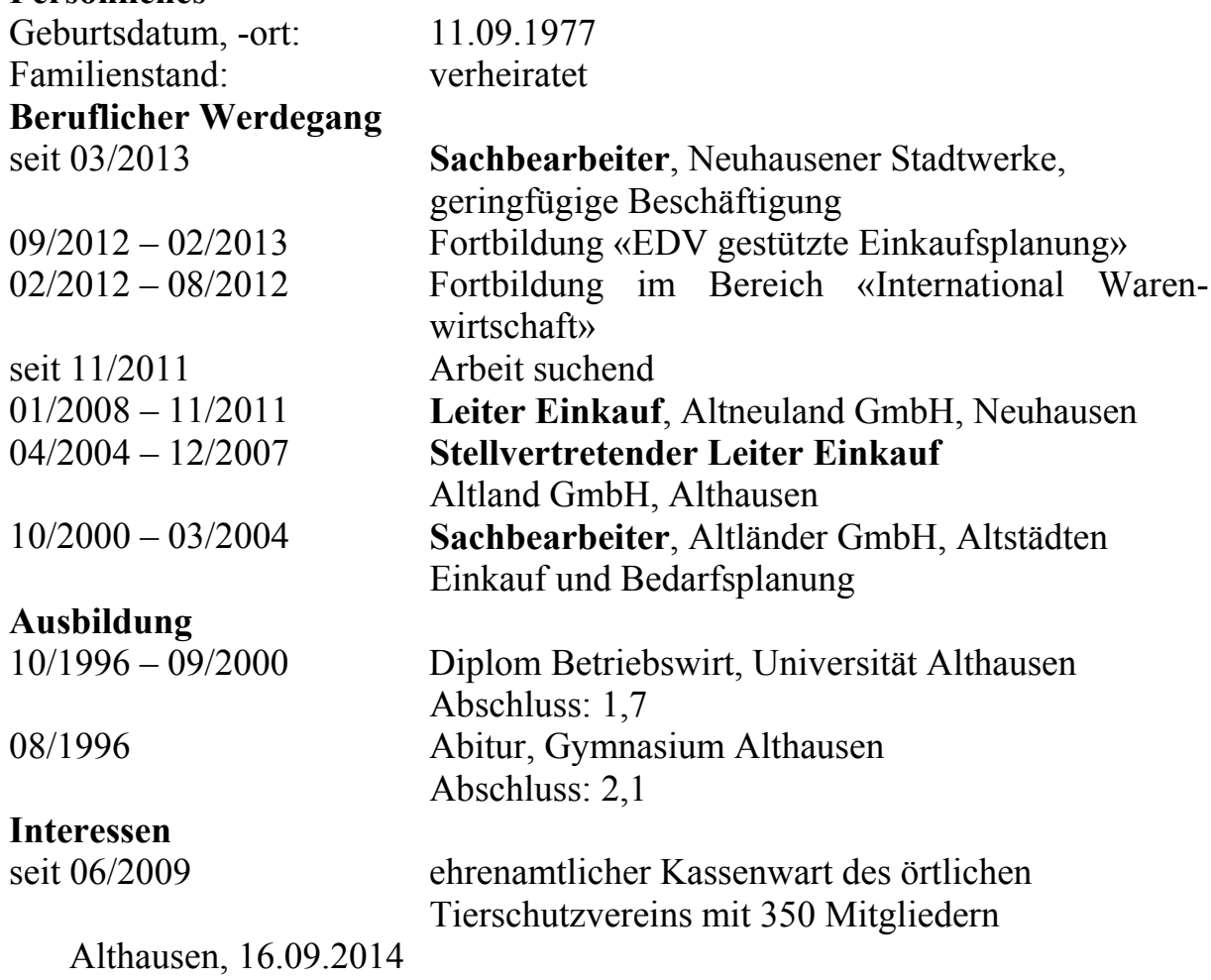

# *2. Lesen Sie folgende Bewerbung. Stellen Sie Peter Neustein vor.*

# **Quereinsteiger Lebenslauf**

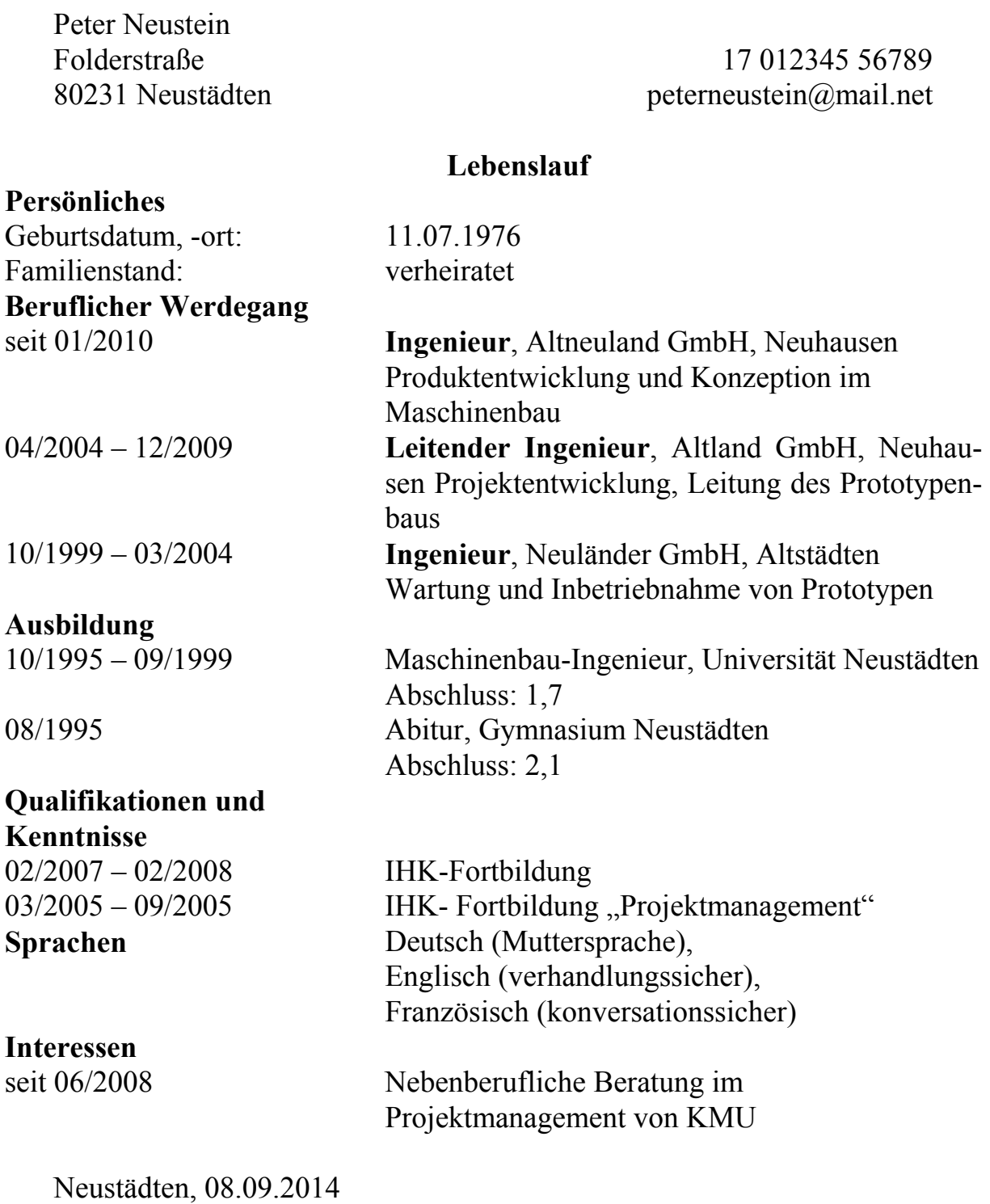

### *3. Schreiben Sie Ihre eigene Bewerbung der Vorlage nach.*

### **Lebenslauf-Vorlage**

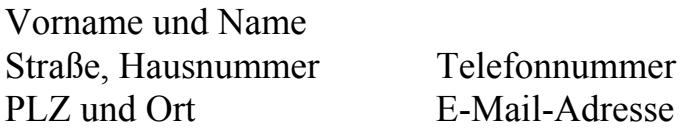

### **Lebenslauf**

### **Persönliches**

Geburtsdatum, -ort: TT.MM.JJJJ Familienstand: ledig/verheiratet

### **Beruflicher Werdegang**

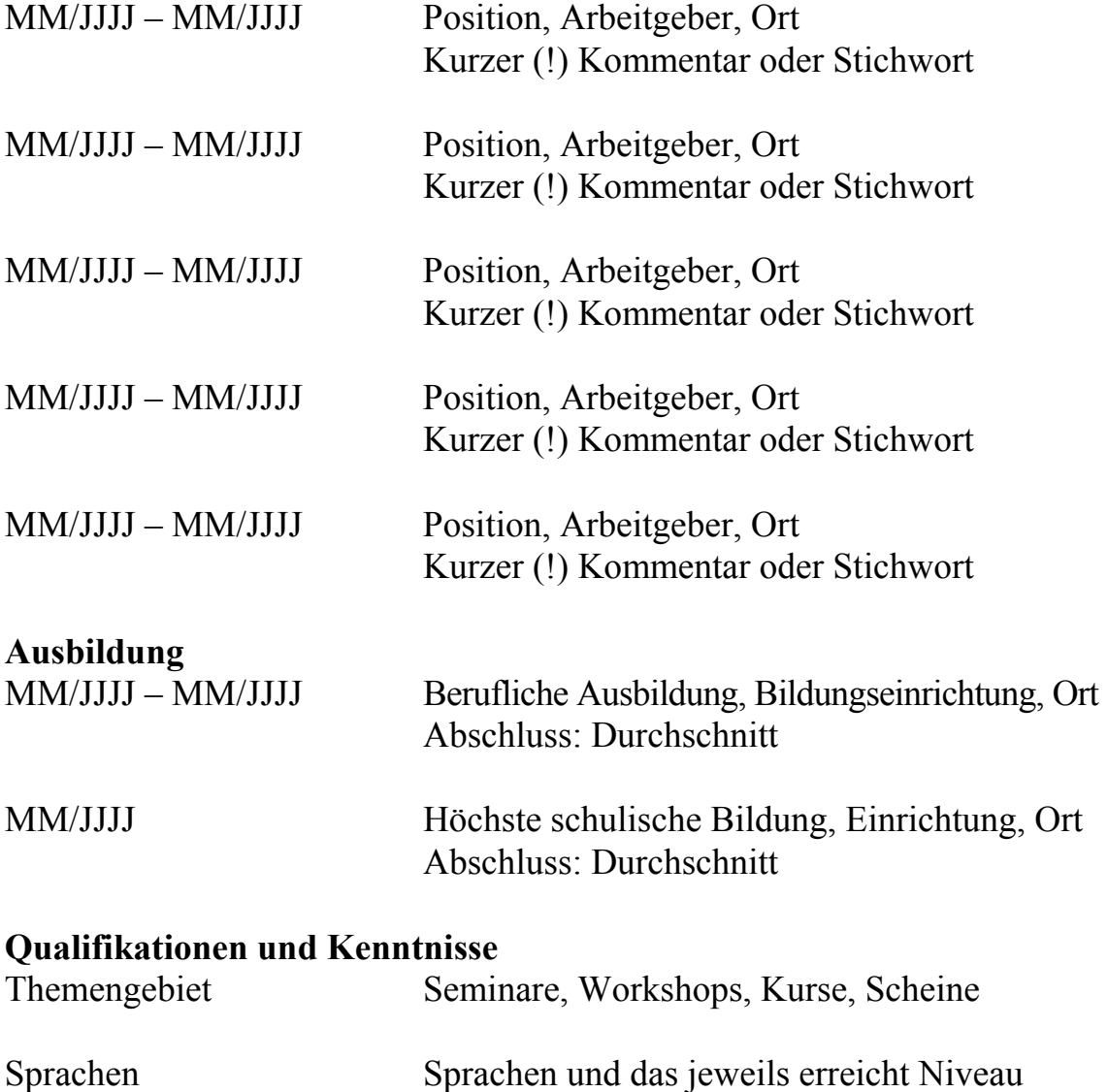

#### **Interessen**

MM/JJJJ Tätigkeit MM/JJJJ Tätigkeit Ort, Datum Unterschrift

#### Тема 2. Университет

**Форма самостоятельной работы:** Работа с основной, дополнительной и справочной литературой, подготовка доклада.

**Форма контроля**: доклад.

### **МЕТОДИЧЕСКИЕ РЕКОМЕНДАЦИИ ПО ОБУЧЕНИЮ УСТНОЙ РЕЧИ**

1. Составьте список вопросов для обсуждения с воображаемым или реальным собеседником.

2. Составьте тезисы для беседы или устного сообщения в заданной ситуации общения.

3. Составьте тезисы, подберите письменную информацию на карточках, фактический и цифровой материал для устного сообщения по определенной теме и проблеме, его программе или плану.

4. Подготовьте на основе письменных заметок (конспекта) устное выступление для тематической или проблемной дискуссии, пресс-конференции или других форм группового общения и обучения.

5. Подготовьте сообщение по предварительно подготовленному конспекту, используйте различную письменную наглядность (записи на доске, кодограммы, таблицы).

6. Подготовьте устное сообщение, используйте печатные и письменные материалы, соответствующие теме или проблеме.

7. Подготовьте и сделайте устное сообщение (реферат) по записям, конспектам тематических, проблемных, обзорных письменных материалов.

#### **Примеры заданий для самостоятельной работы**

### *I. Изучите следующую информацию. Используйте ее при описании своего университета.*

**Universitäten** (vom lateinischen universitas magistrorum et scolarium, «Gemeinschaft der Lehrenden und Lernenden», später im Sinne Humboldts für universitas litterarum, «Gesamtheit der Wissenschaften») sind Hochschulen mit Promotionsrecht, sogenannte wissenschaftliche Hochschulen die der Pflege und Entwicklung der Wissenschaften durch Forschung, Lehre und Studium dienen,

aber ihren Studenten auch praxisorientiert Berufsqualifikationen vermitteln sollen. Neben den Volluniversitäten, die ein breites Fächerspektrum (Universalität) anbieten und mehrere zehntausend an Studierenden haben können (Massenuniversität), gibt es auch kleinere staatliche und Privatuniversitäten, die meist auf wenige Fächer spezialisiert sind und deren Anzahl an Immatrikulierten eher im vierstelligen Bereich liegt.

**Begriff.** Die Bezeichnung Universität (von lateinisch universitas «Gesamtheit») charakterisiert begrifflich im Wissenschaftsbereich ganz allgemein eine umfassende Bildungseinrichtung. An den neu gegründeten Institutionen (Bologna, Paris oder Oxford) studierte man im heutigen Sinne eines Studium generale. Es handelte sich um eine noch überschaubare Anzahl wissenschaftlicher Disziplinen (Septem artes liberales «Sieben Freie Künste», ergänzt durch Theologie, Jurisprudenz und Medizin). Die Gesamtheit dieser Wissenschaften fasste man später unter der Bezeichnung universitas litterarum («Gesamtheit der Wissenschaften»). Vor allem durch Wilhelm von Humboldt, der die Einheit von Lehre und Forschung zum Grundprinzip universitärer Arbeit erhob, wurde dieser Begriff für die moderne Universität prägend. Daneben trat das ursprüngliche Verständnis von universitas, das aus den korporativen Organisationsformen mittelalterlicher Lehr- und Lerngemeinschaften (universitas magistrorum et scholarium. Gemeinschaft der Lehrenden und Lernenden) im Bereich bedeutender kirchlicher Bildungszentren erwachsen war, etwas in den Hintergrund. Es lebt aber im Begriff der Autonomie der Hochschulen weiter

Mit der zunehmenden Ausdifferenzierung und Vermehrung der Wissenschaftsgebiete hat sich die an das Studium generale anknüpfende Begriffsfüllung überlebt, da heute keine einzelne Institution mehr die Gesamtheit der Wissenschaften vertreten kann. Insofern ist der Begriff Universität nur noch für die Gesamtheit sämtlicher, großenteils spezialisierter, Hochschulen sinnvoll verwendbar. Die auf die akademische Gemeinschaft ausgerichtete Begriffsfüllung hat ebenfalls ihren ursprünglichen Anwendungsort verloren und ihren Sinn erweitert, da diese Bedeutung für alle Hochschulen, also beispielsweise auch für die Fachhochschulen, zutrifft.

**Charakteristika und Aufgaben.** Prägend für den Begriff der Universität sind seit dem europäischen Mittelalter die Gemeinschaft von Lehrenden und Lernenden (universitas magistrorum et scholarium), das Recht zur Selbstverwaltung mit der Möglichkeit der eigenständigen Erstellung und Ausführung von Studienplänen und Forschungsvorhaben (Akademische Freiheit) sowie das Privileg der Verleihung öffentlich anerkannter akademischer Grade (zum Beispiel Diplom oder Doktorgrad). Wesentlich ist auch, dass die Studierenden ihren eigenen Stundenplan zusammenstellen und er nicht wie bei einer Schule oder Fachhochschule vorgegeben wird.

Die Universitäten im deutschen Sprachraum bieten Ausbildungsgänge nach ISCED, dem UNESCO-System zur Klassifizierung von Ausbildungssystemen, in den Leveln 5 und 6. Sie gehören zum tertiären Bildungsbereich.

Die ersten Universitäten in Europa entstanden im hohen Mittelalter. Mit dem Aufkommen der Universitäten wurde das Lehr- und Wissensmonopol der Klöster durchbrochen. Dennoch wurde die universitäre Lehre vor allem in Mittel- und Nordeuropa noch bis über den Beginn der Neuzeit hinaus von den geistlichen Orden und dem Klerus beeinflusst.

Seit der Einrichtung der Berliner Universität im Jahre 1810 (nennt sich seit 1949 Humboldt-Universität) setzte sich auch international das Humboldtsche Modell der Einheit von Forschung und Lehre durch, das besagt, dass die Lehrkräfte zusätzlich zu ihrer Lehrtätigkeit auch Forschung betreiben sollen, damit das hohe Niveau der Lehre erhalten bleibt und den Studenten wissenschaftliche Qualifikationen besser vermittelt werden können.

Universitäten kennzeichnen sich grundsätzlich durch einen breiteren Fächerkanon. Dies Merkmal betrifft vor allem die sogenannten «Massenuniversitäten». Ziel ist, unter dem Dach einer institutionellen Einheit (unitas) die Vielfalt (diversitas) anzubieten. Typisch sind die klassischen, schon im Mittelalter eingeführten Fakultäten für Philosophie (Geisteswissenschaften, heute auch die philologischen und historischen Fächer), Medizin, Theologie und Rechtswissenschaften. Dazu kommen die Naturwissenschaften – die bis in die Renaissance als ein Teilgebiet der Philosophie gelehrt wurden, ebenso wie die Mathematik – sowie die Wirtschafts- und Sozialwissenschaften und weitere Arbeitsgebiete.

Einige Universitäten haben thematische Schwerpunkte wie Technik und stellen dies auch im Namen dar (Beispiel: RWTH Aachen). Einige Hochschulen wie die statusmäßig gleichgestellten Pädagogischen Hochschulen führen die Bezeichnung «university» zur besseren Identifizierung im Untertitel, vor allem bei der internationalen Korrespondenz. Die früheren Hochschulen für Agrarwissenschaft und Forstwissenschaft wurden in der Regel mit klassischen Universitäten zusammengelegt, so dass diese Ingenieurstudiengänge heute an Universitäten angeboten werden.

Zunehmend werden auch in Deutschland Privatuniversitäten gegründet. Kleinere Stiftungs- und Privatuniversitäten, wie sie traditionell im angloamerikanischen Raum existieren, haben gelegentlich mit dem Problem zu kämpfen, finanziell in zu starke Abhängigkeit von einem bestimmten Sponsor zu geraten. Zudem bilden die Studiengebühren eine weitere Finanzierungsquelle in erheblicher Höhe, was zu einer finanziellen Auslese unter den Studieninteressierten führen kann.

*II. Ознакомьтесь с представленными в схеме данными о системе образования в Германии. Сравните системы образования в России и Германии.* 

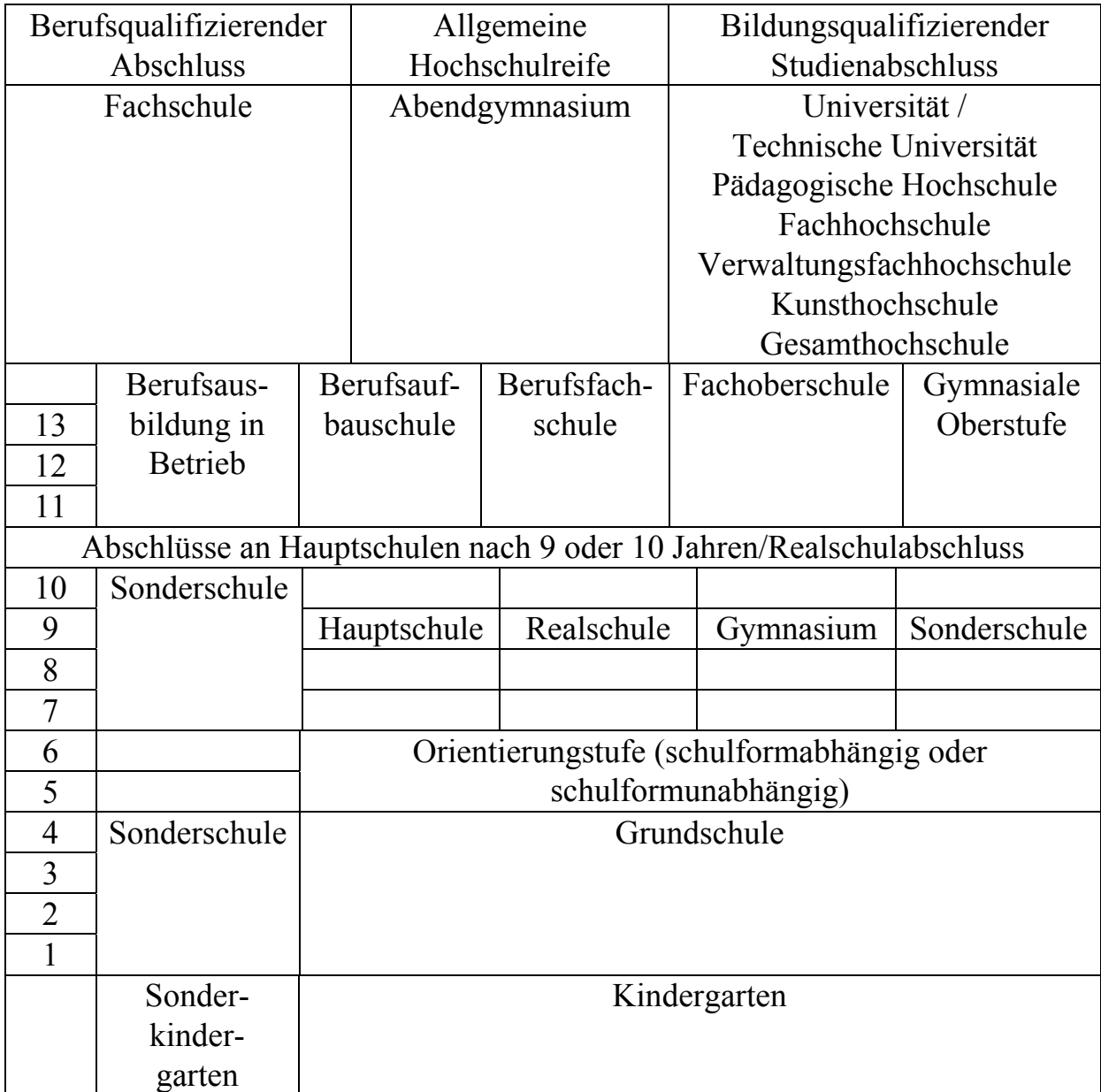

**Schematische Gliederung des Bildungswesens** 

*III. Изучите информацию о системе профессионального образования в Германии.* 

### **Berufliche Bildung**

90 Prozent der Jugendliche, die nicht durch das Abitur die Hochschulreife erwerben, entscheiden sich für eine Berufsausbildung. Die Mehrzahl wird im «dualen System» ausgebildet, d.h. einer Verbindung der praktischen Ausbildung im Betrieb mit der theoretischen Ausbildung in der Berufsschule. Die private Wirtschaft und der Staat sind also gemeinsam für die berufliche Bildung verantwortlich. Auf staatlicher Seite ist der Bund für die Ausbildungordnungen zuständig, während die Berufsschulen den einzelnen Ländern unterstehen. Zur Zeit befinden sich rund 1,6 Millionen junge Menschen in der Berufsausbildung.

Es gibt etwa 400 anerkannte Ausbildungsberufe. Sie erfreuen sich bei den Jugendlichen unterschiedlicher Beliebtheit: In zehn bevorzugten Berufen konzentrieren sich rund 35 Prozent der männlichen Ausbildenden, bei den weiblichen Auszubildenden sind es sogar mehr als 55 Prozent. Die Jungen entscheiden sich am häufigsten für die Ausbildung zum Kraftfahrzeugmechaniker, Elektroinstallateur, Kaufmann, Maler oder Tischler. Die Mädchen bevorzugen Berufe wie Friseuse, Verkäuferin, Kauffrau und Arztoder Zahnarzthelferin.

**Die Berufsschule.** Neben der Ausbildung im Betrieb muss der Jugendliche drei Jahre lang an ein bis zwei Tagen pro Woche die Berufsschule besuchen. Im Unterricht wird neben allgemeinbildenden Fächern der Teil der vorwiegend fachtheoretischen Kenntnisse vermittelt, die der Jugendliche hier besser und in breitem Umgang als im Betrieb lernen kann. Die Leistungen werden in einem Abschlusszeugnis bescheinigt. Die Berufsschule ist auch Pflichtschule für alle Jugendlichen, die noch nicht 18 Jahre alt sind und keine andere Schule besuchen.

#### **Die Hochschulen**

Die älteste deutsche Hochschule, die Universität Heidelberg, wurde 1386 gegründet. Mehrere andere Universitäten haben bereits ihre Fünfhundertjahrfeier hinter sich, darunter die traditionsreichen Universitäten von Leipzig (gegründet 1409) und Rostock (gegründet 1419). Daneben gibt es auch ganz junge Universitäten – mehr als 20 sind erst nach 1960 gegründet worden.

Im 19. und der ersten Hälfte des 20. Jahrhunderts war für die Universitäten das Bildungsideal bestimmend, das Willhelm von Humboldt in der 1810 gegründeten Universität Berlin zu verwirklichen suchte. Die Hochschule Humboldtscher Prägung war für eine kleine Zahl von Studenten gedacht. Sie sollte vor allem eine kleine Zahl von Studenten gedacht. Sie sollte vor allem eine Stätte reiner Wissenschaft, zweckfreir Forschung und Lehre sein. Dieses Ideal entsprach zunehmend nicht mehr den Erfordernissen der modernen Industriegesellschaft. Neben den sich nur langsam entwickelnden Universitäten entstanden Technische Hochschulen, Pädagogische Hochschulen und – insbesondere in den 70er und 80er Jahren dieses Jahrhunderts – Fachhochschhulen. Auch die Bildungspolitik wandelte sich: Die Öffnung der Hochschulen für alle jungen Menschen wurde allgemein anerkanntes Ziel der Hochschuplitik.

### *IV. Примеры упражнений и заданий для аудиторной и внеаудиторной работы:*

#### **1. Замените выделенные слова синонимами:**

*beurteilen, haben wollen, Invalide, besuchen, Systematisierung, Noten, ersetzen, aufmachen, sein, Werdegang* 

1. Mit sechs Jahren *kommen* die Kinder in die Grundschule.

2. In den ersten beiden Schuljahren *erhalten* Kinder noch keine Zensuren.

3. Nach vier Jahren in der Grundschule *wechseln* die Schüler in eine andere Schulform.

4. Der erfolgreiche Abschluss der Hauptschule *öffnet* den Weg zu vielen Ausbildungsberufen.

5. Die Realschule *steht* zwischen Hauptschule und höherer Schule.

6. Er gilt als Voraussetzung für eine mittlere *Laufbahn* in Wirtschaft oder öffentlischem Dienst.

7. *Die Gliederung* in altsprachliches, neusprachliches und mathematischnaturwissenschaftliches Gymnasium gibt alten Bundesländer die reformierte Oberstufe (11. bis 13. Schuljahr).

8. Das dreigliedrige Schulsystem ist häufig *kritisiert* worden.

9. *Behiderte* können in den allgemeien Schulen nicht ausreichend gefördert werden.

10. Ein längeres Studium wird für Lehrer an Realschulen, Soderschulen, Gymnasien und beruflichen Schulen *verlangt*.

#### **2. Закончите предложения:**

1. Die theoretische Ausbildung ist mit der praktischen Ausbildung ....... .

- 2 Die private Wirtschaft und der Staat ..... .
- 3. Ausbildungsberufe erfreuen sich .... .
- 4. Die weiblichen Ausbildenden .... .
- 5. De Jugendlichen besuchen den Betrieb .... .
- 6. Im Unterricht werden fachtheoretische Kenntnisse .... .
- 7. Pflichtschule ist .... .

### **3. Составьте предложения из следующих слов:**

1. Wir, an der Universität, zur Zeit, studieren.

- 2. An der Fernfakultät, 6, Studenten, studieren, Jahre.
- 3. 5 Jahre, das Studium, dauert, für die Direktstudenten.
- 4. Entwickelt sich, weiter, die Universität, ständig.
- 5. Steht, der Rektor, an der Spitzte der Universität.
- 6. Die Universität, modern ausgerüstete Laboratorien, verfügt, über.
- 7. Fakultäten, es gibt, 12, an unserer Universität.
- 8. Wird, in Semestern, das Studienjahr, eingeteilt.
- 9. Obligatorische Fächer, studieren, im ersten Studienjahr, Studenten.
- 10. Bewerben, um eine Aspirantur, Absolventen, können, sich.

#### **4. Переведите на немецкий язык.**

1. Университет находится под руководством ректора.

2. Во главе каждого факультета стоит декан.

3. Университет располагает 5 зданиями.

4. В распоряжении студентов современные лаборатории.

5. На 1 курсе студенты проходят общеобразовательные дисциплины.

6. С 3 курса начинается подготовка по специальности.

7. Выпускники, имеющие успехи, могут поступить в аспирантуру.

#### **5. Побеседуйте об университете, используя следующие диалоги:**

#### *Das 1. Gespräch*

A: Ich möchte eine Frage stellen. Wieviel Studenten studieren an ihrer Universität?

B: Wir haben zur Zeit etwa 9 Tauzend Studenten. Die Zahl der Studenten, Assistenten, Dozenten und Professoren hat sich von Jahr zu Jahr erhöht.

A: Sind alle Direktstudenten?

B: Nein, unsere Universität hat Direkt-, Abend- und Fernstudium.

A: Wieviel Studenten bekommen Stipendium?

B: Für gute Leistungen bekommen Direktstudenten Stipendium.

A: Wird das Alter der Fern- und Abendstudenten berücksichtigt?

B: Nein, das Alter spielt keine Rolle. Man muß nur Reifezeugnis haben.

#### *Das 2. Gespräch*

A: Hello! Wohin beeilst du dich so?

B: Ich schließe die Universität ab. Und habe eine Diplomarbeit zu schreiben. Unsere Universität verfügt jetzt über zwei Bibliotheken und ich gehe dorthin, um einige Bücher zu nehmen.

A: Und wo wirst du nach der Absolvierung der Universität arbeiten?

B: Es gibt einige Möglichkeiten, aber ich habe gute Leistungen und kann mich um eine Aspirantur bewerben.

A: Ist es schwer zu machen?

B: Ich glaube, es ist ziemlich schwer.

#### **6. Составьте рассказ об университете, ответив на вопросы упражнения.**

1. Was bedeuten die Wörter Hochschule, Institut, Universität?

2. Wann wurde unsere Universität gegründet?

- 3. Wo befindet sich unsere Universität?
- 4. Wie entwickelt sich und wächst die Universität?
- 5. Was steht den Studenten zur Verfügung?
- 6. Welche Fakultäten und Hochschulen gibt es an der Universität?

7. Wie ist die Leitung der Universität?

8. Wieviel Semester gibt es im Jahr?

9. Was studieren die Studenten im ersten und zweiten Studienjahr?

10. Welche Fächer sollen die Studenten im dritten und vierten Studienjahr studieren?

11. Was bildet den Abschluß des Studiums?

### Тема 3. Отечественное страноведение

**Форма самостоятельной работы:** Изучение основной, дополнительной и справочной литературы, подготовка доклада.

**Форма контроля**: доклад.

### **МЕТОДИЧЕСКИЕ РЕКОМЕНДАЦИИ ПО ПОДГОТОВКЕ ИНФОРМАЦИОННОГО СООБЩЕНИЯ**

Подготовка информационного сообщения представляет собой вид внеаудиторной самостоятельной работы по подготовке небольшого по объему устного сообщения для озвучивания на практическом занятии. Сообщаемая информация носит характер уточнения или обобщения, несет новизну, отражает современный взгляд по определенным проблемам.

Сообщение отличается от докладов и рефератов не только объемом информации, но и ее характером – сообщения дополняют изучаемый вопрос фактическими или статистическими материалами. Оформляется задание письменно, оно может включать элементы наглядности (иллюстрации, демонстрацию).

Регламент времени на озвучивание сообщения – до 5 минут.

Затраты времени на подготовку сообщения зависят от трудности сбора информации, сложности материала по теме, индивидуальных особенностей студента и определяются преподавателем.

Дополнительные задания такого рода могут планироваться заранее и вноситься в программу самостоятельной работы в начале изучения дисциплины.

Действия студента:

– собрать и изучить литературу по теме;

– составить план или грамматическую структуру сообщения;

– выделить основные понятия и слова;

– ввести в текст дополнительные данные, характеризующие объект изучения;

– оформит текст письменно;

– сдать на контроль преподавателю и озвучить в установленный срок.

Критерии оценки:

- актуальность темы:

- соответствие содержания теме;

- глубина проработки информации

- грамотность и полнота использования лексико-грамматического материала;

- наличие элементов наглядности.

#### Последовательность подготовки доклада

1. Продумайте тему доклада. Определите основные проблемы и выпишите их на отдельный листочек. Уточните термины, нюансы работы у преподавателя.

2. Найдите источники, где вы собираетесь брать информацию. Возьмите в библиотеке хотя бы 2-3 источника, в Интернете пользуйтесь проверенными сайтами. Сверяйте сведения с печатными материалами.

3. Ограничивайте количество источников, иначе вы можете запутаться в материалах, потратить слишком много сил на их осваивание. Соотносите работу с объёмом доклада, сложностью темы.

4. Определите самые важные для раскрытия темы места в материалах, основные моменты. Дополните ими ваш черновик.

5. Составьте план доклада. Сделайте маленькую вступительную часть, обозначьте тему, кратко расскажите об источниках информации (назовите их), после основной части перейдите к вашим заключительным выводам.

6. Напишите черновик доклада. Не забывайте о последовательности, логичности изложения.

7. Прочтите текст, подумайте, соответствует ли он теме, исправьте все недочёты, ошибки.

8. Сделайте два варианта доклада: чистовой вариант и речь, представляющую собой сокращённую версию доклада.

9. Прочтите речь, доклад, проверьте на наличие ошибок.

10. Прорепетируйте защиту доклада, прочтите речь вслух два раза.

Действуйте в соответствии с алгоритмом, вникайте в тему, помните о рекомендациях: так вы сумеете подготовить хороший доклад, успешно его зашитить.

#### Примеры заданий для самостоятельной работы

І. Изучите следующую информацию. Используйте ее при подготовке рассказа о России.

#### **Meine Heimat**

Russland ist das grösste Land der Welt. Es liegt im östlichen Teil Europas und im nördlichen Teil Asiens. Die Russische Föderation ist eines der grössten Länder der Welt. Ihre Fläche beträgt etwa 17,1 Millionen Quadratkilometer. Hier leben etwa 150 Millionen Einwohner.

Russland ist eine demokratische föderative Republik. Die Amtsprache ist Russisch. Das Land besteht aus 88 Subjekten. Das sind 21 Republiken, 6 Bezirke, 49 Gebiete, zwei föderale Städte Moskau und Sankt Petersburg und 10 autonome Gebiete und autonome Kreise.

Das Staatsoberhaupt ist der Präsident der Russischen Föderation. Er wird auf vier Jahre in allgemeinen, gleichen,geheimen und direkten Wählen gewählt. Der Präsident ist auch der oberste Befehlshaber des Staates.

Das Parlament heisst die Föderative Versammlung und besteht aus zwei Kammern: : der Staatsduma und dem Föderativen Rat. Die Exekutive liegt bei der Regierung der Russischen Föderation. Der Vorsitzende der Regierung wird von dem Präsidenten in Vereinbarung mit der Staatsduma ernannt.

Russland ist ein Vielvölkerland. Da leben mehr als hundert Völker. Etwa 82 Prozent seiner Bevölkerung sind Russen.

Das Klima ist in unserem Land sehr unterschiedlich. Auf subpolares Klima mit Tundra an der Eismeerküste folgen nach dem Süden kühles Kontinentalklima mit Taiga und Steppen, dann sommerwarmes Kontinentalklima mit Steppen und Wüsten und schliesslich subtropisches Klima des Kaukasus. In den Steppengebieten besitzt Russland die fruchtbarsten Böden. In den südlichen Regionen des Landes müssen die Äcker bewässert werden.

Der kalten Regionen der Tundra und Taiga nehmen grosse Gebiete Sibiriens und des Fernen Ostens ein. Die kälteste Region ist aber Jakutien. Die Wintertemperaturen liegen hier bei 70 Grad Kälte.

Über 40 Prozent der Fläche sind waldbedeckt. Die Tundra, Sümpfe, Seen, Hochgebierge nehmen ein Viertel der Fläche ein Die bedeutendsten Ebenen Russlands sind die Osteuropäische Ebene und das Westsibirische Tiefland.

Die bedeutendsten Gebirge Russlands sind das Uralgebirge, der Kaukasus und der Altai.

Russland besitzt alle Bodenschätze in riesigen Lagerstätten. Die wichtigsten sind Eisenerz, Steinkohle, Erdöl, Erdgaz, Kupfer und sonstige Erze (Buntmetalle).

Vor der Umgestaltung der Wirtschaft und Gesellschaft (1985) war Russland einer der grössten Industriestaat der Welt. Es zählte 28000 Industriebetriebe, wo alle Arten der Industrieerzeugnisse von Rohstoffen bis zu komplizierte Erzeugnissen sowohl im Schwermaschinenbau, als auch in der Feinmechanik hergeschtellt wurden. Es erzeugte Elektroenergie, Kohle, Mineraldüngemittel und Stoffe mehr als andere Staaten der Welt.

Mit der Umgestaltung der gesamten Wirtschaft und Gesellschaft begann der Zerfall der Sowjetunion. Er wirkte auf das Volk wie ein Schock. Viele Betriebe wurden stillgelegt oder privatisiert. Es entstanden viele private Unternehmen und Banken. Das Kapital des Landes floss nach Westen. Ernst Ende der 90-er

Jahre konnte man mit einer Stabilisierung der wirtschaftlichen Lage sprechen und Anfang des 21. Jahrhunderts begann ein kleiner Zuwachs der Industrieproduktion. Unser Land hat die meisten Wasserströme und damit das grösste Energiepotenzial der Erde.

Russland treibt Handel mit fast allen Staaten der Erde. Das Land exportiert unter anderem Erdöl, Koks, Eisenerz, Roheisen, Getreide und Industrieausrüstungen.

#### *II. Прочитайте и запомните следующие слова и выражения по теме «Российская Федерация»:*

*betragen составлять die Amtsprache (-n) официальный язык das autonome Gebiet автономная область der autonome Kreis автономный округ das Staatsoberhaupt (-häupter) глава государства der Befehlshaber главнокомандующий die Kammer (-n) палата die Exekutive (-n) исполнительная власть ernennen назначать in Vereinbarung mit D. по согласованию die Bevölkerung население das Steppengebiet (-e) степная область der Boden (die Böden) почва fruchtbar плодородный bewässern орошать der Acker (die Äcker) пашни die Bodenschätze полезные ископаемые die Lagerstätte (-n) месторождение das Eisenerz железная руда die Steinkohle каменный уголь das Erdgaz природный газ das Erdöl нефть das Kupfer медь das Erz руда das Buntmetall (-e) цветные металлы der Schiffsverkehr (-e) водный транспорт Handel treiben вести торговлю das Roheisen железо das Getreide зерновые wirtschaftlich экономический überwinden преодолевать verbrauchen употреблять, расходовать*

*das Vielvölkerland (-länder) многонациональное государство die Industrieausrüstung (-en) промышленное оборудование*

III. Ознакомьтесь с клише для составления вопросов и ответов. Обратите внимание на структуру и стилистику фраз:

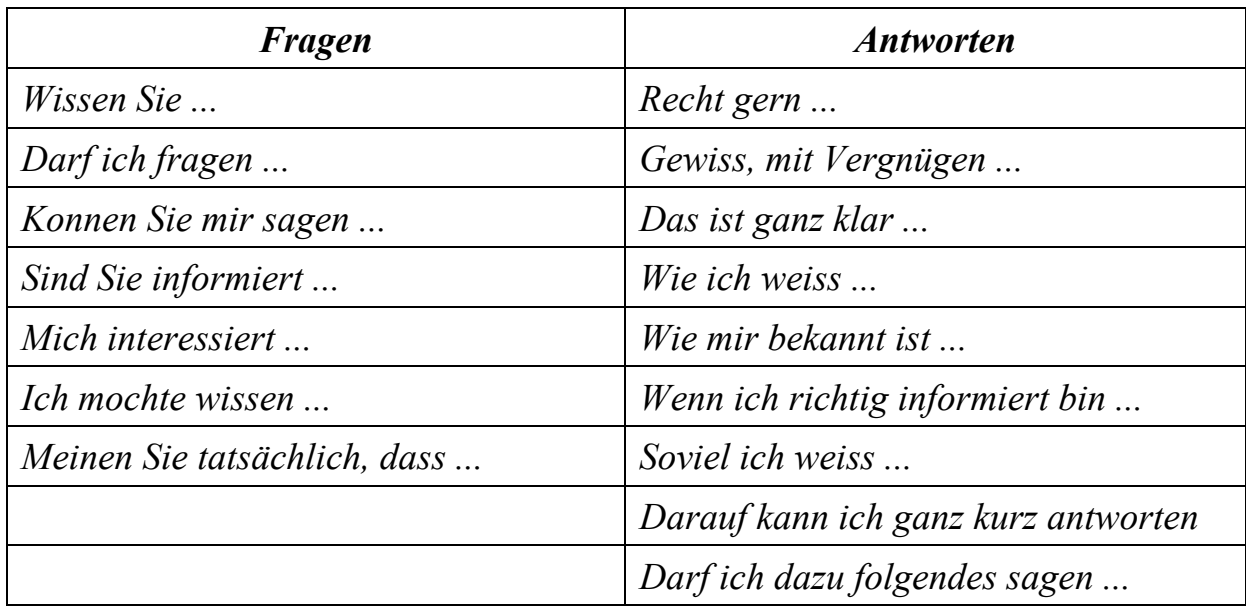

## IV. Примеры упражнений и заданий для аудиторной и внеаудиторной работы:

1. Подберите эквиваленты:

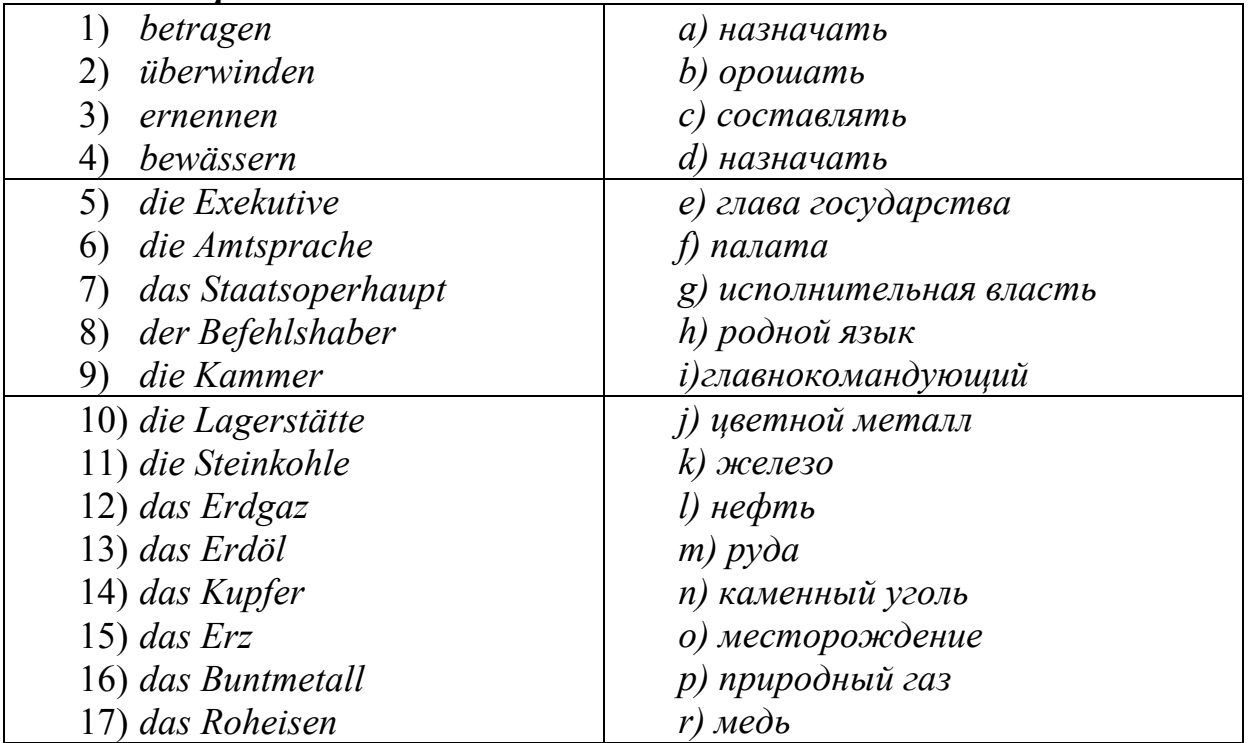

### 2. Подберите антонимы:

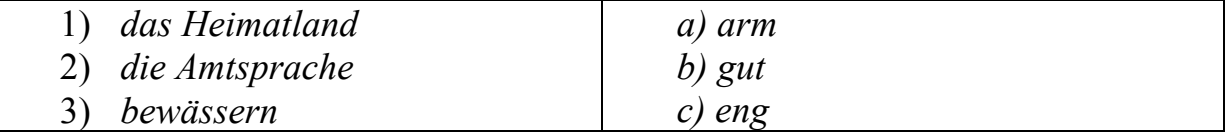

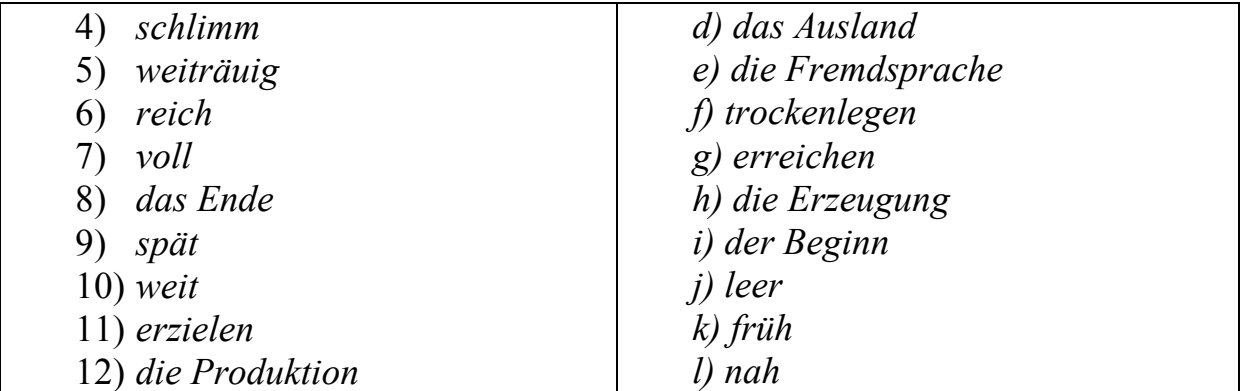

#### *3. Подберите синонимы:*

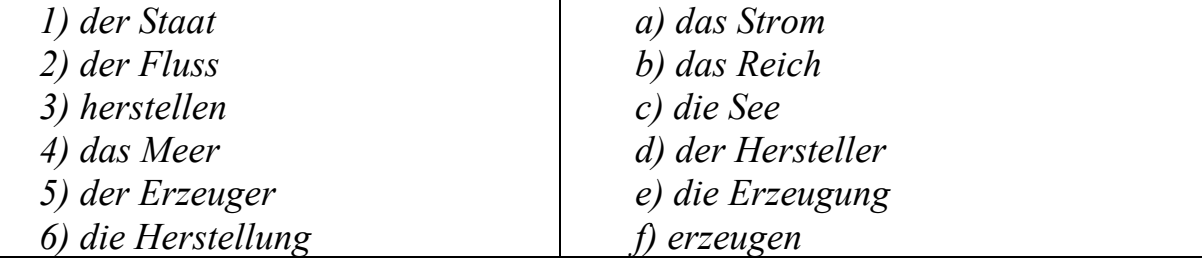

### *4. Выполните тест, закончив предложения согласно содержанию текста:*

- 1) *Russland ist das grösste Land der…*
- 2) *Es ist ein Staat auf…*
- 3) *Russland ist ein multinationaler …*
- 4) *Hier leben nicht nur Russen, sondern auch …*
- 5) *Russland ist ein Mitglied der …*
- 6) *In Russland gibt es über 120000 …*
- 7) *Russland ist an Seen …*
- 8) *Der Baikalsee ist der … See der …*
- 9) *Die wichtigsten Bodenschätze Russlands sind …*
- 10)*1985 begann in Russland die Umgestaltung der gesamten … und … .*

#### **Вопросы для самоконтроля**

- 1. Wie heißt unsere Heimat?
- 2. Wie heisst die Hauptstadt Russlands?
- 3. Wieviel Millionen Menschen bewohnen unsere Heimat?
- 4. Wie groß ist die Gesamtfläche unseres Landes?
- 5. Woran grenzt Russland im Norden, Westen, Süden, Osten.
- 6. Was für ein Staat ist Russland?
- 7. Was ist das höchste Staatsorgan Russlands?
- 8. Wer ist Präsident Russlands?
- 9. Welche groβen Flüsse flieβen durch unser Land?
- 10. Welche Bodenschätze werden in Russland gewonnen?

11. Welche Industriezweige sind in Russland entwickelt?

12. Welche groβen russischen Dichter, Schriftsteller und Komponisten kennen Sie?

13. Wie sind Körperkultur und Sport in unserem Lande entwickelt?

### Тема 4. Зарубежное страноведение

**Форма самостоятельной работы:** Изучение основной, дополнительной и справочной литературы, подготовка к опросу.

**Форма контроля**: опрос.

### **МЕТОДИЧЕСКИЕ РЕКОМЕНДАЦИИ ПО ОБУЧЕНИЮ ЧТЕНИЮ**

Алгоритм обучения ознакомительному и просмотровому чтению:

1. Прочтите заголовок текста и постарайтесь определить его основную тему.

2. Прочтите абзац за абзацем, отмечая в каждом предложения, несущие главную информацию, и предложения, в которых содержится дополняющая, второстепенная информация.

3. Определите степень важности абзацев, отметьте абзацы, которые содержат более важную информацию, и абзацы, которые содержат второстепенную по значению информацию.

4. Обобщите информацию, выраженную в абзацах, в смысловое (единое) целое.

В зависимости от цели просмотрового чтения и степени полноты извлечения информации выделяют четыре подвида просмотрового чтения:

1. Конспективное – для выделения основных мыслей. Оно заключается в воспитании только наиболее значимых смысловых единиц текста, составляющих логико-фактологическую цепочку.

2. Реферативное – для выделения основных мыслей. При этом читающего интересует только самое основное в содержании материала, все подробности опускаются как несущественные для понимания главного.

3. Обзорное – для определения существа сообщаемого. Оно направлено на выделение главной мысли текста, причем задачи сводятся в основном к ее обнаружению на основе структурно-смысловой организации текста. Понимание главной мысли, выраженной имплицитно, в данном случае практически невозможно. Интерпретация прочитанного ограничивается вынесением самой общей оценки читаемому и определением соответствия текста интересам читаемого.

4. Ориентировочное – для установления наличия в тексте информации, представляющей для читающего интерес или относящийся к определенной проблеме. Основная задача читающего - установить, относится ли данный материал к интересующей его теме.

#### Памятка студенту

1. Внимательно прочитайте заголовок текста, постарайтесь вникнуть в его смысл, определить главную мысль текста.

2. Перефразируйте заглавие, используя синонимические слова из текста.

3. Повторно прочтите заглавие и скажите, о чем будет идти речь в данном тексте.

4. Прочитайте первое предложение текста. Сопоставьте его содержание с заголовком.

5. Прочитайте первый абзац. Сопоставьте его содержание со своим представлением о главной мысли текста.

6. Просмотрите все остальные абзацы, сопоставляя их содержание с представлением главной мысли текста и обращая особое внимание на содержание первых предложений абзацев.

7. Сформулируйте ответ на вопрос: «О чем повествуется в тексте?».

#### Примеры заданий для самостоятельной работы

#### І. Изучите следующую информацию. Используйте ее при составлении рассказа о ФРГ.

Deutsch spricht man in Deutschland, Österreich, in der Schweiz und im Fürstentum Liechtenstein. Die Hauptstadt Österreichs ist Wien, der Schweiz ist Bern und die Hauptstadt Liechtensteins ist Vaduz. In all diesen Staaten können wir Deutsch und dessen Dialekte hören

#### Die Bundesrepublik Deutschland

Nach dem zweiten Weltkrieg entstanden auf dem Territorium Deutschlands zwei Staaten: die Deutsche Demokratische Republik (die BRD) und die Bundesrepublik Deutschland (die DDR). Im Jahre 1990 vollzog sich der Prozess der Wiederfereinigung der beiden deutschen Staaten.

Zur Hauptstadt des vereinigten Deutschlands wurde Berlin, die größte deutsche Stadt mit einer Bevölkerung von mehr als drei Millionen. In Bonn ist der Bundesregierung. Insgesamt zählt die Bundesrepublik über 80 Millionen Einwohner. Sie bedeckt eine Fläche von etwa 356 000 Quadratkilometern und gliedert sich administrativ in 16 Bundesländern.

Die BRD liegt in Mitteleuropa. Sie grenzt an neuen Staaten: im Osten an Polen und die Tschechische Republik, im Süden: an Österreich und die Schweiz, im Westen an Frankreich, Luxemburg, Belgien und die Niederlanden.Außerdem bilden die Nordsee und die Ostsee die natürlichen Grenzen der Republik.

An der Nord- und Ostseeküste gibt es zahlreiche Inseln. Die größte Insel ist der Rügen in der Ostsee. Im Norden wird die Oberfläche vom Nordlichen Tiefland bestimmt. In Mitteldeutschland erstrecken sich die Mittelgebirge. Südlicher Donau liegt das Alpenvorland, das in die Alpen übergeht.Der größte Gipfel ist die Zugspitze.

Das Klima gehört zur gemässigten Zone. Es gibt viele Seen und Flüsse. Die bedeutendsten Flüsse sind der Rhein und die Elbe, die nach dem Norden fließen. Die Donau fließt nach dem Osten und Südosten durch viele Länder und mündet ins Schwarze Meer.

Die BRD ist das größte deutschsprachige Land. Die Bevölkerung besteht hauptsächlich aus Deutschen. Nur im Osten lebt die nationale Minderheit der Sorben, sie zählt rund 100 000.

Die größeren Städte sind nach Berlin auch Hamburg, München, Köln, Essen, Frankfurt am Main, Düsseldorf, Leipzig, Dresden und andere. Berlin-das Branderburger Tor ist das Symbol des vereinigten Deutschlands.

Die BRD ist Mitglied der Europäischen Wirtschaftsgemeinschaft und der NATO. Das oberste Machtorgan der Bundesrepublik ist der Bundestag. An der Spitze des Staates steht der Bundespräsident, an der Spitze der Regierung der Bundeskanzler.

*Politisches System Deutschlands.* Die Flagge der BRD ist schwarz-rot-gold ohne Wappen. Das Wappen ist ein schwarzen Adler. Das Oberste Machtorgan der Republik ist der Bundestag. Der Bundestag folgte in den Nachkriegjahren dem deutschen Reichstag. Jetzt ist das zentrale vom Volk auf 4 Jahre gewahltes Organ des Bundes. Seine Abgeordneten verabschieden die Gesetze, wahlen den Kanzler (auf 4 Jahre) und kontrollieren die Regierung. Die Bundesregierung besteht aus dem Bundeskanzler und Bundesministern. Der Bundeskanzler wird vom Bundestag auf Vorschlag des Bundespräsidenten gewählt. Der Bundespräsident wird vom Bundesversammlung ernannt. Der Kanzler ernennt und bestimmt die Richtlinien der Regierungspolitik.

In Deutschland gibt es folgende Parteien: die Sozialdemokratische Partei, die Christlich-Demokratische Union, die Christlich-Soziale Union, die Freie Demokratische Partei.

### *II. Прочитайте и запомните следующие слова и выражения по теме «Германия»:*

amtlich – официальный entstehen (a,a) – возникать, создаваться die Besatzungszone, =, -n – оккупационная зона beitragen  $(u,a)$  zu + Dat. – способствовать, содействовать die Vereingung, =, -en – объединение provisorisch – временный

 $abl\ddot{o}sen$  –  $c$ менять eintreten (a,e) für + A. – выступать за... stattfinden  $(a,u)$  – состоятся, происходить betragen  $(u,a)$  – составлять, равняться die Einwohnerzahl,  $=$ , -en – число жителей umspülen  $(te,t)$  –  $o$ мывать die Ostsee – Балтийское море die Nordsee – Северное море vielfältig - разнообразный reizvoll - прелестный, очаровательный das Norddeutsche Tiefland - Северогерманская низменность  $das Mittelgebirge - Cpeqherope$ der Stadtstaat,  $-(e)s$ ,  $-en - \langle (ropoq) \rangle - \langle (ropoq) \rangle$ das Staatsoberhaupt, -(e)s, -häupter – глава государства die Gesetzgebung - законодательство verfügen (te,t) über+Ak. - располагать чем-либо die Feinmechanik,  $=$  - точная механика die Nahrungsmittelindustrie – пищевая промышленность die Bodenschätze (Pl.) – полезные ископаемые die Stein – und Braunkohle – каменный и бурый уголь der Rohstoff,  $-(e)s$ ,  $-e$  – сырье das Kupfer,  $-s -$ медь das Erdöl,  $-(e)s -$ нефть leistungsfähig - мощный, производительный der Handel, -s - торговля veranstalten  $(te, t)$  – проводить, организовывать das Verkehrswesen, -s - транспорт das Eisenbahnnetz,  $-(e)s - \kappa$ елезнодорожная сеть der Schienentransport, - (e)s - рельсовый траспорт der Autoverkehr. - (e)s - автотранспорт die Schiffahrt,  $= -cya00000$ 

### III. Ознакомьтесь с информацией о воссоединении Германии. Обратите внимание на ключевые даты и события:

#### **Geschichte der Vereinigung**

Seit 1949 gab es zwei deutsche Staaten: die Deutsche Demokratische Republik und die Bundesrepublik Deutschland. Beide Staaten waren anfangs nicht völlig unabhängig. In der DDR bestimmte die Sowjetunion die Politik, die Bundesrepublik stand unter dem Einfluss von Großbritannien, Frankreich und den USA. Im März 1952 schlug die Sowietunion den westlichen Alliierten einen Friedensvertrag für Deutschland vor. Deutschland sollte ein einheitlicher, selbständiger und neutraler Staat werden. Aber die West-Alliierten und die damalige Regierung der Bundesrepublik waren dagegen.

Nach 1952 wurden die Unterschiede und Gegensätze zwischen beiden Staaten immer größer. Sie bekamen ihre eigenen Armeen. Die DDR wurde Mitglied im Warschauer Pakt, die Bundesrepublik – in der NATO. Die DDR errichtete eine streng kontrollierte Grenze zur Bundesrepublik; mit dem Bau der Berliner Mauer wurde 1961 die letzte Lücke geschlossen.

Von 1952 bis 1969 gab es nur wirtschaftliche Kontakte zwischen beiden Staaten. Politische Gespräche wurden erst seit 1969 gefühlt. 1972 wurde der Grundlagenvertrag unterzeichnet. Die politischen und wirtschaftlichen Kontakte wurden seit dieser Zeit besser.

Im Herbst 1989 öffnete Ungarn die Grenze zu Österreich. Damit wurde für viele Bürger der DDR der Weg in die Bundesrepublik frei. Tausende verließen ihr Land. Bald kam es in Leipzig, Dresden und anderen Städten zu Massendemonstrationen und zur Entstehung von vielen Oppositionsgruppen. Zuerst ging es um freie Ausreise in die westlichen Länder, um freie Wahlen und freie Wirtschaft. Aber bald wurde der Ruf nach Vereinigung immer lauter.

Am 9. November 1989 fiel die Berliner Mauer, und am 18. März fanden die ersten freien Wahlen zur Volkskammer statt, wo demokratische Kräfte siegten. Am 1. Juli 1990 trat die wirtschaftliche, soziale und Währungsunion zwischen beiden deutschen Staaten in Kraft. Am 3. Oktober 1990 wurde der Beitritt der DDR zur Bundesrepublik vollzogen, und am 2. Dezember 1990 fanden die ersten gesamtdeutschen Wahlen statt.

### *IV. Примеры упражнений и заданий для аудиторной и внеаудиторной работы:*

#### **1. Sagen Sie anders!**

1. Deutschland ist ein Staat in Mitteleuropa. 2. Die Nachbarstaaten Deutschlands sind Dänemark, Polen, die Tschechische Republik, Österreich, die Schweiz, Frankreich, Luxemburg, Belgien und die Niederlande. 3. Das Territorium des Landes umfasst rund 357 000 Quadratkilometer. 4. Die Einwohnerzahl beträgt etwa 82 Mio. 5. Die deutschen Landschaften sind verschieden. 6. Die Wälder sind ein typisches Merkmal der Natur Deutschlands. 7. Das Wetter verändert sich oft.

#### **2. Beantworten Sie die Fragen zum Text.**

1. Wo liegt Deutschland?

2. An welche Länder grenzt Deutschland im Osten (Süden, Westen, Norden)?

3. Was bildet die Grenze im Norden?

4. Was sind die wichtigsten Landschaften Deutschlands?

5. Wie heiβt der höchste deutsche Berg? Wo liegt und wie hoch ist er?

- 6. Wie heiβt der grösste Fluss? Wo entspringt und wo mündet er?
- 7. Wo liegt der Bodensee?
- 8. Wie ist das Klima Deutschlands?
- 9. Wie groβ ist die Fläche des Landes?
- 10. Wieviel Einwohner zählt Deutschland?

### **3. Ergänzen Sie die Sätze.**

1) Die Bundesrepublik ist … . 2) Der Staat besteht … . 3) Jedes Bundesland hat … . 4) Die Hauptstadt der BRD ist … . 5) Berlin zählt … und ist die gröβte … . 6) Die deutschen Groβstädte … . 7) Die Staatsordnung der Republik … . 8) Der Bundespräsident ist … . 9) Das Parlament der BRD … . 10) An der Spitze der Regierung … . 11) Der Bundeskanzler bestimmt … . 12) In Deutschland gibt es … 13) Die wichtigsten Parteien sind … . 14) Die Staatsflagge ist … . 15) Das Bundeswappen ist … .

### **4. Beantworten Sie die Fragen.**

- 1. Aus wieviel Bundesländern besteht die BRD?
- 2. Welche Bundesländer liegen im Süden (Westen, Norden, Osten)?
- 3. Wie heiβt das gröβte Bundesland?
- 4. Wie heiβen neue Bundesländer (die ehemalige DDR)?
- 5. Wie heiβt die Hauptstadt? Wieviel Einwohner zählt sie?
- 6. Welche Prinzipien bestimmen die Staatsordnung der Republik?
- 7. Wer schlieβt Verträge mit anderen Staaten ab?
- 8. Wie heiβt der Bundespräsident der BRD?
- 9. Wie heiβt das Parlament Deutschlands?
- 10. Wer steht an der Spitze der Regierung?
- 11. Welche Funktionen hat der Bundeskanzler?
- 12. Wie heiβt der Bundeskanzler Deutschlands?

### **5. Stellen Sie die Sätze aus den folgenden Wörtern zusammen!**

1. Die BRD, größten, zu, gehört, den, Industrieländern.

2. Sehr, ist, Wirtschaft, stark, ihre, entwickelt.

3. Die Wirtschaftsstruktur, auf, beruht, ihren Bodenschätzen, ihrer Landschaft, ihrer Industrie.

4. Wirtschaft, ist, Wachstum, charakteristisch, ein stabiles, dieses Landes, für, okönomisches.

5. Ein Bund, aus, besteht, die BRD, der, 16, ist, Bundesländern.

### **6. Sprechen Sie zum Thema «Deutschland» nach folgendem Plan!**

- I. Die geographische Lage der BRD
- a) Grenzen
- b) Oberfläche

c) Bevölkerung d) Klima e) Bodenschätze II. Der Staatsaufbau der BRD a) Vereinigung Deutschlands b) Bundesländer c) das oberste Staatsorgan d) politische Parteien III. Die Wirtschaft der BRD a) Industriezweige

b) Landwirtschaft

#### Die Hauptstadt Deutschlands

#### **Примеры заданий для самостоятельной работы:**

*I. Изучите следующую информацию. Используйте ее при подготовке рассказа о столице Германии.* 

#### **Berlin**

Berlin liegt in einer wasserreichen Gegend Deutschlands. Hier fließen die Spree und die Havel. Hier findet man Strand und eine steife Brise zum Segeln. Die größten Seen sind der Müggelsee im Osten und der Wannsee im Westen.

Wir sind in Berlin, in der Hauptstadt der Bundesrepublik. In Berlin leben etwa dreieinhalb Millionen Berliner. Sie gelten schlagfertig und direkt. Die Berliner, so sagt man, haben das Herz am rechten Fleck.

Kanäle, Flüsse und Seen – die Wasserstraßen der Stadt – bilden das älteste Verkehrssystem Berlins. Berlin hat mehr Brücken als Venedig. Es ist eine der grünsten Metropolen Europas. Wälder und Parks, Seen und Wasserlaüfe, Gärten und Felder machen rund die Hälfte des Stadtgebietes aus.

Auf dem Wasserwege erreichen wir Spandau, einen der 23 Bezirke der Stadt. Spandau war bis 1920 eine selbständige Stadt und ist älter als Berlin. Die Spandauer sind in erster Linie Spandauer. Sie haben ihr eigenes Rathaus, ihren eigenen Markt und ihre Altstadt.

Das schnellste Verkehrssystem Berlins ist die U-Bahn, die Untergrundbahn. Mit der Linie 7 fahren die Spandauer nach Berlin.

Mit 66 Meter über dem Meeresspiegel ist der Kreuzberg eine der höchsten natürlichen Erhebungen Berlins. Der Kreuzberg hat dem Stadtteil Kreuzberg seinen Namen gegeben. Kreuzberg ist ein bunter Stadtbezirk. Hier leben Studenten und Gastarbeiter in den typischen Berliner Mietskasernen. Diese wurden liebevoll wiederhergerichtet.

Altbausanierung hat in diesem Berliner Bezirk die Wohnqualität entsscheidend verbessert. Die Linie 1 der U-Bahn fährt durch Kreuzberg als Hochbahn.

Mit der S-Bahn (Stadtbahn), einem anderen Verkehrsmittel der Stadt, fahren wir ins Zentrum, zum Alexanderplatz, zum Alex, wie die Berliner sagen. Hier steht die Weltzeituhr, wo man die verschiedenen Zeiten der Welt ablesen kann. Hoch hinaus ragt der Fernsehturm und nicht weit davon steht das Rathaus, auch das «Rote Rathaus» genannt. Wir sind im historischen Kern Berlins, wir sind im Nikolaiviertel. Hier sehen wir den Bären, ein Wahrzeichen und das Wappentier **Berlins** 

Zwischen dem deutschen und dem französischen Dom baute Friedrich Schinkel in den Jahren 1818-1821 das Berliner Schauspielhaus. Der klassizistische Bau wird heute als Konzerthaus und als Ort für gesellschaftliche Empfänge genutzt.

Die Gebrüder Humboldt, Wilhelm und Alexander Humboldt, gaben der Universität «Unter den Linden» ihren Namen: Humbodt-Universität. Hier und an der FU, der Freien Universität, und an der TU, der Technischen Universität, studieren mehr als 120000 Studenten.

Auf der Fahrt in Richtung Friedrichstraße blicken wir auf die historische Mitte der Stadt. Die heutige Museuminsel ist der tatsächliche Geburtsort der Stadt Berlin: ein Zusammenschluß der beiden Städte Berlin und Kölln. Die Friedrichstraße war in den 20-er Jahren die Vergnügunsstraße der Metropole. Zahllose Restaurants, Kneipen, Theater und Kabaretts luden ein zum Nachtbummel.

Seit dem Mauerfall am 9. November 1989 kann das Reichstagsgebäude wieder Sitz des Deutschen Parlaments werden. Von 1919 bis 1933 tagte hier das erste deutsche Parlament.

Auf dem Kurfürstendamm, von den Berlinern liebevoll Ku'damm gennannt, pulsiert das Herz der Weltstadt. In der neugebauten Kaiser-Wilhhelm-Gedächtniskirche findet die gehetzte Großstadtseele Ruhe und Besinnung. Am Abend suchen die Hauptstädter Erholung und Genuß in den zahlreichen Kinos, Theatern und Kabaretts ihrer Stadt.

Über 6000 Kneipen und Restaurants laden zu einem gemütlichen Bier oder einem guten Essen ein. Nicht alle, aber doch genügend Berliner Kneipen haben rund um die Uhr geöffnet.

Auf dem Teufelsberg sind wir dem Himmel über Berlin um 115 Meter näher. Aufgeschüttet aus dem Trümmerschutt des Zweiten Weltkrieges bietet der Berg einen guten Überblick über Berlin.

Industrie und Handwerk, Handel und Tourismus bilden die wirtschaftlichen Grundlagen der Stadt. Das Internationale Kongreßzentrum und das Messegelände unter dem Funkturm sichern Berlin einen der führenden Plätze in der Rangliste der internationalen Messestädte. Fünf bis sechs Millionen

Besucher aus aller Welt kommen jährlich nach Berlin und geben der Stadt ein internationales Flair. Mit einer Fläche von mehr als 880 Quadratkilometern gehört das vereinte Berlin zu den zehn größten Städten Europas. Durch die Annäherung zwischen Ost und West die günstige Lage Berlins in der Mitte Europas wächst die Bedeutung dieser Stadt bei Begegnung der unterschiedlichsten Nationalitäten.

Auf der Stadtautobahn kommt man auch innerhalb der Stadt relativ schnell voran. Von zwei internationalen Flughäfen und vier Fernbahnhöfen aus gelangt man an jedes gewünschte Reiseziel. Eine Stadt-rundfahrt mit dem Doppeldecker zeigt uns, wie schnell man auch mit dem Bus vorwärtskommen kann. Die breiten Straßen und Alleen ermöglichen einen flüssigen Verkehr.

Unsere Fahrt führt uns zum Schloß Charlottenburg. Ende des 17. Jahrhunderts hatte die Kurfürstin Charlotte den heutigen Mittelbau errichten lassen. Ihr Name «Charlotte» gab dem Schloß nach ihrem Tod den Namen «Schloß Scharlottenburg». Im folgenden Jahrhundert ließen die Könige von Preußen das Schloß vergrößern und ausschmücken. Der wunderschöne Schloßgarten lädt ein zum Ausspannen, zum Spazierengehen und zum Joggen.

### *II. Прочитайте и запомните следующие слова и выражения по теме «Столица Гемании»:*

der Dom – собор das Verkehrssystem – транспортная система der Meeresspiegel – уровень моря die Altbausanierung – санация старых построек tatsächlich – действительно der Fernsehturm – телебашня die Weltzeituhr – мировые часы der Empfang – прием die Besinnung – память, раздумье, думы das Ausspannen – расслабление, отдых die Rundfahrt – экскурсия in die Vergangenheit zurückgehen – возвращаться в прошлое fallen auf (Akk) – приходиться, относиться к какому-либо времени vereint – объединенный spüren – чувствовать ein stummer Zeuge – молчаливый свидетель liebevoll –  $(3\mu)$  с любовью lebhaft – жизнерадостный riesig – огромный das Unterhaltungszentrum – центр развлечений das Messegelände – место (территория) ярмарки eine Stadt, die einen Besuch lohnt – город, который стоит посетить

*III. Ознакомьтесь с кратким историческим экскурсом, посвященном развитию Федеративной Республики Германии. Обратите внимание на личности, сыгравшие важную (положительную или отрицательную) роль в истории Германии.* 

Das Wort «die Deutschen» bedeutet einfach: Volk. Das Wort «die Germanen» kommt aus dem Lateinischen und bedeutet: die Verwandten. Die Geschichte Deutschlands zählt drei Reiche: 962-1806 – das 1. Reich, das Otto I. gebildet hat, es fiel mit der Niederlage Preußens im Krieg gegen Napoleon; 1871-1918 – das 2. Reich, das Bismarck gegründet hat; 1933-1945 – das 3. Reich, die Hitler-Zeit. 1918-1933 – ist die Zeit der Weimarer Republik mit einer demokratisch-parlamentarischen Verfassung. Die Weltwirtschaftskrise seit 1929 ruinierte die deutsche Wirtschaft und hatte eine Massenarbeitslosigkeit zur Folge. Der Reichspräsident Hindenburg berief 1933 Adolf Hitler, den Führer der Nationalsozialisten, zum Reichskanzler. Seine Innenpolitik in den ersten Jahren und die beginnende Rüstung beseitigten die Arbeitslosigkeit und brachten eine wirtschaftliche Besserung. 1939 begann Hitler den 2. Weltkrieg. In etwas mehr als zwei Jahren eroberte Hitler-Deutschland fast ganz Europa. Bei Moskau erlitten jedoch die deutschen Truppen eine große Niederlage. Im Winter 1942/43 erlitten sie bei Stalingrad eine entscheidende Niederlage. 1945 eroberte man Deutschland und es musste am 9. Mai kapitulieren, das war das Ende des 3. Reiches. Viele Millionen Menschen Europas kamen in diesem Krieg um, darunter auch 27 Millionen Sowjetmenschen und 12 Millionen Deutsche.

### *IV. Примеры упражнений и заданий для аудиторной и внеаудиторной работы:*

**1. Ответьте на вопросы к тексту**

1. Wo liegt Berlin?

2. Wieviel Einwohner leben in Berlin?

3. Wie sind die Berliner?

4. Was bildet das älteste Verkehrssystem Berlins?

5. Was hat die Wohnungsqualität in diesem Berliner Bezirk entscheidend verbessert?

6. Womit fährt man ins Zentrum, zum Alexanderplatz?

7. In welchem Stadtteil steht die Weltzeituhr?

8. Wofür wird heute das Berliner Schauspielhaus genutzt?

9. Von wem wurde das Berliner Schauspielhaus gebaut?

10. Wieviel Studenten studieren an der Humboldt-Universität, an der Freien Universität und an der Technischen Universität?

11. Was suchen die Berliner und die Gäste der Stadt auf dem Kurfürstendamm?

12. Was bildet die wirtschaftlichen Grundlagen der Stadt?

13. Wodurch wächst die Bedeutung dieser Stadt bei der Begegnung der unterschiedlichsten Nationalitäten?

14. Was ermöglicht einen flüssigen Verkehr?

### **2. Заполните пропуски словами из текста:**

1. Kanäle, Flüsse und Seen – die Wasserstraßen der Stadt – bilden das älteste ... Berlins. 2. Berlin ist eine der grünsten ... Europas. 3. Auf dem Wasserwege ... wir Spandau, einen der 23 Bezirke der Stadt. 4. Die Spandauer haben ihr eigenes ..., ihren eigenen ... und ihre Altstadt. 5. Die typischen Berliner ... wurden liebevoll wiederhergerichtet. 6. Altbausanierung hat in diesem Berliner Bezirk die Wohnqualität ...verbessert. 7. Der heutige ... ist der tatsächliche Geburtsort der Stadt Berlin. 8. Von 1919 bis 1933 tagte hier das erste deutsche ... 9. Auf dem Kurfürstendamm ... das Herz der Weltstadt. 10. Aufgeschüttet aus dem Trümmerschutt des Zweiten Weltkrieges bietet der Berg einen guten ... über Berlin. 11. Industrie und Handwerk, Handel und Tourismus bilden ... der Stadt.

### **4. Расскажите о столице Германии.**

# Тема 5. Грамматика: морфология

**Форма самостоятельной работы:** Изучение основной, дополнительной и справочной литературы, выполнение тренировочных упражнений.

### **Форма контроля**: тест.

### **МЕТОДИЧЕСКИЕ РЕКОМЕНДАЦИИ ПО САМОСТОЯТЕЛЬНОЙ РАБОТЕ ДЛЯ ПОДГОТОВКИ К ТЕСТИРОВАНИЮ**

**Изучите следующий справочный материал по образованию и употреблению временных форм глагола (Zeitformen der Verben):** 

В немецком языке имеется шесть временных форм. Две простых: Präsens, Präteritum, и четыре сложных: Perfekt, Plusquamperfekt, Futurum I, Futurum II.

В немецком языке временные форы указывают не только на момент совершения действия в настоящем, прошедшем или будущем (абсолютное употребление), но и на порядок осуществления этих действий по отношению друг к другу: одновременность их протекания или предшествование одного действия к другому (относительное употребление).
#### **Образование Präsens**

Формы Präsens слабых и сильных глаголов образуются от основы глагола с помощью личных окончаний. Личные окончания в Präsens:

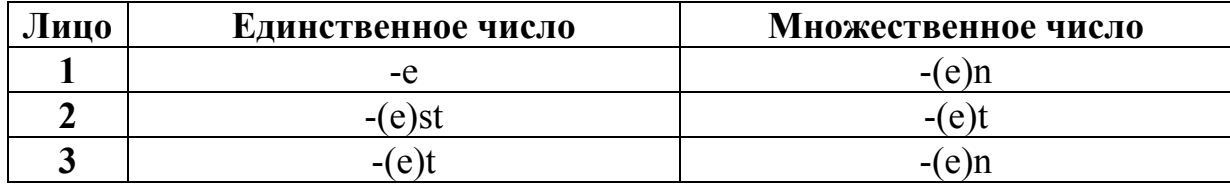

Глаголы с основой на d, t, n, m (chn, gn, dn, dm, tm) имеют перед окончанием -st, -t гласную -е.

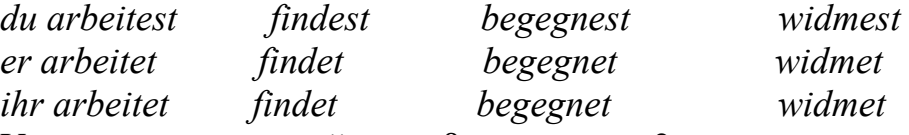

У глаголов с основой на s, ß, z, tz, x, во 2 лице ед.ч. выпадает -s в личном окончании:

*du reist, grüßt, übersetzt.* 

Если инфинитив глагола оканчивается на -eln, основа глагола теряет в 1 лице ед.ч. -e:

*lächeln – ich lächle, klingeln – ich klingle.* 

Сильные глаголы с корневой гласной -е (кроме: bewegen, gehen, heben, genesen, stehen, weben) изменяют во 2 и 3 лице ед.ч. Präsens -е на -i:

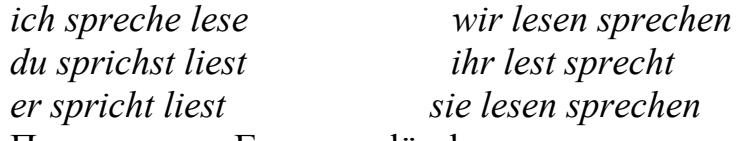

Примечание. Глагол erlöschen изменяет корневую гласную на -i: das Licht erlischt.

Сильные глаголы с корневыми гласными a, au, o (кроме schaffen и kommen) во 2 и 3 лице ед.ч. получают умлаут.

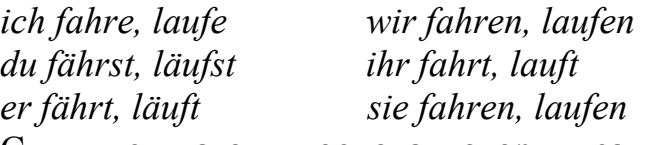

Сильные глаголы, основа которых заканчивается на -t и изменяется корневая гласная, в 3 лице ед.ч. не имеют окончания.

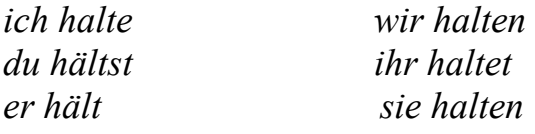

Отделяемые приставки в Präsens и Präteritum отделяются и становятся в конце предложения. Неотделяемые приставки (be-, ge-, er-, ver-, ent-, emp-, miß-, zer-) не отделяются, и на них не падает ударение.

*Die Schüler stehen am Anfang der Stunde auf. Der Junge liest das Gedicht von Heine vor.* 

Возвратные глаголы спрягаются следующим образом:

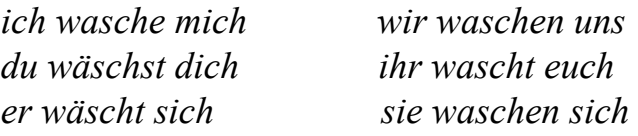

Неправильные глаголы haben, sein, werden спрягаются следующим об-

разом:

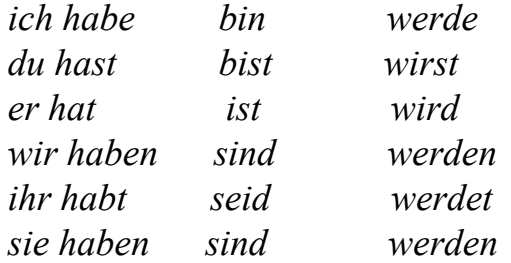

## **Употребление Präsens:**

Präsens служит для выражения:

1. Действия, которое совпадает с моментом речи (в узком смысле):

*Der Lehrer erzählt über die Bedeutung des Präsens.* 

2. Повторяющегося действия и действия, которое происходит в неопределенный промежуток времени (в широком смысле):

*Sie arbeitet als Bibliothekarin; Im Winter schneit es oft.* 

3. Действия, которые имеют общий характер:

*Die Woche hat sieben Tage. Die Linde ist ein Baum. Die Erde dreht sich um die Sonne.* 

4. Действия в ближайшем будущем:

*Morgen fahren wir nach Leningrad.* 

*Bald beginnen unsere Ferien.* 

5. Действия в прошедшем времени для повышения оживленности речи: «Vor seinem Löwengarten,

Das Kampfspiel zu erwarten,

Saß König Franz...

Und wie er **winkt** mit dem Finger,

**Auf tut** sich der weite Zwinger,

Und hinein mit bedächtigem Schritt

Ein Löwe **tritt**...» (Fr. Schiller)

6. В приказе:

*Du stehst auf!* 

*Du gehst an die Tafel!* 

## **Образование Präteritum**

Präteritum слабых и сильных глаголов образуется от основы Präteritum с помощью личных окончаний. Во 2 и 3 лице ед.ч. личное окончание отсутствует.

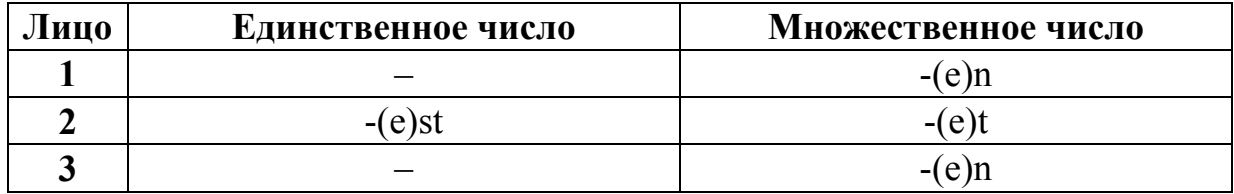

Слабые и сильные глаголы образуют Präteritum различными способами. Слабые глаголы с основой на d, t, n, m (chn, gn, fn, dn, dm, tm) имеют

перед суффиксом -tе гласную е. *ich arbeitete wir arbeiteten* 

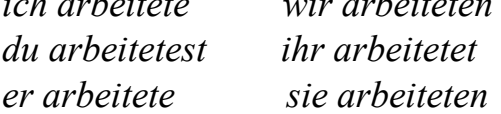

Präteritum сильных глаголов образуется с помощью чередования гласных и личных окончаний.

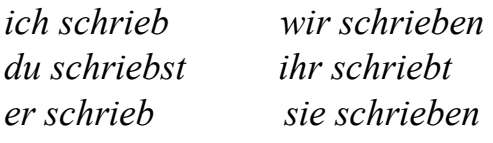

Сильные глаголы с основой на d, t имеют перед окончанием гласную е. Они могут иметь ее также перед окончанием -st. Сильные глаголы на s, ß имеют перед окончанием гласную -е.

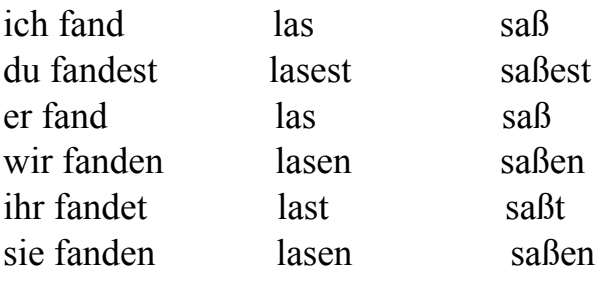

Слабые глаголы, которые принадлежат к особым группам, изменяют в Präteritum корневую гласную е на а.

nennen – nannte

rennen – rannte

kennen – kannte

brennen – brannte

wenden – wandte, wendete

senden – sandte, sendete

### **Образование Perfekt**

Perfekt образуется от Präsens вспомогательного глагола haben или sein и Partizip II основного глагола. Первая часть указывает на лицо, число и наклонение, вторая часть всегда неизменяемая и стоит на последнем месте в предложении.

#### *С вспомогательным глаголом haben спрягаются:*

1. Все переходные глаголы: *Die Mutter hat einen Brief bekommen. Ich habe dieses Buch gelesen.*  2. Возвратные глаголы: *Ich habe mich zur Stunde verspätet.*  3. Безличные глаголы: *Es hat gestern geschneit.*  4. Модальные глаголы: *Er hat es gewollt.* 

Если модальный глагол употребляется в предложении с инфинитивом основного глагола, то употребляется старая форма причастия II, которая совпадает с инфинитивом:

*Er hat es gewollt.* 

*Er hat es nicht machen wollen.* 

*Wir haben dich nicht besuchen können.* 

*Wir haben dich nicht beleidigen wollen.* 

5. Многие переходные глаголы, которые указывают на длительность действия или состояния:

*Die Mutter hat am Fenster gesessen. Wir haben viel getanzt.* 

#### **С вспомогательным глаголом sein спрягаются:**

1. Все непереходные, которые обозначают смену места:

*Der Vater ist nach Moskau gefahren. Du bist sehr schnell gelaufen.* 

2. Все непереходные, которые обозначают смену состояния:

*Wir sind heute früh erwacht. Das Kind ist eingeschlafen.* 

3. Глаголы: sein, bleiben, werden, geschehen, folgen, begegnen, gelingen, mißlingen, passieren.

*Was ist passiert? Der Junge ist heute zu Hause geblieben. Sie ist draußen gewesen.* 

#### **Образование Plusquamperfekt**

Plusquamperfekt образуется от Präteritum вспомогательных глаголов **haben** или **sein** и Partizip II основного глагола. Условия употребления вспомогательных глаголов в Plusquamperfekt соответствуют условиям их употребления в Perfekt:

*Ich hatte gearbeitet. Er war fortgefahren.* 

#### **Образование Futurum I и II**

Futurum I образуется от Präsens вспомогательного глагола **werden** и инфинитива основного глагола. Инфинитив стоит в конце предложения:

*ich werde arbeiten du wirst arbeiten er wird arbeiten wir werden arbeiten ihr werdet arbeiten sie werden arbeiten* 

Futurum II образуется от вспомогательного глагола в Präsens и инфинитива II основного глагола:

*Ich werde gearbeitet haben. In zwei Stunden wird der Zug in Moskau angekommen sein.* 

#### **Общая характеристика залога**

В немецком языке имеется два залога: активный (das Aktiv) и пассивный (das Passiv). Aktiv обозначает действие, которое совершает субъект и направлено на объект, например: Ich prüfe die Kontrollarbeit. Passiv обозначает действие, которое направлено на субъект предложения, например: Die Kontrollarbeit wird von mir geprüft. Инициатор действия называется не всегда.

#### **Образование Passiv**

Passiv является в немецком языке аналитической формой. Passiv образуется от вспомогательного глагола werden в соответствующей временной форме и Partizip II основного глагола.

*Präsens* Der Schüler wird gefragt.

*Präteritum* Der Schüler wurde gefragt.

*Perfekt* Der Schüler ist gefragt worden.

*Plusquamperfekt* Der Schüler war gefragt worden.

*Futurum I* Der Schüler wird gefragt werden.

*Infinitiv Passiv* Der Schüler kann gefragt werden.

Так как в предложениях с пассивными конструкциями субъект является целью действия, то Passiv могут образовывать только переходные глаголы.

*Ich schreibe den Brief. – Der Brief wird geschrieben.* 

#### **Вопросы для самоконтроля**

1) Какие виды залога имеются в немецком языке?

2) Чем отличается Passiv от Aktiv по своему значению?

3) Как образуется Passiv?

4) Какие глаголы могут иметь пассивные формы?

5) Какое различие имеется между двух- и трехчленным пассивом?

6) В каких формах выступает исполнитель, причина и посредник действия в пассивных предложениях?

7) Какая конструкция называется безличным пассивом?

8) Как переводится Passiv на русский язык?

### Примеры заданий для самостоятельной работы TECT<sub>1</sub>

#### Wählen Sie die richtige Variante:

1. Heute ist Sonntag. Warum....du das Haus so früh?

a. verlässt b. verlasst c. verlasse d. verlassen

2. Mein Freund....uns morgen zu Besuch ein.

a. lädet b. lädst c. lädt d. lade

3. Dieses Fach....dem Studenten schwer.

a fallen b falle c fällt d fallt

4. Sagen Sie bitte, wo der Bus Nummer 28...?

a.hält b.halt c.haltet d.hältet

5. Warum ... du so lange? Es ist schon 10 Uhr.

a schlafst b schlafest c schliefest d schläfst

 $6.$   $\ldots$  ihr wissenschaftliche Zeitschriften?

a. Lest b. Liest c. Laset d. Leset

7. ... du in Deutschland einmal gewesen?

a. Habst b. Hast c. Seiest d. Bist

8. Ich ... meinem Pass ...

a. habe ... verlieren b. bin ... verloren c. habe ... verloren d. bin ... verliert

9. Gestern Abend ... ich sehr spät ....

a. habe ... eingeschlafen b. habe ... eingeschliefen c. bin ... eingeschlafen d. bin ... einschliefen

10. Wo ... die Konferenz ...?

a. ist ... stattgefunden b. hat ... stattfindet c. ist ... stattfand d. hat ... stattgefunden

### TECT<sub>2</sub>

## Укажите буквой пропущенную грамматическую форму, которую Вы считаете правильной, выбрав форму Präsens Passiv

1. Der Fernseher ... vom Vater ... .

a) wird ... repariert; b) werde ... reparieren; c) wurde ... repariert.

2. In der deutschen Sprache ... die Substantive groß ... .

a) wurde ... geschrieben; b) werden ... schreiben; c) werden ... geschrieben.

3. Der Student ... von allen Lehrern... .

a) wird ... gelobt; b) werdet ... gelobt; c) wird ... loben.

4. Welche Feiertage ... in unserem Land ...?

a) werden ... feiern; b) werden ... gefeiert; c) wurden ... gefeiert.

5. Die Erzählungen ... von den Studenten ... .

a) wird ... gelesen; b) wurde ... gelesen; c) werden ... gelesen.

6. Ich ... vom Bruder ... .

a) werde ... rufen; b)werde ... gerufen; c) wurde ... gerufen.

7. Die Werke dieses Schriftstellers ... in mehreren Sprachen ... .

a) wurden ... übersetzt; b) wird ... übersetzt; c) werden ... übersetzt.

8. Die Blumen ... vom Mädchen ... .

a) werden ... giesen; b) wurden ... gegossen; c) werden ... gegossen.

9. Haupt- und Nebensätze ... durch ein Komma ... .

a) wurden ... getrennt; b) werden ... getrennt; c) werden ... trennen.

10. Malaria ... durch die Anaphelesemücke ... .

a) werdet ... übertragen; b) wird ... übertragen; c) wurde ... übertragen.

#### **ТЕСТ 3**

### *Укажите буквой пропущенную грамматическую форму, которую Вы считаете правильной, выбрав форму Präteritum Passiv.*

1. Das Kind ... durch laute Stimmen ... .

a) wird ... geweckt; b) wurde ... geweckt; c) werde ... wecken.

2. Der Verkehr ... durch heftige Regenfälle ... .

a) werde ... unterbrechen; b) wird ... unterbrochen; c) wurde ... unterbrochen.

3. In welchem Jahr ... die beiden Republiken Deutschlands wieder zu einem Staat  $?$ 

a) wurden ... vereinigt; b) werden ... vereinigt; c) werden ... vereinigen.

4. Die Cholera- und Tuberkolbazillen ... von Robert Koch ... .

a) wird ... entdeckt; b) wurden ... entdeckt; c) werden ... entdeckt.

5. Das Radio ... vom russischen Gelehrten A.S. Popow ... .

a) wurde ... erfunden; b) werde ... erfinden; c) wird ... erfunden.

6. Es ... viel ... .

a) werde ... trinken; b) wurde ... getrunken; c) wird ... getrunken.

7. Die Chaussee ... durch Lawinenabgänge ... .

a) wird ... blockieren; b) wurde ... blockiert; c) werdet ... blockieren.

8. Es ... den Verunglückten erst nach zwei Tagen ... .

a) werden ... helfen; b) wird ... geholfen; c) wurde ... geholfen.

9. Der Kranke ... von Chefarzt selbst ... .

a) wird ... operieren; b) wurde ... operiert; c) wird ... operiert.

10. Das Zimmer ... von der Mutter ... .

a) wurde ... aufgeräumt; b) werde ... aufräumen; c) wird ... aufgeräumt.

### **ТЕСТ 4**

## *Укажите буквой пропущенную грамматическую форму. которую Вы считаете правильной. выбрав глагол в Perfekt Passiv.*

1. Ich ... vom Lehrer ... .

a) werde ... gefragt; b) bin ... gefragt worden; c) habe ... gefragt.

2. – Übersetze den Text!

 $- Er$  ... schon ... ... !

a) ist ... übersetzt worden; b) war ... übersetzt worden; c) wird ... übersetzt werden.

3. Die Freunde ... zum Tee ... ... .

a) waren ... eingeladen; b) werden ... eingeladen werden; c) sind ... eingeladen worden.

4. Von wem ... der Südpol zum ersten Mal ... ... ?

a) wird ... erreicht werden; b) ist ... erreicht worden;

c) wird ... erreicht werden.

5. Nach langen Verhandlungen ... diese Reformen ... ... .

a) sind ... durchgeführt worden; b) waren ... durchgeführt;

c) werden ... durchgeführt werden.

6. Der Wortschatz ... von den Mappe ... .

a) war ... wiederholt; b) wird ... wiederholt;

c) ist ... wiederholt worden.

7. Die Übersetzungen ... von mir ... ... .

a) waren ... gemacht worden; b) sind ... gemacht worden;

c) werden ... gemacht werden.

8. Von wem ... der Erdball zum ersten Mal mit dem Flugschiff ... ... ?

a) ist ... umkreist worden; b) war ... umkreist worden;

c) wird ... umkreist werden.

9. Das Buch ... in die Schultasche ... ... .

a) wird ... gelegt werden; b) war ... gelegt worden;

c) ist ... gelegt worden.

10. Im Bolschoi-Theater ... die Oper «Pique Dame» ... ... .

a) wird ... gespielt werden; b) war ... gespielt worden;

c) ist ... gespielt worden.

## **ТЕСТ 5**

## *Укажите буквой пропущенную грамматическую форму, которую Вы считаете правильной, выбрав форму глагола Futur I Passiv.*

- 1. Bald ... ein Kontrolldiktat ... werden.
- a) wird ... geschrieben;
- b) ist ... geschrieben;
- c) werde ... schreiben.
- 2. Morgen ... die Texte ... ... .
- a) werden ... gelesen werden;
- b) waren ... gelesen worden;
- c) sind ... gelesen worden.

3. In einigen Tagen ... der Brief ... ... .

a) ist ... geschrieben worden;

b) wird ... geschrieben sein;

c) wird ... geschrieben werden.

4. Im nächsten Jahr ... die besten Arbeiten der Studenten ins Ausland ... ...

a) sind ... abgeschickt worden;

b) werden ... abgeschickt werden;

c) waren ... abgeschickt worden.

5. Der Fehler ... vom Lehrer ... ... .

a) war ... korrigiert worden;

b) ist ...korrigiert worden;

c) wird ... korrigiert werden.

6. Das neue Theaterstück ... im Künstlertheater ... ... .

a) war ... aufgeführt worden;

b) wird ... aufgeführt werden;

c) ist ... aufgeführt worden.

7. Sie ... vom Arzt ... ... .

- a) werden ... erwartet werden;
- b) waren ... erwartet worden;
- c) sind ... erwartet worden.

8. Die Äpfel ... von Kindern ... ... .

a) sind ... gegessen worden;

b) waren ... gegessen worden;

c) werden ... gegessen werden.

9. Diese Arbeit ... in drei Tagen ... ... .

a) wird ... gemacht werden;

b) war ... gemacht worden;

c) ist ... gemacht worden.

10. Bald ... in der Gruppe eine Versammlung ... ... .

- a) ist ... durchgeführt worden;
- b) wird ... durchgeführt werden;

c) war ... durchgeführt worden.

## Тема 6. Грамматика: синтаксис

**Форма самостоятельной работы:** Изучение основной, дополнительной и справочной литературы, выполнение грамматических упражнений.

**Форма контроля**: грамматические упражнения.

### МЕТОДИЧЕСКИЕ РЕКОМЕНДАЦИИ ПО ОБУЧЕНИЮ РАБОТЕ СО СЛОВАРЕМ

Опыт обучения иностранному языку показывает, что одной из самых основных трудностей является неумение работать с текстом и словарем. Правильные навыки работы с текстом и словарем становятся одним из факторов, определяющих качество выполнения письменного задания.

Необходимо вдумчиво и внимательно относиться ко всем оттенкам значений слов и тонкостям грамматических структур, встречающихся в данном контексте. Важно также эффективно пользоваться словарем, быстро находить нужное слово (для чего необходимо знать алфавит иностранного языка, уметь определять основную грамматическую форму данного слова, твердо знать его правописание), уметь разбираться в системе применяемых в словаре помет, знать структуру словарной статьи в данном словаре. Необходимо пользоваться достаточно большим и подробным словарем. Словари большего объема содержат более подробное описание значений слова и более детализированную дифференциацию этих значений.

При поиске незнакомых слов в словаре следует:

1. Определить часть речи и морфологический состав слова (значения некоторых слов следует искать без приставок); выписать начальную форму слова. Найти слово в словаре.

2. Выбрать из словарной статьи подходящее по контексту значение и выписать его. Если нет перевода, который бы в точности соответствовал смыслу данного предложения, выписать ближайший по значению перевод, а также записать свой вариант контекстуального перевода.

Этими записями можно пользоваться при создании окончательного варианта письменного перевода. Важно также уметь применять к тексту элементы лингвистического анализа: анализировать состав слова, производить лексический и синтаксический разборы текста. Очень полезно хорошо разбираться в наиболее распространенных словообразовательных моделях, суффиксах и приставках иностранного языка - это может упростить процесс понимания производных слов. Необходимо постоянно осуществлять перевод иностранных текстов на русский язык.

1. При выполнении перевода текста с иностранного языка на русский важно помнить, что хорошо выполненный перевод почти всегда бывает несколько длиннее и несколько более подробным, чем оригинал. Поэтому не следует бояться быть многословным, если многословие требуется для точной передачи мысли.

2. Выполнение письменных заданий подразумевает высокую степень грамотности. Поскольку разрешено пользоваться словарем, следовательно, написание любого слова может быть проверено по словарю, и поэтому орфографические ошибки в письменной работе особенно недопустимы.

Работу с заданиями по переводу текста необходимо выполнять следующим образом:

- Прочесть текст целиком, не пользуясь словарем (просмотровое чтение).

- Проанализировать содержание текста, выделяя основные идеи, ключевые слова и понятия.

- Поработать с каждым предложением, выписывая слова из словаря и подбирая необходимые значения (анализирующее чтение).

- Прочесть текст еще раз, последовательно переводя его на русский язык, останавливаясь на местах, трудных для перевода (синтезирующее чтение).

- Написать черновой вариант письменного перевода текста.

Рассмотрим основные методы и приемы технического перевода оригинальной специализированной литературы:

1. Объединение предложений - это прием, состоящий в преобразовании двух (или более) самостоятельных высказываний в одно простое или сложное предложение на языке перевода. Между компонентами высказывания, оформленными на иностранном языке в качестве самостоятельных предложений, иногда обнаруживается весьма тесная смысловая связь. В русском языке с его большей тягой к ясности и точности такие связи обычно получают синтаксические выражения. Поэтому вполне оправдан перевод, в котором 2-3 самостоятельных предложения объединяются в одно сложное (или простое).

Здесь синтаксическая компрессия достигается следующими дополнительными приемами:

- придаточные предложения свертываются в словосочетания;

- устраняются повторы, оформленные как часть сложносочиненного предложения;

- подчинительная связь заменяется на сочинительную при переводе сложноподчиненных предложений с обстоятельным придаточным уступки.

2. Членение предложений - это такой прием, при котором одно исходное предложение (простое/сложное) преобразуется в два (или более) самостоятельных предложения. Причины членения предложения при переводе могут заключаться в следующем:

- перегруженность предложения информацией как одна из причин его членения:

- в характере связи между составными частями сложносочиненного предложения в английском языке; часто эта связь оказывается настолько ослабленной, что при переводе такие сложносочиненные предложения приходится преобразовывать в самостоятельные предложения.

3. Классификация фразеологизмов при техническом переводе включает в себя:

- фразеологические сочетания: отдельные слова здесь сохраняют некоторую смысловую самостоятельность, а значение словосочетаний складываются из значений составляющих его слов;

- фразеологические единства: значение всего сочетания выводится из значения отдельных слов, но при этом отдельные слова по смыслу не самостоятельны и служат для обозначения общего целого значения;

- фразеологические сращения: значение словосочетания неделимо по смыслу и не выводится из значения отдельных слов, входящих в состав данного предложения.

Распознавание фразеологизмов в предложении проводится при логическом анализе строения предложения; основным подспорьем при поиске значений фразеологических сочетаний являются фразеологические словари, словари сленга и идиом.

4. Приемы транскрипции, транслитерации и сохранения графики (непосредственное включение иноязычного слова в текст) как три способа передачи иноязычных имен и названий:

- транскрибирование выполняется в зависимости от языка, к которому принадлежит личное имя или фамилия с учетом указания оригинала;

- транслитерация применяется при передаче сложных имен собственных буквами латинского алфавита, соответственно звучанию конкретного имени собственного на языке оригинала;

- метод непосредственного включения имени собственного в перевод с введением обобщенного слова все чаще используется при передаче английских названий фирм, программных продуктов и аппаратного обеспечения.

### Примеры заданий для самостоятельной работы

## 1. Переведите предложения на русский язык, объясняя временные отношения.

1) Nachdem er die Prüfungen abgelegt hatte, fuhr er nach Hause ins Dorf. 2) Nachdem wir aus dem Urlaub zurückgekehrt sind, machen wir uns mit frischen Kräften an die Arbeit. 3) Nachdem wir den Saal geschmückt hatten, verliessen wir die Schule. 4) Nachdem er die Adresse geschrieben hatte, klebte er eine Marke auf den Briefumschlag. 5) Nachdem wir die Fragen zum Text beantwortet hatten, erzählten wir den Text nach. 6) Nachdem uns die Lehrerin die Kurzgeschichte vorgelesen hatte, schrieben wir eine Nacherzählung.

## 2. Составьте из двух простых предложений одно сложноподчиненное с придаточным места.

1) Wir fahren nach Afrika. Dort gibt es viele ungewöhnliche Tiere. 2) Wir gehen in die Bibliothek. Dort befinden sich viele interessante Bücher. 3) Ich sehe nach links. Dort schreien die Leute. 4) Meine Freunde blickten dorthin. Der Fremde war gekommen. 5) Er kann nach Moskau fahren. Er will dorthin. 6) Wir ziehen in eine neue Wohnung ein. Sie befindet sich im zweiten Stock.

### **3. Образуйте из каждого второго предложения придаточные цели и переведите их.**

*Muster: Ich erzähle dem Kind ein Märchen. Es schläft schneller ein. – Ich erzähle dem Kind ein Märchen, damit es schneller einschäft.* 

1) Der Lehrer schreibt die Regeln an. Wir schreiben sie ab. 2) Der Lehrer wiederholt die neuen Vokabeln. Die Schüler notieren diese Wörter. 3) Der Student gibt dem Dozenten die gelöste Aufgabe. Der Dozent prüft sie. 4) Der Vater hat der Tochter sein Auto gegeben. Sie konnte einen Ausflug machen. 5) Wir brauchen gesunde Wälder. Die Luft ist sauber.

## **4. Образуйте из двух предложений сложноподчиненное предложение, превратив второе предложение в придаточное определительное. Употребите относительное местоимение в Genitiv. Предложения переведите.**

*Muster: Der Lesesaal ist hell und geräumig. Die Wände des Lesesaals sind mit Bildern geschmückt. – Der Lesesaal, dessen Wände mit Bildern geschmückt sind, ist hell und geräumig.* 

1) Wir nähern uns einer kleinen Stadt. Wir wollen die Sehenswürdigkeiten der Stadt besichtigen. 2) Das weisse Haus ist das Stadtzentrum. Die Fassade des Hauses geht auf den Fluss hinaus. 3) Im Museum erfahren wir viel Interessantes über die Stadt. Mit der Geschichte der Stadt macht uns der Exkursionsführer bekannt. 4) Wir besuchen den Stadtpark. In den Alleen des Parks kann man Schutz von der Sonne finden.

#### **5. Переведите на русский язык.**

1) Wenn das Wetter im Sommer schön ist, kann man sich gut erholen. 2) Wenn du den Bleistift brauchst, so gebe ich ihn dir. 3) Vermischt man die Salzsäure mit Soda, so entstehen Kohlensäure und Kochsalz. 4) Bist du mit den Hausaufgaben fertig, so geh spazieren. 5) Falls der Zug pünktlich ankommt, sind wir um 10 Uhr zu Hause. 6) Macht man die Hausaufgaben nicht selbständig, so wird man nie etwas lernen.

# МЕТОДИЧЕСКИЕ РЕКОМЕНДАЦИИ ПО САМОСТОЯТЕЛЬНОЙ РАБОТЕ К РАЗДЕЛУ 2. «ИНОСТРАННЫЙ ЯЗЫК В СФЕРЕ ОБЩЕНАУЧНОЙ И ПРОФЕССИОНАЛЬНОЙ КОММУНИКАЦИИ»

Тема 1. Мое направление подготовки

**Форма самостоятельной работы:** Изучение основной, дополнительной и справочной литературы, подготовка доклада.

**Форма контроля**: доклад.

## **МЕТОДИЧЕСКИЕ РЕКОМЕНДАЦИИ ПО ПОДГОТОВКЕ ДОКЛАДА**

Доклад – содержательно подготовленный устный научный текст, как правило, опирающийся на написанные реферат, статью, диссертацию и т.п. (даже в случаях, когда докладчик не обращается к тексту при выступлении), обладающий четкой композиционной и жанровой оформленностью, а также характерными чертами устной научной речи. Цель доклада – не только сообщить определенную информацию, но и, обеспечив активное логическое мышление слушателей, добиться ее усвоения.

#### **Алгоритм подготовки доклада**

Вам понадобится учесть несколько советов и следовать алгоритму, чтобы ваша работа была действительно эффективной, а доклад получился содержательным и интересным.

Сначала стоит подумать о времени, которое вы затратите на выполнение задания. Постарайтесь выделить на подготовку доклада хотя бы 2-3 дня. Как показывает практика, лучше всего заниматься изучением темы, поиском материалов и дальнейшим оформлением окончательного текста доклада в несколько приёмов. Именно так вы сможете рационально распределить время и трудиться с хорошей производительностью. Спешка всегда вредит делу, зачастую возникают непредвиденные сложности, вопросы. В итоге правильно подготовить доклад ещё сложнее. Упростите себе задачу, оставив нужное количество времени на работу.

Важный момент в любой работе, так или иначе связанной с наукой, написанием текстов, – выбор темы, осваивание заданного направления. Помните, что успех работы не зависит напрямую от темы. Если вы будете готовить доклад тщательно и вдумчиво, вы в любом случае сделаете его успешно. Выбирая тему самостоятельно, остановитесь на той, которая вызывает у вас искренний интерес, избегайте практического подхода. Даже если вы имеете много материалов, но направление вас не привлекает, работать будет сложнее.

Приступив к подготовке доклада, сразу подумайте, где вы станете доставать источники информации. Не нужно ограничиваться сведениями, имеющимися в Интернете. Обязательно возьмите минимум два источника в библиотеке, проверяйте данные по ним.

Пишите доклад самостоятельно. Изучите тему, соберите материалы, составьте текст. Не берите готовые доклады, даже если увидите хорошие варианты по вашей теме. Скорее всего, плагиат быстро обнаружит ваш педагог, а вы не получите никакой пользы от работы, не овладеете полезными навыками, не разберётесь в теме, которая может вам пригодиться. Всегда сложно отвечать на вопросы, когда доклад написан кем-то другим.

Отведите достаточное время на исследование темы. Разумеется, доклад отличается от научной работы, курсовой, но и в нём вам нужно продемонстрировать собственный подход, сложить личное мнение о проблеме. Работайте по плану: вдумайтесь в тему, разберитесь в сложных для вас вопросах, обозначьте круг базовых проблем. После просмотра разных источников выберите 3-5 основных, чтобы не запутаться в материалах, хорошо их запомнить и не отклониться от заданного направления. Выделите самое главное, касающееся вашей темы, раскрывающее её, в каждом источнике. Составьте план и только после этого начинайте писать сам текст доклада.

Подготовив черновой вариант доклада, тщательно проверьте его с точки зрения языка. Обратите внимание, что вам нужно выполнить несколько залач:

- Разобраться в теме самостоятельно.

- Показать преподавателю, что вы действительно ориентируетесь в теме и понимаете то, о чём говорите.

- Рассказать всё доступно и понятно, донести суть доклада, его содержание до всей аудитории, в том числе до ваших однокурсников, которые услышали данную информацию впервые.

Если в тексте много ошибок, смысл обязательно будет ускользать, вас не смогут понять. Педагоги тоже оценивают работу по содержанию и по оформлению. Структура текста должна быть чёткой, логичной, построение важно соотнести с раскрытием темы, излагать материал последовательно и не пропускать важные сведения. Раскрывайте непонятные термины, делайте доклад доступным.

Очень важный этап - подготовка речи. Хороший способ грамотно преподнести материал - оформить отдельно текст доклада и речь. Речь желательно сделать более краткой. Тогда она будет хорошо восприниматься, а всё остальное вы сможете рассказать, отвечая на вопросы педагога. Обратите внимание, что, не зачитывая сразу весь материал, вы оставляете себе своеобразный «запас», имеете возможность хорошо ответить на дополнительные вопросы. В то же время, помните, что важно и в речи полностью раскрыть тему, не упуская узловых моментов, понятий, иначе она будет неполной.

Речь следует не только грамотно оформить, но и научиться хорошо преподносить материал, прорепетировать выступление несколько раз. Вы можете потренироваться перед зеркалом. Произносите слова чётко, правильно интонируйте, не делайте длительные и ненужные паузы, не используйте междометия. Говорить нужно в среднем темпе, не очень медленно, но и не слишком быстро, иначе слушателям будет трудно воспринимать текст. Произносите фразы спокойно, старайтесь не волноваться. Тренировки помогут вам уверенно чувствовать себя на самой защите доклада.

#### **Примеры заданий для самостоятельной работы**

*1. Machen Sie sich mit dem Inhalt des Textes vertraut. Informieren Sie sich über den Weg zum Beruf in Deutschland:* 

#### **Der Weg zum Beruf**

Wenn sie nicht an einer Hochschule studieren, machen junge Leute in Deutschland meistens eine Berufsausbildung, auch Lehre genannt. Ungefähr 380 anerkannte Ausbildungsberufe für mehr als 20000 verschiedene Tätigkeiten gibt es in Deutschland. Arbeitsfelder, zu denen die 380 Berufe gehören, sind z. B. Elektrotechnik, Textil und Bekleidung, Wirtschaft und Verwaltung. Die meisten Auszubildenden haben einen Haupt- oder Realschulabschluss, manchmal aber auch das Abitur. Am Ende der Schulzeit können sich die Schüler selbst Seminare durchgeführt. Oder sie gehen zum Arbeitsamt und erhalten dort eine gründliche Berufsberatung. Viele Jugendliche suchen aber sehr lange nach einem Ausbildungsplatz oder finden gar keinen.

Der Azubi unterschreibt einen Ausbildungsvertrag mit dem Arbeitgeber, bei dem er die Ausbildung macht. Der Ausbildungsvertrag, in dem die Rechte und Pflichten der Azubis stehen, regelt auch die Dauer der Ausbildung und die Bezahlung der Lehrlinge. Eine Berufsausbildung dauert normalerweise drei oder dreieinhalb Jahre.

Während der gesamten Ausbildungszeit müssen Azubis an ein oder zwei Tagen in der Woche eine Berufsschule besuchen, in der es neben Fachunterricht auch Unterricht in Deutsch, Religion oder Wirtschaftskunde gibt. Den praktischen Teil der Ausbildung, für den der Betrieb verantwortlich ist, verbringen die Azubis z. B. in einer Lehrwerkstatt. Am Ende der Ausbildung macht man eine Abschlussprüfung.

Dieses Berufsausbildungssystem, das so ähnlich auch in Österreich und in der Schweiz existiert, heißt duales System. Es hat zwei Grundlagen, ohne die es nicht funktioniert: eine praktische Ausbildung im Betrieb und die theoretische Ausbildung in der Berufsschule.

#### **Fachkompetenzen**

Stellen Sie sich vor, Sie sind der Leiter der Personalabteilung eines größeren Unternehmens und suchen unter Ihren Mitarbeitern einen Ingenieur mit Berufserfahrung, der für die nächsten Jahre ein Projekt zur Entwicklung eines neuen Staubsaugers leiten soll. In dem Projekt werden Kollegen aus verschiedenen Abteilungen (Forschung und Entwicklung, Einkauf, Verkauf, Marketing, Kostenrechnung) zusammenarbeiten. Welche der nachfolgenden Qualifikationen des neuen Projektleiters halten Sie für besonders wichtig (3), wichtig  $(2)$ , weniger wichtig  $(1)$  und unwichtig  $(0)$ :

Fachkompetenz: – Fachwissen für die Steuerung von Prozessen und die Entwicklung von Plänen.

Methodenkompetenz: Routine und Sicherheit bei der Entscheidung, welche Methode am besten sein wird, welcher Weg einzuschlagen ist.

Sozialkompetenz: Gedanken, Gefühle und Einstellungen der Kollegen zu erkennen, sich personenbezogen verständigen und Menschen führen zu können.

Handlungskompetenz: sich durchzusetzen, selbstständig und eigenverantwortlich. arbeiten zu können Kreativität: in Arbeitszusammenhängen denken zu können.

Anpassungsfähigkeit an neue Entwicklungen.

Flexibilität: problemlösendes, vorausschauendes Denken.

Ihre Überlegungen haben sicherlich ergeben, dass es neben dem Fachwissen und der Methodenkompetenz auch auf die Persönlichkeit ankommt: Wie geht der neue Projektleiter mit seinen Kollegen um? Ist er offen für ihre Ideen?

Kann er seine Fachkompetenz an die Kollegen weitergeben? Solche Qualifikationen, die über das reine Fachwissen hinausgehen, nennt man Schlüsselqualifikationen.

Gerade für Projekte, wo Mitarbeiter aus verschiedenen Abteilungen mit unterschiedlichem Fachwissen zusammenarbeiten, sind solche Schlüsselqualifikationen besonders wichtig, weil hier verschiedene Meinungen und Interessen aufeinander treffen. Der Mitarbeiter aus der Marketing-Abteilung möchte vielleicht einen möglichst preiswerten Staubsauger, der Kollege aus dem Verkauf einen besonders eleganten Staubsauger, und der Kollege aus der Abteilung für Forschung und Entwicklung weiß nicht, wo in dem eleganten Modell noch Platz für den Motor ist. Dann muss man die Probleme des anderen verstehen und gemeinsam Lösungen finden.

Schlüsselqualifikationen sind an bestimmte Einstellungen gebunden. Ich darf nicht nur an meinen eigenen Vorteil denken, sondern muss auch die Interessen der anderen berücksichtigen. Ich kann nicht nur alleine arbeiten, sondern muss den anderen zuhören können, sie verstehen und ihre Interessen berücksichtigen. Am Ende muss man sich auf eine gemeinsame Lösung einigen.

Schlüsselqualifikationen/Soft skills – relativ lang verwertbare Kenntnisse, Fähigkeiten, Fertigkeiten und Werthaltungen zum Lösen gesellschaftlicher

Probleme. Als Berufsqualifikation sind es funktions- und berufsübergreifende Qualifikationen zur Bewältigung beruflicher Anforderungssituationen.

Die Schlüsselqualifikationen lassen sich in vier Kompetenzbereiche gliedern: Sozialkompetenz, Persönlichkeitskompetenz, Methodenkompetenz und Fachkompetenz.

Im Schnittpunkt dieser vier Komponenten liegt die Handlungskompetenz, die die Handlungsfähigkeit, zum Beispiel in Schule und Beruf, ausmacht.

Fachkompetenz – die so genannten «Hard Skills» – ist die Grundlage jeglicher beruflichen Betätigung. Dieses Wissen wird durch eine Ausbildung, ein Studium oder später durch die Berufserfahrung erworben. Die Methodenkompetenz ist das Handwerkzeug für die Umsetzung dieser Grundlagen. Methodenkompetenz bedeutet, zu wissen, welchen Weg man dabei einschlagen muss. Persönlichkeitskompetenz ist auf die eigene Person bezogen. Sozialkompetenz beschreibt den Umgang mit anderen.

### *II. Прочитайте и запомните слова и выражения по теме «Мое направление подготовки»:*

Anforderung die, -en – требование

Arbeitgeber, der,  $=$  – работодатель

Aufstiegsmöglichkeit die, -en – возможность продвижения (по службе)

Auszubildende, Azubi, m,f – ученик производственного обучения

Berufserfahrung die, -en – профессиональный опыт

Bewerbung, die, -en – заявление, просьба (напр. о приёме на работу, о зачислении в учебное заведение)

Bewerbungsunterlagen, Pl. – документы, требующиеся при подаче заявления о приёме на работу

EDV-Kenntnisse die (Pl.) – знания компьютера Erfahrung, die – опыт fachliches Wissen – профессиональные знания Fachrichtung die, -en – специальность Fähigkeit die, -en – способность Flexibilität die – гибкость Fortbildung, die – повышение квалификации Fremdsprachenkenntnisse die (Pl.) – знание иностранных языков Leistungswille die – стремление добиться успехов Lieferantenbetreuung die – обслуживание поставщиков Personalverantwortung, die – личная ответственность Schichtarbeit, die – работа по сменам Soft Skills – личные качества Stelle, die,  $-n - \text{должност}$ strukturiertes Denken – структурное мышление Tätigkeitsfeld, das, -er – сфера деятельности

Überzeugungskraft, die – сила убеждения Voraussetzung, die, -en – предпосылка; условие Vorstellungsgespräch, das, -e – собеседование при приёме на работу Weiterbildung, die, -en – повышение квалификации Werdegang, m – становление Wettbewerb, der – конкуренция Zuverlässigkeit, die – надёжность

## *III. Ознакомьтесь с путями получения профессии программиста. Обратите внимание на сферу его занятости.*

#### **Studienrichtungen**

Die Studienrichtungen, in denen das Programmieren erlernt werden kann, sind vielfältig. Neben Informatik werden häufig auch Mathematik und andere Fachrichtungen wie Maschinenbau und Medizin, je nach dem, auf was man sich spezialisieren will, studiert.

Zu den Studienrichtungen zählen unter anderem die technische, anwendungsorientierte und theoretische Informatik, die Wirtschaftsinformatik, die Geoinformatik und die Umweltinformatik. Zudem kann man Informatik mit humanmedizinischen und naturwissenschaftlichen Fächern kombinieren und medizinische Informatik oder Bioinformatik studieren. In den einzelnen Fächern werden grundlegende Kenntnisse der Fachgebiete vermittelt.

Mit der Kombination spezialisiert man sich auf das Programmieren für Computerprogramme in einem der gewählten Bereiche. Zum Beispiel werden für die Untersuchung von Patienten immer neue technische Methoden und Geräte entwickelt, an denen Programmierer maßgeblich beteiligt sind. Zudem gibt es auch die Fahrzeuginformatik und Maschinenbauinformatik, bei deren Studium man Wissen und praktische Kenntnisse für die Entwicklung von Programmen für die Automobilindustrie und den Maschinenbau erwirbt.

*IV. Примеры упражнений и заданий для аудиторной и внеаудиторной работы:* 

#### *1. Machen Sie sich mit dem Beruf des Programmierers bekannt:*

#### **Berufsfelder des Programmierers**

Die Berufsfelder eines Programmierers sind genauso vielfältig wie die Studienrichtungen, die gewählt werden können, um das Programmieren zu erlernen. In nahezu jeder Branche können Programmierer eingesetzt werden – von der IT-Branche über die Automobilindustrie bis zur Lebensmittelbranche. In jedem Lebensbereich werden heute Computer und Computerprogramme eingesetzt, deren Entwicklung und Verbesserung grundlegend die Aufgabe der Programmierer, Softwareentwickler und Kodierer ist. Dabei kann es sich um

kleine Softwareprogramme für den Privatnutzer, für Datenbankanalysen, für den Betrieb von Maschinen und Fahrzeugen oder auch für große Programme für einen militärischen Einsatz handeln.

Neben der Entwicklung von Programmen sind Programmierer aber umso häufiger für die Wartung einzelner Geräte und für die Fehlerdiagnose und Fehlerbehebung zuständig. Vor allem für diese Aufgaben müssen Programmierer sehr viel Geduld, Fingerspitzengefühl und Teamfähigkeit mitbringen. Das Studium der Informatik und die Arbeit als Programmierer setzen darüber hinaus neben einem generellen Interesse an Mathematik auch großes Interesse an Zahlen und Kleinarbeit voraus, weil Programme nicht zuletzt aufgrund von einzelnen falsch gesetzten Kommas und Punkten funktionsunfähig werden und in manchmal mühevoller Arbeit gefunden werden müssen. Mittlerweile konnten solche Systeme vorprogrammiert und solche Programmiersprachen entwickelt werden, die die Arbeit der Programmierer deutlich erleichtern.

## *1. Informieren Sie sich über Stellenangebote und dessen Anforderungen an Programmierer Jobs:*

#### **Stellenangebote und dessen Anforderungen an Programmierer Jobs**

Stellenangebote, die von Arbeitgebern für Programmier Jobs ausgeschrieben werden, fordern umfangreiche Kenntnisse in der Informatik. Diese können Sie sich über entsprechende Aus- und Weiterbildungen oder über ein Studium aneignen. Ferner sollten Fähigkeiten in der Datenbankadministration, der Systemintegration und dem Anwender Support vorliegen. Auch das Development und die Programmierung von Web-Applikationen sollten Ihnen keine Schwierigkeiten bereiten.

Stellenangebote listen auf, dass Team- und Kommunikationsfähigkeit von einem Softwareentwickler gewünscht werden. Dies ist vor allem wichtig für regelmäßig stattfindende Meetings, um sich im Team abzusprechen und die genauen Ziele zu definieren, damit nicht daran vorbei gearbeitet wird. Sie sind auf der Suche nach einem flexiblen Job? Ständige Veränderungen am Markt bringen auch immer wieder neue technische Herausforderungen mit, die Programmierer Jobs nie langweilig werden lassen. Damit Sie generell für solche Jobs in Frage kommen, darf die Leidenschaft zur Programmentwicklung nicht fehlen. Viele Programmierer erfüllen sich mit der Ausübung dieses Jobs einen Traum, indem sie ihr Hobby zum Beruf machen. Als Programmierer lernt man grundsätzlich nie aus. Neben der Erfassung von existierenden Technologien, gilt es auch immer notwendige Anpassungen zu erkennen und vorzunehmen. Sie sind der oder die Richtige für den Job, wenn Sie Spaß an komplexen Sachverhalten und haben und über logisch-analytisches Denken verfügen. Sie finden das klingt interessant und könnte auch Etwas für Sie sein? Zögern Sie nicht und durchforsten Sie die Stellenangebote für Jobs als Programmierer.

Tauchen Sie ein in die Welt von Java, Webdesign und Co. Jobs im Bereich Engineering werden auch in Zukunft große Bedeutung haben.

## Тема 2. Компьютерное аппаратное обеспечение

**Форма самостоятельной работы:** Изучение основной, дополнительной и справочной литературы, подготовка к опросу.

## **Форма контроля**: опрос.

*Изучите следующую справочную информацию об аппаратном обеспечении в сфере компьютерных технологий. Обратите внимание на профессиональную терминологию. Выполните послетекстовые задания для самоконтроля.* 

Als Hardware des PCs bezeichnet man all die Teile, die man sehen und in die Hand nehmen kann. Hardware ist ein Wort aus dem Englischen und heißt Harte Ware. Ausgesprochen wird das Wort als Haadwer [ˈhɑːɹdwɛɹ].

Grundsätzlich kann man die Hardware in zwei Kategorien aufteilen: Zum einen gibt es die Hardware, die in das Gehäuse eingebaut ist. Dazu zählen Festplatte, Prozessor, Grafikkarte und so weiter. Diese Hardware wird als interne Hardware bezeichnet.

In die andere Gruppe kann man die Komponenten einteilen, die per Kabel an den Rechner angeschlossen werden. Bildschirm, Maus und Tastatur gehören also zur externen Hardware oder Peripherie.

**Interne Hardware. Innenansicht eines Computers.** Zur internen Hardware gehören alle Bauteile, die in den Rechner eingebaut sind. Dazu gehören die Hauptplatine, der Arbeitsspeicher, diverse Steckkarten, wie z. B. Grafik- und Soundkarte, sowie die Laufwerke. In jeden Computer ist eine Festplatte als sicheres Hauptspeichermedium eingebaut. Laufwerke für Disketten, CDs und DVDs sind auch üblich. Zur Stromversorgung ist zusätzlich ein Netzteil eingebaut. Verkabelt werden die Komponenten über Kabelverbindungen, die für den Laien wohl wie der Kabelsalat aussehen. Für die nötige Kühlung im PC sorgen eine Vielzahl von Kühlrippen und Miniventilatoren. Manchmal wird auch eine Wasserkühlung eingebaut.

**Das Netzteil. ATX-Standardschaltnetzteil.** Das Netzteil stellt die Energiezufuhr des kompletten Computers sicher. Das Netzteil ist meistens im hinteren oberen Bereich des Gehäuses eingebaut. Auf der Rückseite, die von außen sichtbar ist, findet man Schlitze für die Kühlung sowie einen dreipoligen Stecker, in den man ein Kabel einsteckt, das mit der Steckdose verbunden wird. Bei manchen Bauformen ist eine weitere Steckbuchse eingebaut, an die man den Bildschirm anschließen kann. Meistens ist noch ein Kippschalter montiert, mit dem man das Netzteil manuell ausschalten kann. Es besitzt eine ganze Reihe von verschiedenförmigen Anschlüssen auf der Innenseite. Diese Anschlüsse dienen

der Stromversorgung der Hauptplatine und der zusätzlichen Geräte wie z. B. der Laufwerke.

Die Hauptplatine. Hauptplatine mit Beschreibung. Auf der Hauptplatine. auch Mainboard oder Motherboard, ist die Schnittstelle aller wichtigen Komponenten des PCs. Neben dem Prozessor und den meisten Anschlüssen des PCs finden sich hier auch Steckplätze für die Arbeitsspeicher-Module und für verschiedenste Karten. Diese Platine wird mit Abstandhaltern direkt an den Boden des Gehäuses geschraubt und steht meist senkrecht.

#### Профессиональная терминология

die Hardware - аппаратное обеспечение

das Gehäuse - корпус

der Bildschirm - монитор

die Maus - мышь

die Tastatur - клавиатура

der Rechner - вычислительная машина, ВМ; компьютер, электронная машина, ЭВМ

 $e$ inbauen - встраивать

das Bauteil - деталь, узел, компонент

die Festplatte - жесткий диск

die Steckkarte - сменная плата (с разъемом), плата расширения [наращивания], вставляемая в разъем основной платы

das Hauptspeichermedium - основная память, основное запоминающее устройство; оперативная память, оперативное запоминающее устройство,  $O<sub>3</sub>$ 

die Stromversorgung - электроснабжение; энергоснабжение

die Kabelverbindung - кабельная связь

 $\chi$ die Kühlrippe – охлаждающее ребро

die Energiezufuhr - подвод [подача] энергии; питание энергией

die Kühlung - охлаждение

die Steckdose - штепсельная розетка; гнездовая колодка штепсельного разъема

die Steckbuchse - контактное гнездо (штепсельной розетки)

anschließen - подключать, подсоединять

der Kippschalter – перекилной выключатель, тумблер

das Netzteil - блок питания (от сети); источник питания ausschalten выключать

das Laufwerk – дисковод

die Hauptplatine – основная Гбазовая, системная плата: базовая Гсистемная] ячейка, основной модуль

die Schnittstelle – сопряжение, интерфейс

der Anschluss - присоединение

der Steckplatz – гнездо (напр. для установки модуля расширения) der Arbeitsspeicher – оперативная память

der Abstandhalter – 1) устройство для поддержания заданного межэлектродного расстояния; 2) дистанционная прокладка senkrecht вертикально, отвесно.

#### **Послетекстовые упражнения**

#### *1. Оцените правильность высказываний.*

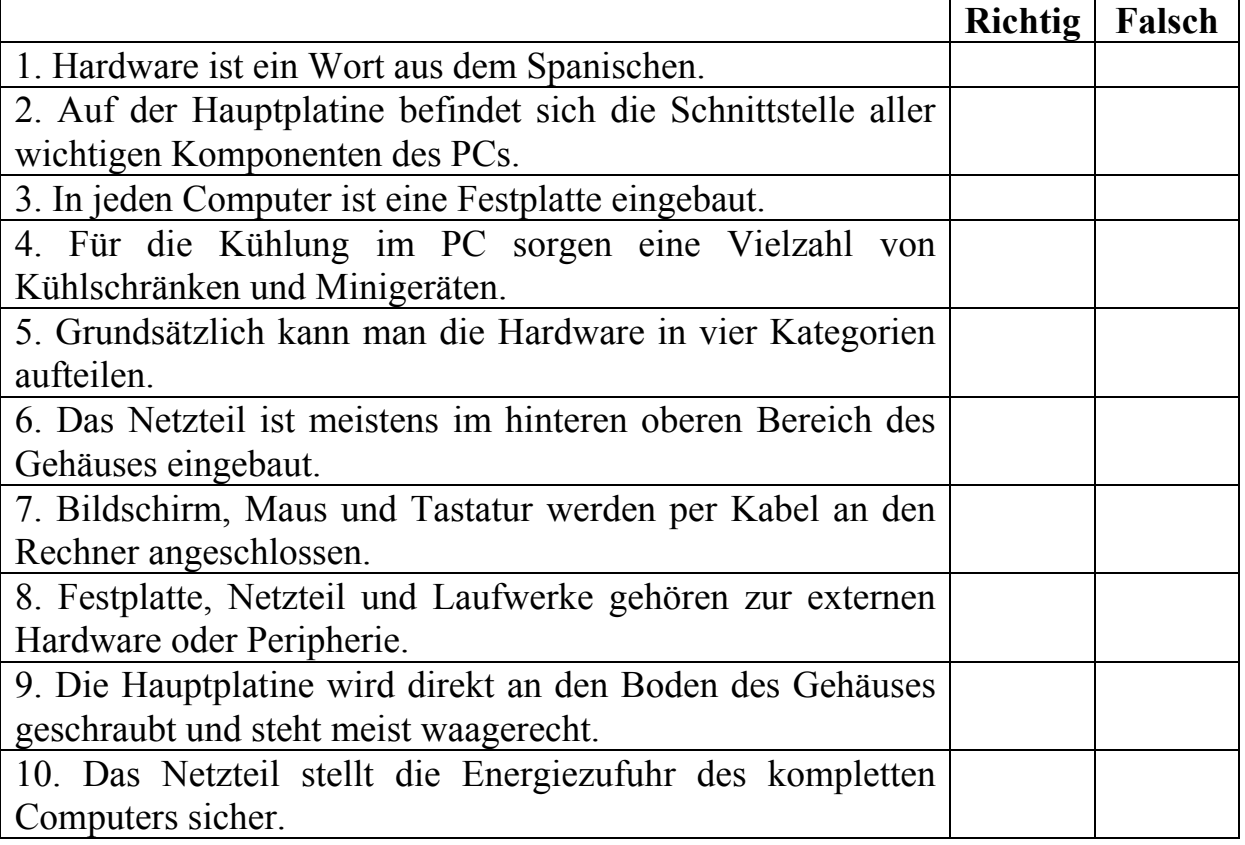

### *2. Дополните предложения.*

a) Als \_\_\_\_\_\_\_\_\_\_\_ des PCs bezeichnet man all die Teile, die man sehen und in die Hand nehmen kann. b) Diese Anschlüsse dienen der \_\_\_\_\_\_\_\_\_\_\_

der Hauptplatine und der zusätzlichen Geräte. c) Zur internen Hardware gehören alle Bauteile, die in den Rechner \_\_\_\_\_\_\_\_\_\_\_\_\_\_\_\_\_ sind. d) Bildschirm, Maus und Tastatur gehören also zur externen Hardware oder \_\_\_\_\_\_\_\_\_\_\_\_\_\_\_.

e) Die Hardware, die in das Gehäuse eingebaut ist, wird als Hardware bezeichnet.

### *3. Выберите правильный вариант ответа.*

*a) Was gehört nicht zur internen Hardware?* 

1) die Festplatte 2) die Maus 3) das Netzteil

*b) Was gehört zu Peripheriegeräten?* 

1) die Festplatte 2) die Tastatur 3) der Prozessor

*c) Zur Hardware zählt man nicht*  1) die Programme 2) die Tastatur 3) den Prozessor *d) Im Rechner sind auch \_\_\_\_\_ für Disketten, CDs und DVDs eingebaut.*  1) Feuerwerke 2) Bauwerke 3) Laufwerke *e) Zur Stromversorgung ist zusätzlich \_\_\_\_\_\_\_\_\_\_\_ eingebaut.*  1) ein Netzteil 2) eine Maus 3) ein Laufwerk

Тема 3. Устройство компьютера

**Форма самостоятельной работы:** Работа с основной, дополнительной и справочной литературой, перевод научно-технического текста

**Форма контроля**: перевод научно-технического текста

*Изучите следующую справочную информацию по теме «Устройство компьютера». Обратите внимание на профессиональную терминологию.* 

**Der Mikroprozessor.** *Mikroprozessor Intel 80486DX2 aus der Baureihe i486DX2*. Der Mikroprozessor, meist als CPU (Central Processing Unit [sɛntɹəl] ˈpɹəʊsɛsɪŋ ˈju:nɪt]) bezeichnet, ist das Herzstück des PCs. Der Mikroprozessor vereinigt alle vier Komponenten des Prozessors: Das Register, das Rechenwerk, das Steuerwerk und den Speicher. Er besteht aus Millionen winziger Transistoren, die auf einem Mikrochip vereinigt sind und die für den Betrieb des Rechners notwendigen Berechnungen durchführen. Der Prozessor ist dazu da, die Software auszuführen und die Aufgaben an die einzelnen Komponenten zu verteilen.

**Der Arbeitsspeicher.** *Arbeitsspeichermodul: Unten die Kontakte zum Mainboard, oben die Chips zur Speicherung der Daten.* Im Arbeitsspeicher sind die Daten zwischengelagert, mit denen der Prozessor Berechnungen durchführt und die jederzeit für einen schnellen Zugriff bereitstehen müssen. Reicht der Arbeitsspeicher nicht aus, so werden die Daten im Auslagerungsspeicher auf der Festplatte zwischengelagert. Der Arbeitsspeicher ist flüchtig, das heißt, dass für die Speicherung der Daten stets Strom fließen muss. Wird zum Beispiel der PC ausgeschaltet oder gibt es einen Stromausfall, sind die Daten verloren. Allerdings bieten diese Speichermodule im Gegensatz zur Festplatte extrem hohe Datenraten, was sie unglaublich schnell macht – auch wenn ihre Kapazität weit hinter der der Festplatte hinterherhinkt.

**Die Grafikkarte.** *nVidia GeForce 6600 GT.* In moderne PCs sind entweder Grafikkarten eingebaut oder die Grafik wird von einem Chip auf der Hauptplatine berechnet. In beiden Fällen sind die Module dafür zuständig, die Daten für den Bildschirm aufzubereiten. Moderne Geräte haben neben dem analogen Anschluss auch noch ein oder zwei digitale Anschlüsse. Die Grafikkarte unterstützt den Prozessor auch bei der Berechnung von aufwändigen 3D-Grafiken. Deshalb besitzen aktuelle Geräte Erweiterungen für DirectX und OpenGL, die am weitesten verbreiteten Standards. Diese Erweiterung der Software sorgt dafür, dass die Grafik nicht vom Prozessor, sondern von der Grafikkarte berechnet wird. Deshalb werden moderne Geräte mit Hochleistungsprozessoren und eigenem Arbeitsspeicher gebaut. Durch den enormen Stromverbrauch müssen neuere Karten häufig mit einem vierpoligen Stromkabel verbunden werden, um genug Energie bereitzustellen. Eine Netzteilleistung von 350-400 Watt ist daher meist verpflichtend nötig, wenn man aktuelle Modelle betreiben will. Die berechneten Bilddaten werden dann direkt über die Anschlüsse an den Bildschirm weitergeleitet, der diese dann als Bild ausgibt.

**Die Soundkarte.** *Sound Blaster Live!* Die Soundkarte wandelt digitale Tondateien in analoge Signale und umgekehrt. Dadurch kann der Computer aufwändige Tondateien abspielen. Um den Ton hören zu können, muss jedoch noch ein Lautsprechersystem angeschlossen werden. Im einfachsten Fall ist das ein Kopfhörer oder ein Paar Stereolautsprecher. Die digitale Tonverarbeitung macht es aber auch möglich, mehrkanalige Tonausgabesysteme zu verwenden. So gibt es zum Beispiel die Möglichkeit, einen zusätzlichen Subwoofer ˈsʌbˌwuːfə(ɹ) (=Lautsprecher für Basstöne) anzuschließen.

**Diverse Netzwerkkarten.** *WLAN-Steckkarte.* Um den Rechner mit einem anderen PC zu verbinden, benötigt man eine analoge oder digitale Leitung zwischen den beiden PCs. Wer ins Internet möchte, muss zusätzliche Hardwaremodule einbauen. In dieser Kategorie kann man Geräte wie interne Modems, interne DSL-Router, LAN-Karten und WLAN-Karten erwähnen. Alle vier Gerätegruppen dienen dem Zweck, den Computer mit anderen Geräten in einem Netzwerk zu verbinden.

**Der USB-Controller.** *USB-2.0-Steckkarte.* USB-Controller sind in den meisten Rechnern bereits auf der Hauptplatine integriert. Nur selten benötigt man eine zusätzliche Steckkarte (siehe Bild links). Der Controller bereitet die Datensignale wie eine Netzwerkkarte für diverse angeschlossene Geräte auf.

**Die Festplatte.** Die Festplatte ist das größte Speichermedium im PC. Heutige Festplatten können problemlos 400 Gigabyte und mehr speichern und sind relativ billig. Neuste Modelle haben bereits ein Speichervolumen von 700 Gigabyte. Außerdem zählt die Festplatte zu den sichersten digitalen Speichermedien und bietet den Vorteil, dass sie auch ohne Energieversorgung Dateien auf lange Zeit speichern kann. Nachteile sind die relativ geringe Datenrate (weit unter 100 MB/s) sowie die starke Anfälligkeit auf Erschütterungen bei eingeschalteten Festplatten. Außerdem sollte man eine Festplatte nie öffnen, da man sie damit zerstört.

**CD- und DVD-Laufwerk/Brenner.** CD und DVD sind moderne Speichermedien. Vorteile sind vor allem die schnelle Lesegeschwindigkeit und die leichte Bauform. In der Kritik stehen diese sogenannten optischen

Speichermedien, da sie relativ anfällig für Kratzer sind und so große Datenmengen verloren gehen können. Die modernste Bauform DVD-18 kann bis zu 17 Gigabyte Daten aufnehmen, da sie sowohl auf der Vorderseite als auch auf der Rückseite zweischichtig beschreibbar ist. Der CD/DVD-Brenner ermöglicht es, solche Speichermedien zu lesen oder zu beschreiben.

### **Профессиональная терминология**

das Herzstück – крестовина

das Register – список, указатель, перечень; индекс; регистр; регистрационная запись; реестр; реестровая книга

das Rechenwerk – арифметическое устройство, АУ (вычислительной машины)

das Steuerwerk – управляющее устройство, устройство управления

der Speicher – 1) накопитель (в разных значениях) 2) запоминающее устройство, ЗУ; память

durchführen – проводить

die Software – программное обеспечение, программные средства; программы

ausführen – выполнять, исполнять

der Arbeitsspeicher – оперативная память

der Zugriff – вмешательство, доступ; подход

bereitstehen – находиться в состоянии готовности

die Auslagerung – разгрузка (системы); перезапись (данных в загрузочном формате) на внешнее устройство [на внешнее ЗУ]; сброс на магнитную ленту; откачка (из оперативной памяти во внешнюю)

flüchtig – энергозависимый (о запоминающем устройстве)

die Speicherung – 1) накопление (напр. заряда, информации) 2) запоминание, хранение (информации) 3) запись, регистрация (информация) 4) консервация (напр. телевизионных программ) 5) аккумулирование, аккумуляция 6) магазинирование (ископаемого) 7) бункеризация 8) складирование, приемка на склад [на хранение] 9) хранение

der Strom – 1) поток; ток 2) (электрический) ток

der Stromausfall – отключение тока

die Kapazität – 1) емкость 2) конденсатор 3) объем 4) (производственная) мощность 5) емкость, пропускная способность (напр. канала связи) 6) мера множества 7) разрядность (напр. сумматора), емкость, объем (памяти)

hinterherhinken – отставать

die Grafikkarte – плата машинной графики

der Chip – (интегральная) микросхема; кристалл, чип

die Berechnung – 1) вычисление; расчет; калькуляция 2) исчисление 3) расчет

die Erweiterung – расширение; распространение; увеличение

der Hochleistungsprozessor – высокопроизводительный процессор

der Stromverbrauch – расход электроэнергии; потребление электроэнергии

der vierpolige Stromkabel – четырехполюсный силовой кабель

die Netzteilleistung – 1) мощность 2) производительность; работа блока питания

betreiben – 1) приводить в движение [в действие] 2) эксплуатировать (напр. машину)

die Soundkarte – звуковая плата

die Tondatei – звуковой файл

das Lautsprechersystem – схема размещения громкоговорителей

der Kopfhörer – (стереофонические) наушники, стереотелефоны, головные телефоны

der Stereolautsprecher – громкоговоритель, репродуктор; динамик

die Tonverarbeitung – обработка звука

das Tonausgabesystem – система вывода звука

der Subwoofer – отдельная [сверх]низкочастотная колонка, динамик [сверх]низких частот, басов, сабвуфер

die LAN-Karte – сетевая карта ЛВС (локальной вычислительной сети)

die WLAN-Karte – сетевая карта беспроводной ЛВС (локальной вычислительной сети)

der DSL-Router – маршрутизатор цифровой абонентской линии (высокоскоростной связи)

die Leitung – 1) линия 2) (электро)проводка 3) фидер 4) проводимость; электропроводность 5) трубопровод; магистраль

digital – цифровой; численный описывает представление данных в виде последовательности знаков из некоторого конечного набора

das Speichervolumen – объем памяти

speichern – 1) накапливать (напр. заряд, информацию) 2) запоминать, хранить (напр. информацию) 3) записывать, регистрировать (информацию)

4) консервировать (напр. телевизионную программу) 5) аккумулировать

6) складировать, принимать на склад [на хранение]

die Datei – файл

eingeschaltet – подключенный

die Erschütterung – сотрясение; колебание, вибрация

die Datenrate – интенсивность информационного потока, скорость передачи или обработки данных

der CD- und DVD-Laufwerk /Brenner – пишущий CD / DVD дисковод

die Lesegeschwindigkeit – скорость считывания

anfällig für (Akk.) подверженный; склонный

 $der Kratzer - 1)$  задир, царапина

das Speichermedium - запоминающая среда, среда хранения (информации); носитель информации

die Daten (Pl.) - 1) данные; информация 2) (технические) характеристики

die Datenmenge - набор данных, файл

## Послетекстовые упражнения

## 1. Составьте предложения из следующих слов и словосочетаний:

a) Der Mikroprozessor, aus Millionen, winziger Transistoren, besteht.

6) 400 Gigabyte, Heutige Festplatten, können, und mehr, speichern, problem los, sind relative billig, und.

B) USB-Controller, in den meisten Rechnern, auf der Hauptplatine, sind, integriert, bereits.

r) Die Soundkarte, in analoge Signale, digitale Tondateien, wandelt, und umgekehrt.

д) Die Grafikkarte, auch bei der Berechnung, unterstützt, von aufwändigen 3D-Grafiken, den Prozessor.

## $2 \text{~To}$ do  $\epsilon$  and  $\epsilon$  coomercancy and  $\epsilon$

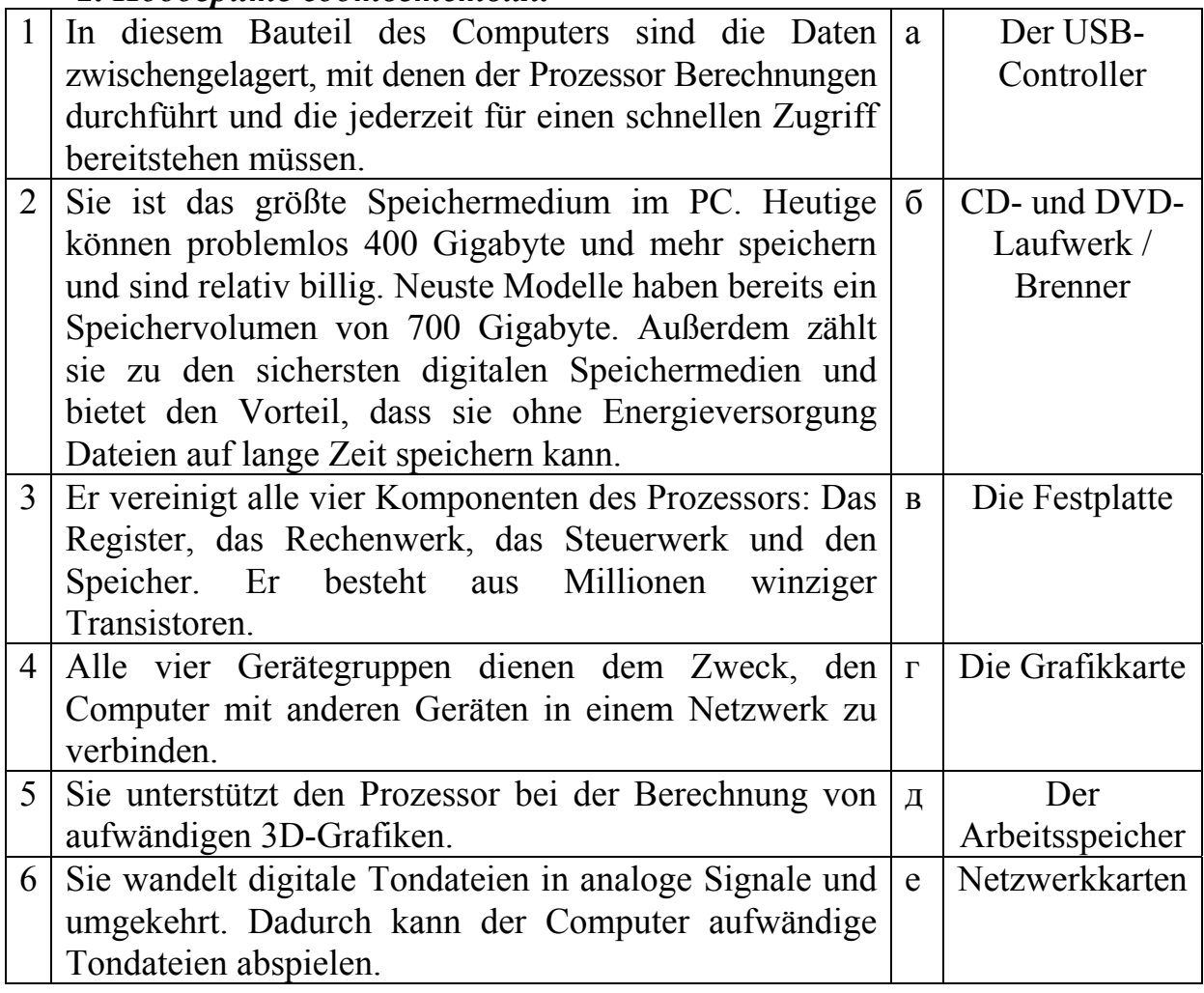

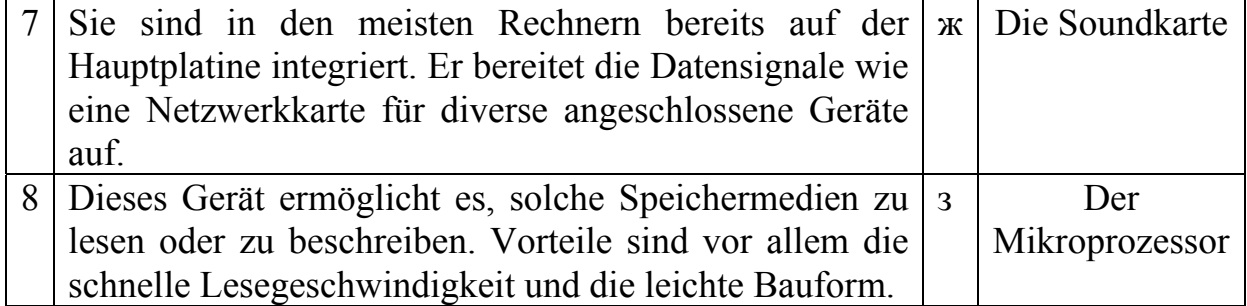

## Тема 4. Компьютерная периферия

Форма самостоятельной работы: Работа с основной, дополнительной и справочной литературой, подготовка презентации.

Форма контроля: презентация «Современная компьютерная периферия».

## МЕТОДИЧЕСКИЕ РЕКОМЕНДАЦИИ ПО СОЗДАНИЮ ПРЕЗЕНТАЦИИ

#### Этапы конструирования мультимедийной презентации

Планирование презентации - пошаговая структура, включающая в себя следующие аспекты:

1. Определение целей выступления. На этапе определения целей необходимо установить соответствие между планируемым результатом и отобранной информацией, определить общие и поддерживающие цели.

В современных образовательных технологиях выделяются следующие общие цели выступления:

Информирование - презентация направлена на знакомство с новым материалом, расширяет имеющиеся представления, обучает, описывает чтолибо. Результатом информативного выступления являются знание, понимание, анализ, оценка учебного материала.

Убеждение - презентация нацелена на разъяснение и принятие позиции, изменение взглядов слушающих, побуждение к действиям определенным способом. Реакция аудитории при таком выступлении служит основным критерием эффективности достижения поставленной цели.

Развлечение - презентация направлена на получение слушающими удовольствия от выступления. О результативности такой презентации судят по проявленному аудиторией интересу, активности, эмоциональной включенности.

Безусловно, что в каждой презентации используется комбинаторика обозначенных общих целей с доминированием одной из них согласно планируемому результату. Алгоритм творческой постановки целей включает:

технологичность; важность; отношение аудитории; рациональность; четкость, конкретность, точность.

Целесообразнее начинать с определения соответствия цели выступления целям слушателей, затем установить связь между целями выступления и потребностями аудитории; далее определиться в количестве идей, объеме информации, времени и т.д.; уточнить общую направленность выступления: информирование, сообщение, развлечение, убеждение; и только затем определиться с технологичностью выступления, определив средства ее достижения.

Поддерживающие цели раскрывают, дополняют общую цель на одном из четырех уровней: понимания и принятия идей, применения согласно четкому алгоритму использования, побуждения, выполнения.

После того как определены общие и поддерживающие цели, необходимо выработать концепцию сообщения, определяющую основную линию содержания. Концепция выступления должна быть выражена ключевым тезисом выступления.

Выделяют следующие качества ключевого тезиса: значимый для аудитории, способный удерживать ее внимание, понятный и запоминающийся, раскрывающий смысл презентации на основе анализа основных мыслей, систематики всех вопросов выступления, анализа идей и взглядов.

Цель выступления определяется с дидактической точки зрения и определяет тип презентации. Например, «учебная» презентация может быть направлена на введение и активизацию фонетического, лексико-грамматического материала в речемыслительной деятельности студентов по определенной теме - разделу - модулю программы. «Учебная» презентация может быть разработана не только преподавателем, ведущим дисциплину, но и студентом как домашнее задание по обобщению материала раздела или на опережение учебного материала; разработанные студентами МП могут быть также внедрены в рамках педпрактики. МП «исследовательский проект» направлена на формирование исследовательских умений и развитие критического мышления студентов в процессе решения определенной проблемы. Целью МП «научный доклад» является предъявление результатов исследования по теме курсовой или выпускной квалификационной работы.

2. Сбор информации об аудитории (знания и опыт аудитории, учет интересов, индивидуальных возможностей восприятия, памяти, мышления, воображения). Целесообразно провести предварительный анализ аудитории на предмет выявления ее интересов, потребностей, подготовленности, используя демографический срез информации (возраст, пол, образование, род занятий, социальный, экономический, географический статусы, специальные интересы: профессиональные, этнические, культурные).

3. Определение основной идеи выступления. Необходимо проследить наличие оптимального числа главных идей и их иерархию.

4. Подбор дополнительной информации, обеспечивающей, с одной стороны, полноту изложения материала, и с другой - выбор, исходя из особенностей аудитории (интересы, уровень обученности, возраст), темы и объема презентации.

5. Создание структуры выступления. Структура выступления определяется его целями и типом презентации. В структуре любого выступления выделяется четыре части:

1) информация, с помощью которой осуществляется привлечение внимания аудитории и поддержание интереса к содержанию;

2) введение - призвано направить внимание аудитории, «включить» слушающих в тему выступления и раскрытие его предмета;

3) основная часть включает центральную идею (максимум 3 центральных идеи), которая соотносится с темой сообщения; тезисы - основные мысли, аргументы, раскрывающие или подкрепляющие основные идеи; поддерживающий материал - информация, идеи, примеры, применение, объяснение. Средствами поддержки могут выступать цитаты, примеры, аналогия, статистика;

4) заключение - предполагает возврат к предмету презентации, заявленному в начале выступления; кольцевое обрамление, решение проблемы, обобщение, резюме, перспективы, побуждение к достижению целей, выводы. При выборе цитат необходимо убедиться, что цитируемая личность знакома или авторитетна слушателям; используемые в выступлении примеры должны быть понятны, связаны с основными мыслями и соотноситься с информацией выступления, «поддерживать» ее. Аналогия должна соотноситься с рассматриваемым предметом и понятна аудитории.

6. Проверка логики подачи материала предполагает аналитическую работу по проверке того, как соотносится информация презентации с ее целью, концепцией, типом и структурой. Необходимо также проверить логические связки между тезисами и частями всего текста выступления.

Рекомендуется использовать разные схемы организации материала: хронологическую, тематическую, пространственную, логическую.

Хронологическая последовательность раскрывает содержание выступления поступательно, от одного этапа к другому, как правило, применяется для описания процессов, эволюции взглядов, решения проблемы и т. д.

Тематическая последовательность изложения предполагает подразделение текста выступления на несколько частей (подтем), что значительно облегчает восприятие слушающих.

Логическая последовательность применяет логические операции (аналогии, сравнение, причинно-следственное соответствие, выделение существенного и т. д.) при группировке материала.

7. Подготовка заключения. Проверить наличие резюме сообщения, т. е. краткого изложения выводов по каждому тезису основной части. Необходимо также отметить актуальность темы и определить перспективы ее развития.

## *Изучите следующую справочную информацию об устройствах, относящихся к компьютерной периферии. Обратите внимание на профессиональную терминологию.*

Als Peripherie bezeichnet man externe Geräte, die nicht im eigentlichen Computergehäuse eingebaut sind – es sei denn bei tragbaren Computern, die Bildschirm, Tastatur und Maus beinhalten.

Die Anschlussbuchsen für Peripheriegeräte befinden sich größtenteils auf der Rückseite des Computers. Am wichtigsten sind der Monitorausgang zum Anschluss eines Bildschirms und der USBAnschluss, an den beinahe alle anderen Geräte angeschlossen werden.

Einige Geräte lassen sich drahtlos mit den Funktechnologien Bluetooth [blutuus] oder WLAN anschließen.

Man unterscheidet die Ausgabegeräte und die Eingabegeräte.

**Ausgabegeräte. Bildschirm (Monitor).** Ein Computermonitor oder Display [disspläj] ist eine Art Fernseher ohne Empfangsteil. Er setzt die Signale, die er von der Grafikkarte bekommt, in farbige Lichtpunkte um, die zusammen das Monitorbild ergeben. Seine Größe wird als Bildschirmdiagonale in Zoll (=2,54cm) angegeben und reicht von 12" für Notebooks bis zu 30" für große Schreibtischmonitore.

**Drucker.** Zwei Haupttypen von Druckern (engl. printer) lassen sich unterscheiden. Tintenstrahldrucker (engl. Inkjet [ink-dschett]) spritzen winzige Tintentropfen aufs Papier und eignen sich durch gute Farbdruckfähigkeit bei geringem Kaufpreis besonders für Heimanwender. Laserdrucker [läjserdrucker] magnetisieren eine Druckwalze mit Hilfe eines Lasers an bestimmten Punkten, an denen der Toner (Farbpulver) haften bleibt und sich so aufs Papier überträgt. Sie sind schneller als Tintenstrahler und erreichen eine höhere Druckqualität bei Text, aber eine schlechtere bei Fotos. Sie sind teurer in der Anschaffung, weisen aber geringere Verbrauchskosten auf. Die preiswertesten Laserdrucker erzeugen nur Schwarzweißausdrucke. Die Auflösung eines Druckers wird in dpi (dots per inch = Punkte pro Zoll) angegeben und besagt, wie viele Punkte er horizontal und vertikal innerhalb einer Quadratzoll-Fläche drucken kann (z.B. 2400 x1200 dpi).

**Beamer.** Ein Beamer projiziert Bilder, Filme – kurz gesagt Daten über eine Lampe oder neuartige LED an eine Wand oder an einen Leinwand. Dafür ist ein digitales visuelles Aufgabegerät nötig: Laptop, DVD-Player, Handy etc.

**Die Lautsprecher.** Die Lautsprecher gehören zu den Ausgabegeräten. Es gibt Lautsprecher, die im Computer integriert sind. Lautsprecher, die man extern an den Computer anschließen kann, nennt man Desktoplautsprecher. Ein

Surround-System beinhaltet mehrere Lautsprecher, was ein neues Hörerlebnis ermöglicht.

#### **Профессиональная терминология**

das Empfangsteil – блок приема

der Lichtpunkt – световая точка

tragbar – 1) переносный 2) портативный

die Anschlussbuchse – соединительная муфта

drahtlos – беспроволочный, беспроводной

die Funktechnologie – радиотехнология

das Bluetooth – блютус (технология ближней беспроводной радиосвязи для устройств разных типов; по названию торговой марки)

der Tintenstrahldrucker – устройство струйной печати, струйный принтер

die Druckwalze – 1) печатный вал 2) самогрузный валик (крутильной или крутильновытяжной машины) 3) нажимный валик (прядильной машины) 4) ровнитель, эгутер, дендироль 5) нажимный валок

die Auflösung – разрешающая способность; разрешающая сила; разрешение sich eignen годиться, подходить

das Aufgabegerät – загрузочное устройство

die LED (Light Emitting Diode) – а) свето[излучающий] диод, светодиод, светодиодный индикатор малопотребляющий электронный прибор, излучающий свет при прохождении через него электрического тока. Первый в мире светодиод был создан и исследован в 1930 г. О.В. Лосевым

der Beamer – проектор

der Laptop – лэптоп, переносной ПК с плоским ЖК- или газоразрядным экраном, массой меньше 3,5 кг (8 фунтов). Промежуточный класс между портативными (portable) и блокнотными ПК (notebook).

das Handy – мобильный телефон

das Hörerlebnis – слуховое ощущение, впечатление

ermöglichen – делать возможным

der Desktoplautsprecher – колонки (динамики) для рабочего стола

### **Послетекстовые упражнения**

### **1. Оцените правильность высказываний.**

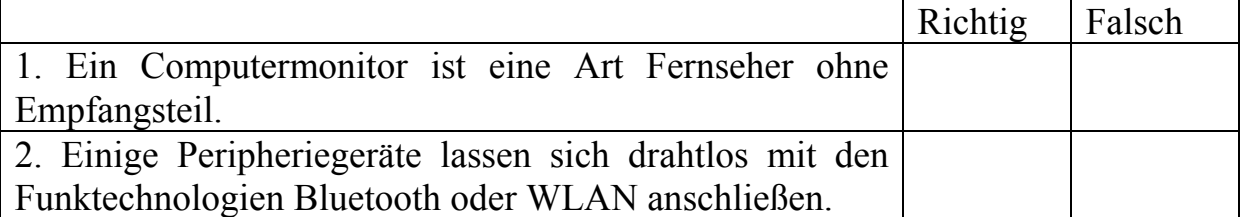

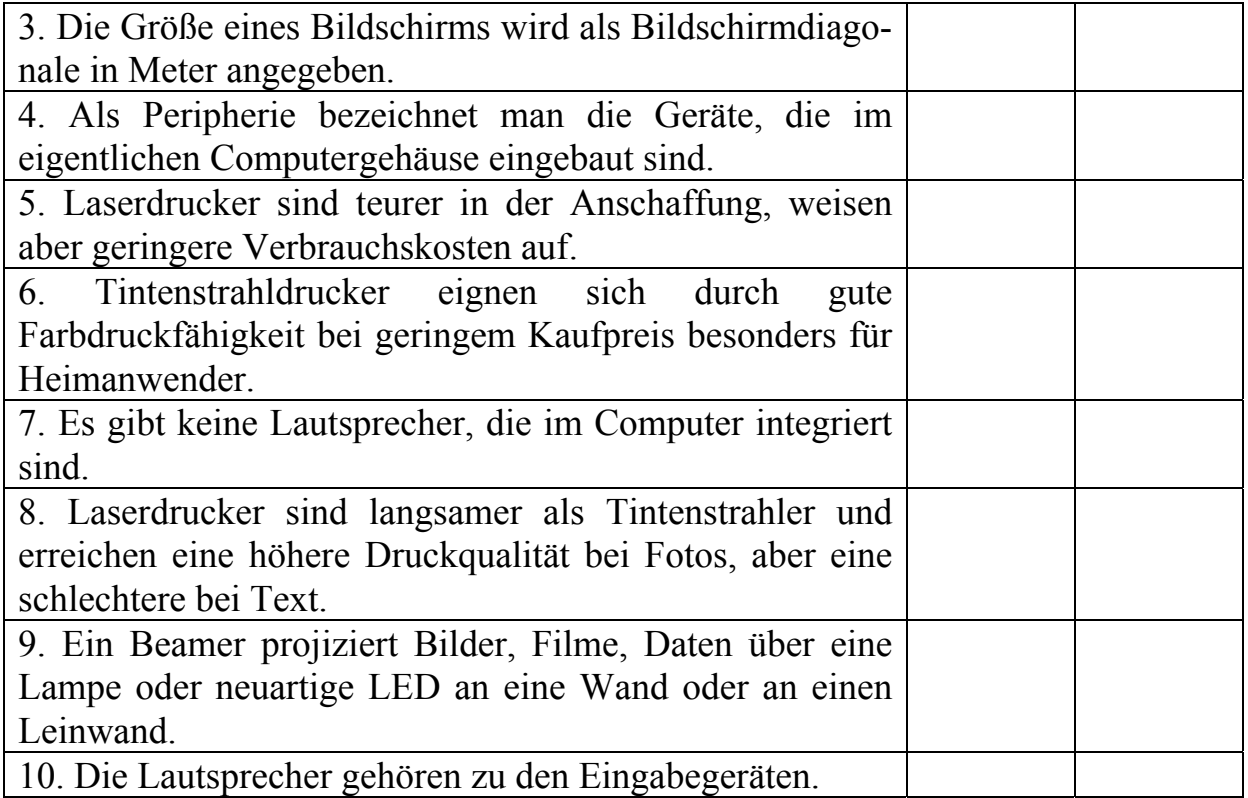

#### *2. Дополните предложения:*

а) Am wichtigsten sind der Monitorausgang zum Anschluss eines Bildschirms und der USB-Anschluss, an den beinahe alle anderen Geräte \_\_\_\_\_\_\_\_\_\_\_\_\_\_ werden.

б) Laserdrucker magnetisieren eine \_\_\_\_\_\_\_\_\_\_\_\_\_\_ mit Hilfe eines Lasers an bestimmten Punkten, an denen der Toner haften bleibt und sich so aufs Papier überträgt.

в) Ein Computermonitor setzt die Signale, die er von der bekommt, in farbige Lichtpunkte um, die zusammen das Monitorbild ergeben.

г) Für das Projizieren ist ein visuelles Aufgabegerät nötig.

д) Lautsprecher, die man extern an den Computer anschließen kann, nennt man the contract of the contract of the contract of the contract of the contract of the contract of the contract of the contract of the contract of the contract of the contract of the contract of the contract of the contra

### *3. Употребите правильную форму глагола sein в предложениях:*

1) Es gibt Lautsprecher, die im Computer integriert \_\_\_\_\_\_\_.

2) Dafür ein digitales visuelles Aufgabegerät nötig: Laptop, DVD-Player, Handy etc.

3) Sie \_\_\_\_\_\_\_\_ teurer in der Anschaffung, weisen aber geringere Verbrauchskosten auf.

4) Ein Computermonitor \_\_\_\_\_\_\_\_\_ eine Art Fernseher ohne Empfangsteil.

5) Am wichtigsten \_\_\_\_ der Monitorausgang zum Anschluss eines Bildschirms und der USB-Anschluss, an den beinahe alle anderen Geräte angeschlossen werden.

## Тема 5. Носители информации

**Форма самостоятельной работы:** Работа с основной, дополнительной и справочной литературой, подготовка презентации.

**Форма контроля**: презентация «Носители информации».

### *Самостоятельно изучите следующую справочную информацию по подготовке и организации презентации:*

### **Особенности разработки слайдов мультимедийной презентации**

При проектировании и разработке слайдов МП необходимо учитывать психолого-педагогические, эргономические, технические, эстетические требования к средствам информатизации и коммуникации, внедряемым в образовательный процесс:

− необходимо соблюдать сочетаемость цветов, ограниченное количество объектов на слайде, цвет текста;

− желательно использовать разнообразные виды слайдов: с текстом, таблицами, диаграммами;

− нежелательно использовать музыкальное фоновое сопровождение и злоупотреблять анимационными эффектами;

− нежелательно использовать курсив, шрифт с засечками, рубленный шрифт (различные варианты Arial или Tahoma);

− нежелательно применять фоновый рисунок – снижает эффективность усвоения материала;

− целесообразно соблюдать единый стиль оформления, который бы не отвлекал от самой презентации;

− необходимо использовать достаточно крупный шрифт текста (для заголовков не менее 24 размера, для информации – не менее 18);

− тип шрифта в одной презентации на всех слайдах за исключением первого должен быть постоянный; для выделения информации использовать жирный шрифт, курсив или подчеркивание;

− способы выделения информации:

− рамки, границы, заливка;

− штриховка, стрелки;

− рисунки, диаграммы, схемы для иллюстрации наиболее важных фактов;

− прописные буквы должны быть «тяжелее», чем строчные (отношение толщины основных штрихов шрифта к их высоте составляет 1:5. Наиболее удобочитаемое отношение размера шрифта к промежуткам от 1: 0,375 до  $1: 0,75$ ;

− необходимо соблюдать корректное сочетание цветов для фона и шрифта, стремиться к простому и строгому дизайну слайдов, отдавая предпочтение холодным тонам фона (контраст, например фон − светлый, а шрифт − темный, или наоборот, но первый вариант предпочтительнее и является оптимальным сочетанием; рекомендуемые сочетания: белый на темно-синем, белый на пурпурном, черный на белом); белое пространство одно из сильнейших средств выразительности, но малый признак стиля;

− использование не более трех цветов на слайде: один для фона, один для заголовка, один для текста;

− цвета на всех слайдах одной презентации должны быть одинаковые;

− рекомендуется выделение цветом наиболее важных идей, слов, формул;

− целесообразно использовать «тематический» фон: сочетание цветов, несущих смысловую нагрузку; опять же использование фотографий в качестве фона не всегда удачно;

− рекомендуется делать перерывы во время презентации и показывать аудитории время от времени пустой экран для разгрузки и с целью сфокусировать внимание на устном общении в ходе группового обсуждения или при ответе на вопросы аудитории;

− диаграммы и графики, подчеркивающие речь докладчика, должны быть понятны; необходимо свести к минимуму количество цифр и статистики (включить их в раздаточный материал и предложить в конце презентации); большие таблицы следует заменить графиками;

− слайды не должны быть перегружены: ограничиться пятью строками на слайде и пятью словами в строке, оптимальное количество строк на слайде − от 6 до 11;

− пункты перечней − короткие фразы: максимум две строки на фразу, оптимально − одна строка;

− необходимо использовать оптимальное количество слайдов (20−30); смена слайдов каждые 1,5−2 минуты; умеренный темп «перелистывания» 10 слайдов за 20 минут 30 кеглем (золотое правило: 10−20−30). Напомним, что первый исходный план по бизнесу для Power Point включал 53 страницы плотно напечатанного текста и сопровождался всего лишь 12 слайдами, отражающими самые главные пункты. Вместе с тем, можно воспользоваться универсальной формулой подсчета необходимого количества слайдов  $N= t : 2$ , где  $t$  – время показа или время занятия. Следует также учитывать скорость показа слайдов презентации, так как при длительном просмотре снижается скорость восприятия визуальных материалов.

− необходимо использовать небольшое количество текста и картинок (не более 2−3 рисунков на слайде);

− необходимо учесть, что благоприятно воспринимаемый текст − это текст, выровненный по центру слайда;
− целесообразно использовать не более 2 определений, не более 5 тезисных положений на одном слайде;

− следует раздать распечатки сложных рисунков, таблиц, схем для усиления эффекта от использования презентации, рекомендуется это сделать после самой процедуры презентации.

Учет вышеуказанных психолого-педагогических, эргономических, технических, эстетических требований при проектировании и разработке слайдов МП способствует достижению целей, поставленных выступающим.

### *Изучите следующую справочную информацию о современных носителях информации. Обратите внимание на профессиональную терминологию.*

#### **Optische Datenträger**

1. Die CD-ROM: Compact Disk Read Only Memory; kann maximal 879 MB speichern. Ihre Vorteile sind: hohe Lebensdauer und relativ niedriger Preis. Heute sind auch wieder beschreibbare CD(RW) erhältlich; bis zu 52-fache Steigerung der Drehzahl gegenüber ersten Modellen, d.h. eine Übertragungsrate von bis zu 7,7 Mbyte/s.

2. Die DVD: Digital Versatile Disk, ursprünglich: Digital Video Disk, hat in der einfachen Variante SS SL rund 4, 7 GB, in der größten DS DL bis zu 17 GB Speicherkapazität. Eine DVD kann also beidseitig bespielt werden und auf jeder Seite können 2 Datenschichten aufgetragen werden. Die DVD-Laufwerke können alle herkömmlichen CD-Formate lesen. Die Schreib-/Lesegeräte für CD und DVD heißen CD/DVD-Brenner und finden sich heute kombiniert in jedem Notebook. Der Einsatz ist hauptsächlich für den Datenaustausch und die Datensicherung.

3. Blu-ray Disc (BD): Während bei der CD ein infraroter Laser und bei der DVD ein roter Laser für das Lesen der Daten zuständig ist, arbeitet dieses neue Format mit blauem Laserlicht. Die kürzere Wellenlänge des blauen Lasers erlaubt es, weitaus kleiner geschriebene Informationen zu lesen, wodurch eine höhere Speicherdichte auf den Scheiben möglich wird. Das «Blu-ray Disc-Format» erreicht somit Speicherkapazitäten von bis zu 27 GB bzw. 54 GB (zweilagig). Blu-ray Discs eignen sich besonders gut für hoch auflösendes Fernsehen (HDTV).

4. Nach Blu-ray Disc und DVD wird wohl HVD die nächste Generation von optischen Speichermedien sein. HVD steht für Holographic Versatile Disc, kurz Holodisc genannt. Hier werden 2 Laser verwendet, ein roter und ein blau-grüner, die durch Überlagerung ein Hologramm erzeugen. Die Kapazität von Holodiscs soll bis in den Bereich der Terabytes reichen. Die Datentransferrate soll sich auf 1 Gbit/s erhöhen.

5. Magnetbänder sind ein preiswertes Medium für längerfristige Archivierung bzw. Backup mit Speicherkapazität bis zu 70 GB pro Band. Man verwendet verschiedene Speichertechnologien. Man bezeichnet Magnetband-Laufwerke als Streamer und setzt sie nur noch in Rechenzentren für die Langzeitarchivierung ein.

#### **Wechsellaufwerke**

1. Speziell für den Austausch und die Aufbewahrung größerer Datenmengen eignen sich Wechsellaufwerke. Externe Festplatten, USB-Sticks und Speicherkarten haben unterschiedlichste Speicherkapazitäten und verschiedene Anwendungsgebiete.

2. Flash Cards speichern digitale Daten wie beispielsweise Texte, Bilder, Audio-und Videoaufnahmen auf kleinstem Raum und werden meist für mobile Geräte (Digitalkameras, MP3-Player, Navigationsgeräte, Camcoder usw.) verwendet. Zu Vorteilen von Flash Cards gehören kompakte Form, relative Unempfindlichkeit gegen Erschütterungen, einfaches Auslesen mittels Auslesegerät (Card-Reader, Adapter), keine zusätzliche Treiberinstallation, niedriger Energieverbrauch während des Betriebs, und Daten bleiben auch ohne Versorgungsspannung erhalten.

3. Als USB-Sticks bezeichnet man einen kleinen kompakten Wechselspeicher, der an eine USB-Schnittstelle angeschlossen wird. USB-Sticks dienen meist wie eine Festplatte als Laufwerke und Massenspeicher. USB-Sticks lesen und speichern mit einer Übertragungsrate von bis zu 480 Mbit/s und bieten derzeit eine Speicherkapazität von bis zu 128 GB.

#### **Профессиональная терминология**

die Lebensdauer – 1) долговечность; срок службы 2) продолжительность [время] жизни (частиц, ядер, изотопов)

wieder beschreibbar – перезаписываемый

ursprünglich – 1) первоначальный, изначальный 2) первоначально, изначально 3) исконный, самобытный

beidseitig – с обеих сторон

die Datenschicht – слой данных auftragen наносить (покрытие, краску); накладывать; накатывать (краску); напылять (контактный слой)

herkömmlich – обычный, традиционный

der Datenaustausch – обмен данными, информационный обмен

die Datensicherung – 1) надежность данных; достоверность данных; информационная надежность 2) надежность сохранения или передачи данных; достоверность передачи данных 3) защита данных

infrarot – инфракрасный, ИК

die Wellenlänge – 1) длина волны 2) длина вала

weitaus kleiner geschrieben – гораздо более мелко записанный

die Speicherdichte - 1) плотность записи (данных) в памяти 2) плотность размещения элементов запоминающей среды

zweilagig - 1) двухъярусный 2) двухслойный

hoch auflösend – с высоким разрешением изображения

die Überlagerung - 1) наложение; суперпозиция 2) гетеродинирование 3) перекрытие

das Magnetband - магнитная лента, МЛ; память [запоминающее устройство] на магнитной ленте

das Rechenzentrum - вычислительный центр, ВЦ

die Aufbewahrung - хранение, сбережение; сохранение

das Wechsellaufwerk - сменный дисковод; накопитель (дисковый, ленточный)

die Speicherkarte - - плата памяти, плата запоминающего устройства das Anwendungsgebiet область применения

die Flash Card - кодирующая карта X (в технике микрофильмирования)

der Camcoder - камкодер (портативный блок из видеокамеры и видеомагнитофона)

die Unempfindlichkeit - нечувствительность; невосприимчивость

der Card-Reader - 1) устройство чтения кредитных карточек [смарткарт, микропроцессорных карточек] считывает и вводит в компьютер данные с магнитной полоски на обратной стороне карточки или из микросхемы, вмонтированной в карточку. Многие такие устройства позволяют и записывать данные на карточку

die Installation - инсталляция, установка (программной системы на определенный тип ЭВМ)

der Treiber - драйвер der Energieverbrauch потребление [расход] энергии, энергопотребление

die Versorgungsspannung - питающее напряжение, напряжение питания der Wechselspeicher - сменный 1) накопитель (в разных значениях) 2) запоминающее устройство, ЗУ; память

die USB-Schnittstelle - USB-интерфейс

### Послетекстовые упражнения

1. Запишите предложения с учетом правил правописания и переве- $\partial$ ume ux.

1) IHREVORTEILESIND:HOHELEBENSDAUERUNDRELATIVNIEDRI **GERPREIS** 

2) USB-STICKSDIENENMEISTWIEEINEFESTPLATTEALSLAUFWERKE UNDMASSENSPEICHER.

3) FLASHCARDSSPEICHERNDIGITALEDATENAUFKLEINSTEMRAUM. 4) MAGNETBÄNDERSINDEINPREISWERTESMEDIUMFÜRLANGFRIS TIGEARCHIVIERUNGODERBACKUP.

# 5) BLU-RAYDISCSEIGNENSICHGUTFÜRHOCHAUFLÖSENDESFERN SEHEN.

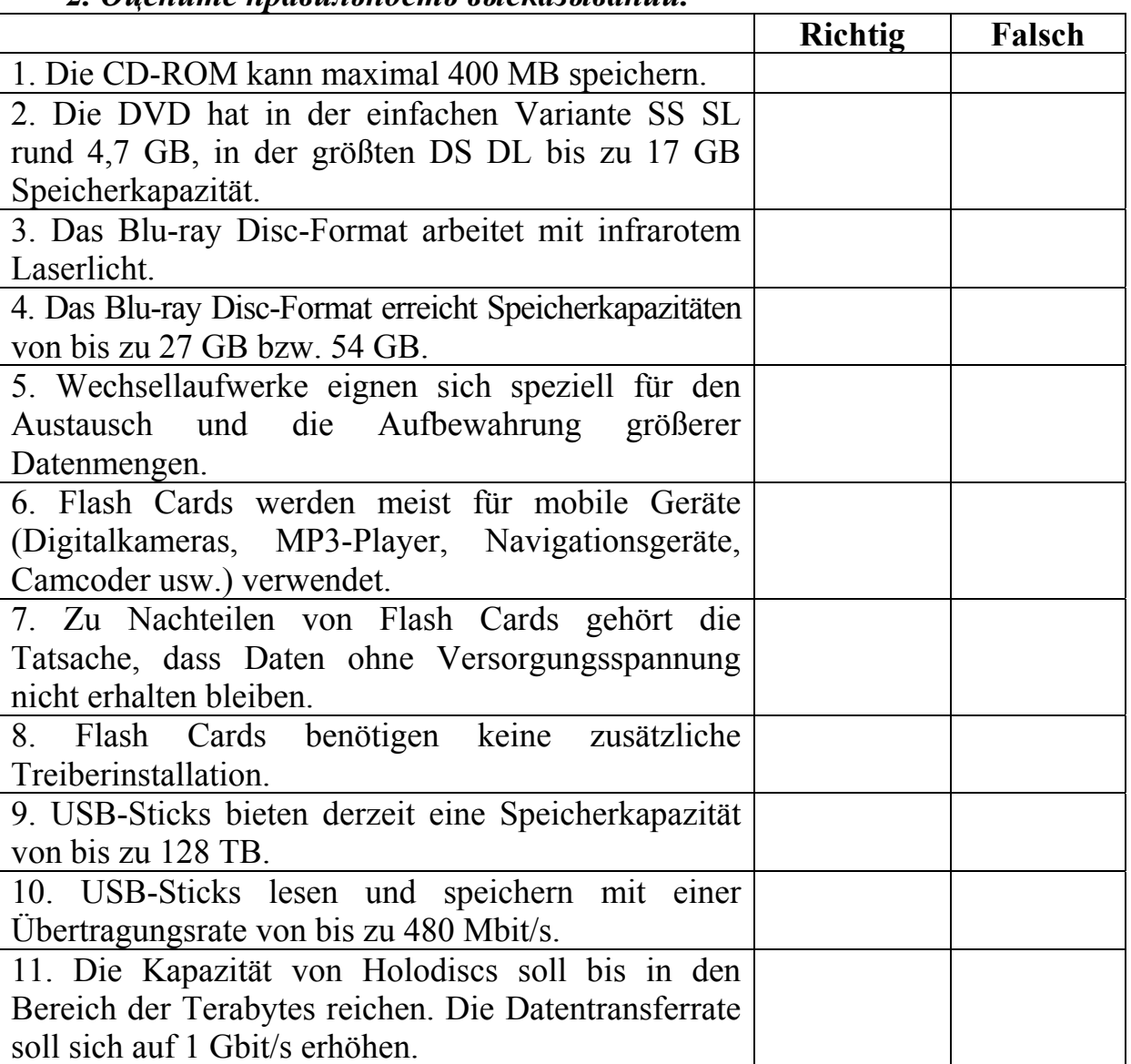

## *2. Оцените правильность высказываний.*

### *3. Подставьте недостающие слова и переведите предложения.*

1) Die Vorteile einer CD-ROM sind hohe \_\_\_\_\_\_\_\_\_\_\_\_\_\_\_ und relativ niedriger Preis.

2) Eine DVD kann beidseitig bespielt werden und auf jeder Seite können 2 \_\_\_\_\_\_\_\_\_\_\_\_\_\_ aufgetragen werden.

3) Nach Blu-ray Disc und DVD wird wohl HVD die nächste Generation von optischen \_\_\_\_\_\_\_\_\_\_\_\_\_\_\_ sein.

4) Externe Festplatten, USB-Sticks und Speicherkarten haben unterschiedliche Speicherkapazitäten und verschiedene \_\_\_\_\_\_\_\_\_\_\_\_\_.

5) Als USB-Sticks bezeichnet man einen kleinen kompakten Wechselspeicher, der an eine \_\_\_\_\_\_\_\_\_\_\_\_ angeschlossen wird.

## Тема 6. Аннотирование и реферирование текста

**Форма самостоятельной работы:** Изучение основной, дополнительной и справочной литературы, подготовка к аннотированию и реферированию текста.

**Форма контроля**: аннотация, реферат.

## **МЕТОДИЧЕСКИЕ РЕКОМЕНДАЦИИ К САМОСТОЯТЕЛЬНОЙ РАБОТЕ ПО СОСТАВЛЕНИЮ АННОТАЦИИ**

#### **Понятие аннотация. Функции аннотации**

Аннотация – это предельно сжатая характеристика материала, заключающаяся в информации o затронутых в источниках вопросах.

Несколько отличается не столько по сути, сколько по форме, определение аннотации в немецких энциклопедических источниках. Здесь проводится различие между аннотацией и аннотированной библиографией.

Annotation. Von lat. Annotatio = Aufzeichnung, Vermerk, schriftliche Anmerkung. Sammelbegriff für verschiedene Formen von Anmerkungen zu oder in einer Publikation. Eine verbindliche Normierung der Annotationen gibt es nicht. In der bibliothekarischen Fachliteratur wird unter Annotation überwiegend eine kurze, treffende Erläuterung zu einer Publikation, meist einem Buch, verstanden, die den bibliographischen Angaben beigefügt wird.

Inhalt, Form und Umfang der Annotation können individuell verschieden sein. Sie werden bestimmt vom Verfasser der Annotation, dem Publikationstyp (z.B. Sachbuch, Werk der Belletristik etc.), dem Anwendungsbereich (z.B. Buchhandel, Fachbibliographie, Katalog einer Öffentlichen Bibliothek).

Grundelemente der Annotation sind: Verfasser, dessen Lebensdaten und Fachrichtung, Inhalt und Anlage des Werkes, Thematik, Schwierigkeitsgrad und Ausführlichkeit, Sprache, Stil, Zielgruppe, Ausstattung; Zustand, Angaben über Register und versteckte Bibliographien, Hinweise auf vergleichbare und weiterführende Literatur, eventuell auch Eignungsvermerk.

Eine Annotation kann aus Schlagwörtern, vereinbarten Symbolen, einem oder mehreren Sätzen u.a. bestehen. Kombinationen sind möglich und üblich.

Annotation sollte vor allem informativ sein und die charakterisierenden Besonderheiten eines Buches, Aufsatzes oder Dokuments objektiv beschreibend wiedergeben und subjektive Werturteile möglichst nicht enthalten.

Verwandte Großformen sind das Referat und die Rezension.

Annotierte Bibliographie. Es handelt sich dabei um eine Bibliographie, in der alle oder ein Teil der Titel mit zusätzlichen Erläuterungen (Annotationen) versehen sind.

Typisch für die annotierte Bibliographie sind kurze, informative Anmerkungen von vornehmlich beschreibendem Charakter, wie sie auch bei der eigentlichen Annotation anzutreffen sind.

Von der annotierten Bibliographie sind aber die referierende und die räsonierende Bibliographie abzugrenzen. Gleichzeitig ist die Bestimmung des Begriffes nicht immer eindeutig und Überschreitungen (см. выше «пересечения») sind möglich. Umfang, Inhalt und Form der Annotationen werden durch den Typus der jeweiligen Bibliographie mitbestimmt.

Большое значение аннотация и аннотированная библиография имеют для работы с литературой, различными информационными источниками для работы над составлением научных рефератов, докладов и других научных работ в ходе учебного процесса.

При написании реферата на основе нескольких или множества источников по одной теме или многоаспектного реферата грамотное составление собственной картотеки с аннотированной библиографией источников (или картотеки рекомендательных аннотаций) является непременным условием успеха. При аннотировании иностранного материала данные приводятся на языке подлинника.

#### **Методы изложения информации в аннотации**

Если в реферате преимущественно используется язык оригинала, то в аннотации содержание исходного текста излагается своими словами, что обеспечивает в большинстве случаев высокую степень обобщения и абстрагирования смысла первоисточника.

Отличительной чертой аннотации является постоянное использование специальных клише, которые часто носят оценочный характер, например: «автор приходит к выводу», «идея заключается в следующем» и т.п.

В немецком языке часто используются пассивные конструкции типа: «es wird berichtet», «es wird betont, behauptet...», «der Text wird mit ... versehen». Широко используются такие клише, как: «der Autor beweist, kommt zu dem Schluß», «der Text enthält...», «die Studie ist... gewidmet», «es handelt sich um / es geht um», «der Text stellt (eine Studie, eine Analyse) dar», «der Autor präsentiert...». Широко применяются также инфинитивные обороты, например: «sind zu finden», «ist zu merken», «es ist zu unterscheiden», «es muß darauf hingewiesen werden» usw.

Такие речевые обороты, или клише, позволяют сжато передавать информацию и унифицировать стиль аннотаций.

#### **Вопросы для самоконтроля**

- 1. Что понимается под словом «аннотация»?
- 2. Nennen Sie alle Grundelemente der Annotation!

3. Was ist eine annotierte Bibliografie?

4. Что представляет собой краткая аннотация?

5. Что такое развернутая аннотация?

6. Каковы основные функции описательной аннотации?

7. Что характеризует рекомендательная аннотация, общая аннотация, специализированная аннотация?

8. Назовите основные этапы аннотирования!

9. Что представляет собой реферативная аннотация?

10. Каков рекомендуемый объем аннотации?

11. Übersetzen Sie ins Deutsche:

– автор приходит к выводу;

– идея заключается в следующем.

12. Übersetzen Sie ins Russische:

– «es wird berichtet», «es wird betont, behauptet...», «der Text wird mit ... versehen», «der Autor beweist, kommt zu dem Schluß», «der Text enthält...», «die Studie ist... gewidmet», «es handelt sich um / es geht um», «der Text stellt (eine Studie, eine Analyse) dar», «der Autor präsentiert...» ;

– инфинитивные обороты: «sind zu finden», «ist zu merken», «es ist zu unterscheiden», «es muß darauf hingewiesen werden».

# **МЕТОДИЧЕСКИЕ РЕКОМЕНДАЦИИ К САМОСТОЯТЕЛЬНОЙ РАБОТЕ ПО РЕФЕРИРОВАНИЮ**

### *Внимательно изучите следующую справочную информацию по тематике занятия:*

#### **Особенности реферирования иностранных источников**

Начиная работу над рефератом, переводчик должен прежде всего правильно выбрать вид будущего реферата и наиболее целесообразный способ охвата первоисточника.

Важное значение имеет информативность реферативных переводов. Нельзя допустить, чтобы реферат был подменен развернутой аннотацией, как это часто происходит при реферировании иностранных источников.

Необходимо передать не только то, о чем написана работа, но и сущность основных идей оригинала, содержащихся в нем методов, результатов, рекомендаций и предложений. Поэтому переводчик должен быть хорошим специалистом в соответствующей области знания и уметь выявлять наиболее информативные элементы текста.

Процесс работы над текстом первоисточника складывается из нескольких этапов:

1. Ознакомительное (ориентирующее) чтение (Orientierendes Lesen), в результате которого решается вопрос о целесообразности реферирования иностранного материала. На этом этапе переводчик просматривает заглавие, введение, оглавление, выводы, резюме. Затем он бегло читает текст и определяет научно-практическую значимость и информационную новизну источника. Ключевые слова (Schlüsselwörter), содержащиеся в заглавии, введении, рубриках оглавления, выводах создают содержательную установку, активизирующую в дальнейшем процесс осмысления текста.

2. Подбор энциклопедических, отраслевых словарей, справочной и специальной литературы, которые могут помочь переводчику в дальнейшей работе над текстом.

3. Анализ вида первоисточника и выбор аспектной схемы изложения материала в будущем реферативном тексте (общий план изложения, план изложения отраслевой методики реферирования и т.д.).

4. Изучающее чтение текста (kursorisches Lesen oder totales Lesen). Переводчик в данном случае не делает полного письменного перевода текста. Мысленное декодирование иноязычного текста происходит под влиянием установки на реферативный анализ. Необходимость выделения аспектов, обозначенных в плане изложения, активизирует мыслительную деятельность референта и придает ей поисковый характер.

5. Разбивка текста на «аспектные блоки» (разметка текста с помощью удобных для референта-переводчика обозначений).

6. Конструирование (синтез) новых высказываний на родном языке, в краткой лаконичной форме передающих основное смысловое содержание по каждому аспекту (Textrproduktion).

7. Запись фрагментов перевода, полученных в результате вышеописанных преобразований, в последовательности, заданной планом изложения.

8. Критическое сравнение текстов реферата и первоисточника с позиции потребителя и внесение в случае необходимости изменений и дополнений в текст реферата.

9. Оформление и редактирование реферата, когда переводчик должен придерживаться наиболее распространенной структуры, состоящей из трех элементов:

– заголовочной части (библиографическое описание первоисточника);

– собственно реферативной части, передающей основное смысловое содержание первоисточника;

– справочного аппарата (индекс, рубрикационный шифр, информация о таблицах, чертежах, графиках, иллюстрациях и т.д., примечания переводчика, фамилия переводчика или название организации, сделавшей перевод).

Таким образом, при реферировании речь идет, прежде всего, о сплошном чтении первоисточника (totales Lesen), касается ли это использования текстовых частей документа или смысловой интерпретации текста. Глав-

ное это выбор информации, относящейся к основным элементам содержания документа, и наиболее компактное ее представление.

Кроме того, в процессе реферирования происходит исключение второстепенных, малосущественных сведений, не относящихся к объекту исследования и его основным характеристикам.

Итак, в процессе чтения документа в целях его последующего реферирования можно выделить три основных этапа:

1. Этап познавательной ориентировки в документе, т.е. ориентировка в текстовой информации в виде «смысловой группировки» и выделения «смысловых опорных пунктов». Понимание текста на этом этапе происходит практически без включения механизма смысловой перекодировки.

2. Этап реконструкции логической структуры и обобщение воспринимаемой информации. На этом этапе происходит перегруппировка сведений по степени их значимости и обобщение информации на уровне всего текста. В результате осуществляются полупродуктивные трансформации, с помощью которых происходит компрессия языкового выражения информации на уровне предложения или его части.

3. Этап свертывания обобщенной информации до уровня реферата. Здесь происходит наиболее интенсивная смысловая перекодировка, следствием которой является компрессия исходного документа на семантическом и лексико-грамматическом уровнях. Происходит выделение наиболее существенной информации и передача ее в форме реферата.

### Самостоятельно изучите лексику для реферирования газетных статей:

## **Lexik zum Referieren**

 $-$  Die Zeitung / die Zeitschrift / das Magazin ... veröffentlicht in ihrer / seiner Aufgabe vom ... einen Artikel / einen Bericht / eine Mitteilung.

- Der Artikel/Der Bericht/ Die Mitteilung heißt ...
- Auf der ersten/zweiten Seite sind Nachrichten über...
- $-$  Es handelt sich hier um  $(Akk)$
- $-$  In diesem Text geht es um (Akk)
- $-$  Wie die Zeitung meldet, ...
- Wie aus der Meldung hervorgeht, ...
- Die handelnden Personen dieses Textes sind ...
- Die Hauptperson dieses Artikels ist ...
- Im Artikel wird ... geschildert, dargestellt, wiedergegeben.
- $-$ Im Mittelpunkt steht ...
- Im Mittelpunkt des Artikels wird ... gewürdigt.
- Der Autor nimmt Stellung zu ...
- Der Textauszug enthält ...
- Es wird hier mit Ironie/ Pathos/ Sarkasmus geschildert.

– In dem vorliegenden Absatz stellt der Autor … dar.

– Der Absatz berichtet von …

– Meiner Meinung nach ist dieser Artikel/ die Nachricht/ der Bericht/ die Mitteilung besonders interessant/ wichtig/ wissenswert.

#### **Вопросы для самоконтроля**

1. Что понимается под словом «реферат»?

2. Каковы основные функции реферата?

3. Какие типы рефератов различают в учебной и научно-исследовательской практике?

4. Что понимается под смысловым свертыванием текста?

5. Какова структура реферата?

6. Какие способы изложения информации в реферате Вы знаете?

7. Что понимается под экстрагированием?

8. Что подразумевает перефразирование?

9. Что обозначает слово «интерпретация»?

10. Каковы основные принципы реферирования?

#### **Примеры заданий для самостоятельной работы**

### *Aufgabe 1. Lesen Sie den Artikel und übersetzen Sie ihn mit Hilfe des Wörterbuches.*

#### **Computer-Chaos-Club**

*Vieles wurde gesagt über den Angriff auf die IT des Bundestags. Das meiste davon ist widersprüchlich, einiges ist falsch. Daran ändert auch eine neue Analyse nichts.* 

*Von Patrick Beuth* 

*Quelle: DIE ZEIT, 19.06.2015* 

Bis zu 20.000 verseuchte Computer sind die Folge des Angriffs auf die IT des Bundestags! Oder doch nur 15? Die Hardware im Bundestag muss ausgetauscht werden! Nein, muss sie nicht. Die Attacke hat vor einem halben Jahr begonnen! Eher vor ein paar Wochen, Ende April. Die Russen stecken dahinter! Das kann kein Mensch beweisen.

Es geht vieles durcheinander in der Aufklärung und Berichterstattung über den Vorfall. Das liegt an mangelnden oder widersprüchlichen Informationen derjenigen, die ihn untersuchen. Es liegt an der komplexen Struktur der Netzwerke im Bundestag, an der Komplexität des Angriffs selbst. Es liegt sicherlich auch daran, dass Politiker mit wenig technischem Hintergrundwissen mit ebensolchen Journalisten darüber reden, die dann falsch, ungenau, widersprüchlich oder irreführend berichten, und an Medien (ZEIT ONLINE

kann sich da nicht freisprechen), die falsche, ungenaue, widersprüchliche oder irreführende Berichte übernehmen.

Leider spricht einiges dafür, dass sich an dem Informationschaos in nächster Zeit nichts ändern wird. An der Aufklärung beteiligt sind die Bundestagsverwaltung, das Bundesamt für Sicherheit in der Informationstechnik (BSI), das Bundesamt für Verfassungsschutz und die Karlsruher Firma BFK. Und den Fraktionen steht es natürlich frei, weitere Experten einzuschalten. Viel Gelegenheit für Missverständnisse also.

Die Bundestagsfraktion der Linken zum Beispiel hat den IT-Sicherheitsforscher Claudio Guarnieri beauftragt, zwei ihrer Server zu untersuchen, um mehr über das Ausmaß und den Hintergrund der Attacke zu erfahren.

Guarnieri lebt in Berlin und hat sich gewissermaßen einen Namen als Fachmann für Staatstrojaner gemacht. So hat er zum Beispiel für das kanadische Citizen Lab der Universität von Toronto mehrere Schnüffelprogramme und ihre Einsätze in repressiven Staaten analysiert. Und er hat ein System mitentwickelt, das derartige Schadsoftware erkennen soll.

Sein Bericht bezieht sich auf das Netz der Linken-Fraktion, das an das Netz des Bundestags angeschlossen ist. Das bedeutet: Die Spuren der Schadsoftware, die er gefunden hat, sagen wenig darüber aus, ob das Bundestagsnetz davon genauso betroffen ist. Die Netze sind nicht gleich aufgebaut. Was in dem einen funktioniert, wird im anderen möglicherweise durch Firewalls verhindert. Es ist theoretisch sogar denkbar, dass Guarnieri Spuren eines völlig anderen Angriffs entdeckt hat. Seine Analyse ist also nicht die endgültige Antwort auf alle Fragen, die sich zu der Attacke stellen.

Bemerkenswert an dem Bericht ist jedoch, wie vergleichsweise selbstbewusst er die mutmaßlichen Angreifer beim Namen nennt. Guarnieri schreibt, seine Untersuchungen legten nahe, «dass der Angriff von einer staatlich unterstützen Gruppe namens Sofacy (oder APT28) stammt. Frühere Analysen der Sicherheitsforscher von FireEye aus dem Oktober 2014 legen nahe, dass die Gruppe russischer Herkunft sein könnte. Es gibt jedoch keine Beweise, die es ermöglichen, die Angriffe bestimmten Regierungen oder Staaten zuzuordnen.» Laut FireEye ist APT28 eine Gruppe, die von einer Regierung unterstützt wird, wahrscheinlich der russischen.

*Dünne Beweisführung.* Bisher gab es nur anonyme oder indirekte Äußerungen, die russische Täter hinter dem Angriff auf den Bundestag nahelegten. So berichtet die dpa auch am heutigen Freitag, «konkrete Spuren» würden zu Sofacy / APT 28 führen, unter Berufung auf «mit der Untersuchung vertraute Experten». Die wollten also nicht namentlich genannt werden.

Guarnieri lehnt sich also vergleichsweise weit aus dem Fenster. Sein Versuch einer Beweisführung ist allerdings nicht ganz überzeugend. Sie steht und fällt letztlich mit der Vermutung, dass APT28 bereits im Februar 2015 jenen

Server nutzte, der auch im Mai als sogenannter Command-and-Control-Server für den Angriff auf den Bundestag herhielt. (Genauer wird es bei golem.de erklärt.)

*«Die Linke ist ein Sicherheitsrisiko».* Das aber ist keineswegs sicher. Kriminelle mieten Server für ihre Aktionen an oder übernehmen heimlich die Kontrolle – aber wenn sie schlau sind, wechseln sie ihre Infrastruktur schnell wieder. Guarnieri jedenfalls liefert keinen Beweis dafür, wer wann wie lange den fraglichen Server nutzte. Auf eine entsprechende Nachfrage per E-Mail hat er bisher nicht geantwortet.

Dafür kann Guarnieri vorangegangene Berichte bestätigen, nach denen es die Angreifer auf Word, Excel- und PDF-Dateien abgesehen hatten, die auf den 1. Mai 2015 oder später datiert sind. Ein entsprechendes Skript konnte er rekonstruieren. Er schreibt aber auch, dass es auch Versionen des Skriptes geben könnte, die andere Daten sammelten.

Grundsätzlich gilt das für alles, was er finden konnte: «Durch das Wesen des Angreifers und seiner Arbeitsweise (…) kann jedoch nicht ausgeschlossen werden, dass noch zusätzliche, anspruchsvolle Artefakte platziert wurden, die entweder bisher noch nicht gefunden oder aber nach der Entdeckung und der öffentlichen Enthüllung des Vorfalls wieder entfernt wurden.»

Soll heißen: Andere Experten werden möglicherweise andere Spuren finden, die Aufschluss über andere betroffene Rechner, andere abgezogene Dateien und andere mögliche Täter liefern. Und auch die Betroffenen sind sich alles andere als einig darüber, wie sie für eine bessere Aufklärung und Informationspolitik sorgen können.

So teilte der Parlamentarische Geschäftsführer der Unionsfraktion, Bernhard Kaster, bereits mit, was er von Guarnieris Analyse hält: überhaupt nichts. Die Linke nehme durch die Veröffentlichung technischer Details zur Schadsoftware in ihrem Fraktionsnetz in Kauf, dass daraus Rückschlüsse auf den Angriff auf das Netz des Bundestages gezogen werden können. Er schließt mit dem Satz: «Die Linksfraktion ist durch die Veröffentlichung ein Sicherheitsrisiko für den Deutschen Bundestag geworden.»

Willkommen im Computer-Chaos-Club.

*Aufgabe 2. Annotieren Sie diesen Text.* 

*Aufgabe 3. Geben Sie den Inhalt des Textes wieder.* 

*Aufgabe 4. Schreiben Sie ein Kurzreferat dieses Textes.* 

# РУКОВОДСТВО И КОНТРОЛЬ САМОСТОЯТЕЛЬНОЙ РАБОТЫ СТУДЕНТОВ

В зависимости от вида самостоятельной работы рекомендуется использовать различные формы руководства преподавателя:

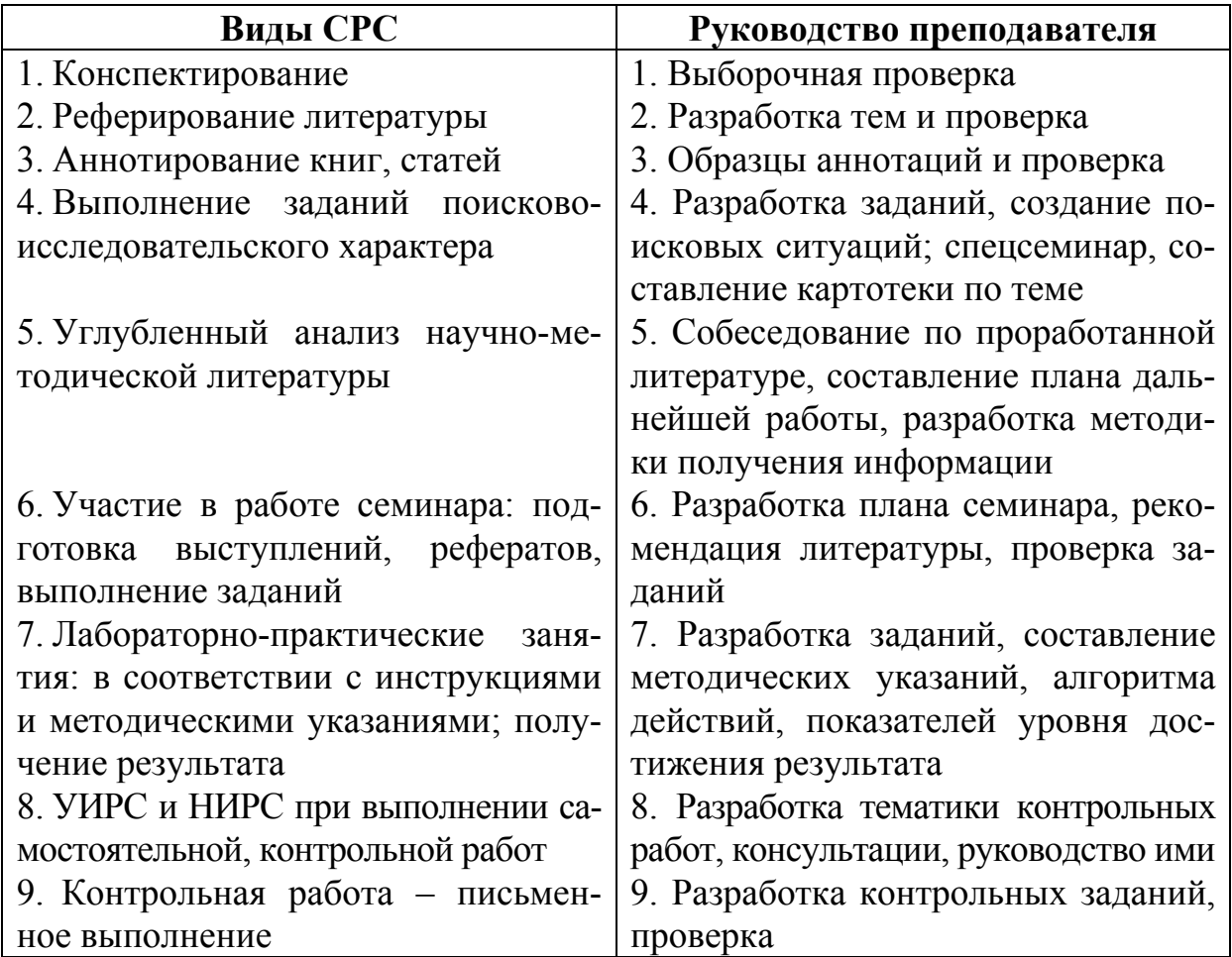

**В качестве контроля** самостоятельной работы могут использоваться следующие формы:

- индивидуальные беседы и консультации с преподавателем;
- проверка рефератов и письменных докладов;
- коллоквиумы;
- проверка письменных отчетов;
- тестирование;
- проверка знаний на промежуточном этапе;
- проведение письменных контрольных работ с их проверкой;
- проверка конспектов источников, монографий и статей;
- выборочная проверка заданий;
- разработка заданий, создание поисковых ситуаций;
- собеседование по проработанной литературе и т.д.

# **ЗАКЛЮЧЕНИЕ**

В условиях более плотного сотрудничества с зарубежными государствами иностранный язык становятся всё более востребованным. Он используется на деловых встречах, конференциях, для официальной переписки. Будущие специалисты должны знать не только непосредственно иностранный язык, но и всю специфическую терминологию профессионального иностранного языка.

Профильный характер материала, на основе которого построены все тексты и задания учебно-методического пособия к самостоятельной работе, способствует формированию и развитию у студентов словарного запаса на иностранном (немецком) языке по общеобразовательной и профессиональной технической тематике; навыков чтения немецкой аутентичной литературы и документации с целью поиска необходимой информации; умений монологических и диалогических высказываний на иностранном языке.

Языковой материал, положенный в основу пособия к самостоятельной работе, готовит студентов к коммуникации в устной и письменной формах на иностранном языке для решения задач межличностного и межкультурного взаимодействия.

Представленное учебно-методического пособия к самостоятельной работе способствуют совершенствованию исходного уровня владения иностранным языком и достижению необходимого и достаточного уровня коммуникативной компетенции для практического применения иностранного языка в профессиональной деятельности направления подготовки 09.03.02 «Информационные системы и технологии» и дальнейшего самообразования.

Использование данного пособия к самостоятельной работе диктуется целями и задачами современного обучения иностранному языку, а именно формирование навыка профессиональной готовности на иностранном языке. Оригинальный текстовый материал пособия носит профессиональнонаправленный характер и способствует формированию профессиональной мотивации будущего инженера.

Автор надеется, что предложенное учебно-методическое пособие к самостоятельной работе окажет реальную помощь выпускникам в плане деловой коммуникации в сфере профессиональной деятельности.

# БИБЛИОГРАФИЧЕСКИЙ СПИСОК

1. Алференко, Е.В. Grundlagen der Computertechnik [Текст]: метод. указания по немецкому языку / Е.В. Алференко. – Воронеж: АНОО ВПО ВИВТ, РосНОУ (ВФ), 2011. – 49 с.

2. Алференко, Е.В. Internet und Rechnernetze [Текст]: метод. указания по немецкому языку / Е.В. Алференко. – Воронеж: АНОО ВПО ВИВТ, Рос-НОУ (ВФ), 2011. – 71 с.

3. Клочкова, Е.С. Немецкий язык специальности информатика и вычислительная техника: учеб. задания [Текст] / Е.С. Клочкова, О.Н. Мартынова. – Самара: Изд-во Самар, гос. аэрокосм, ун-та, 2007. – 52 с.

4. Крупнова, Н.А. Краткая грамматика немецкого языка (Теория и практика) [Текст]: учеб.-метод. пособие / Н.А. Крупнова. – 2-е изд. – Арзамас: Арзамасский филиал ННГУ, 2014. – 111 с.

5. Лелюшкина, К.С. Немецкий язык. Профессионально-ориентированный курс [Текст] / К.С. Лелюшкина. – Томск: Изд-во Томского политехнического университета, 2010.

6. Ломакина, Н.Н. Немецкий язык для будущих инженеров [Текст] / Н.Н. Ломакина. – Оренбург: ОГУ, 2010.

7. Платонова, С.В. Немецкий язык для IT-студентов = Deutsch für IT-Studenten: учебное пособие [Текст] / С.В. Платонова. – Екатеринбург: Издво Урал. ун-та, 2015. – 116 с.

8. Хайт, Ф.С. Пособие по переводу технических текстов с немецкого языка на русский [Текст]: учеб. пособие для средних специальных учебных заведений / Ф.С. Хаит. – 5-е изд., испр. – М.: Высш. шк., Издательский центр «Академия», 2001.

9. Ханке, К. Немецкий язык для инженеров / Fachdeutsch fur Ingenieure. [Текст] / К. Ханке, Е. Л. Семенова. – МГТУ им. Н. Э. Баумана, 2010.

10.Baumert, A., Texten für die Technik: Leitfaden für Praxis und Studium. [Text] / А. Baumert, А. Verhein-Jarren. – Springer, 2012.

11. Der Brockhaus – Computer und Informationstechnologie [Text]. – Leipzig, Mannheim: F.A. Brockhaus GmbH, 2003.

12. Dreyer, H, Lehr- und Übungsbuch der deutschen Grammatik – aktuell [Text] / H. Dreyer, R. Schmitt. – О. St.: Hueber Verlag, 2009.

13. Fischer Peter. Lexikon der Informatik / Peter Fischer, Peter Hofer. – Berlin, Heidelberg : Springer-Verlag, 2008.

14. Hüffel C. Handbuch – Neue Medien [Text] / C. Hüffel, A. Reiter. – CDA Verlag, 2008. – 352 s.

15. Walder, U. Informatik 1 [Text] / U. Walder. – Institut für Bauinformatik, Technische Universität Graz, 2009. – 288 s.

16. Wissen, wie es geht! Mit Spaß und Sicherheit ins Internet. Handbuch des Internet-ABC e.V. für Lehrerinnen und Lehrer mit Arbeitsblättern und didaktischen Hinweisen für den Unterricht [Text]. – 2010. – 223 s.

# **ОГЛАВЛЕНИЕ**

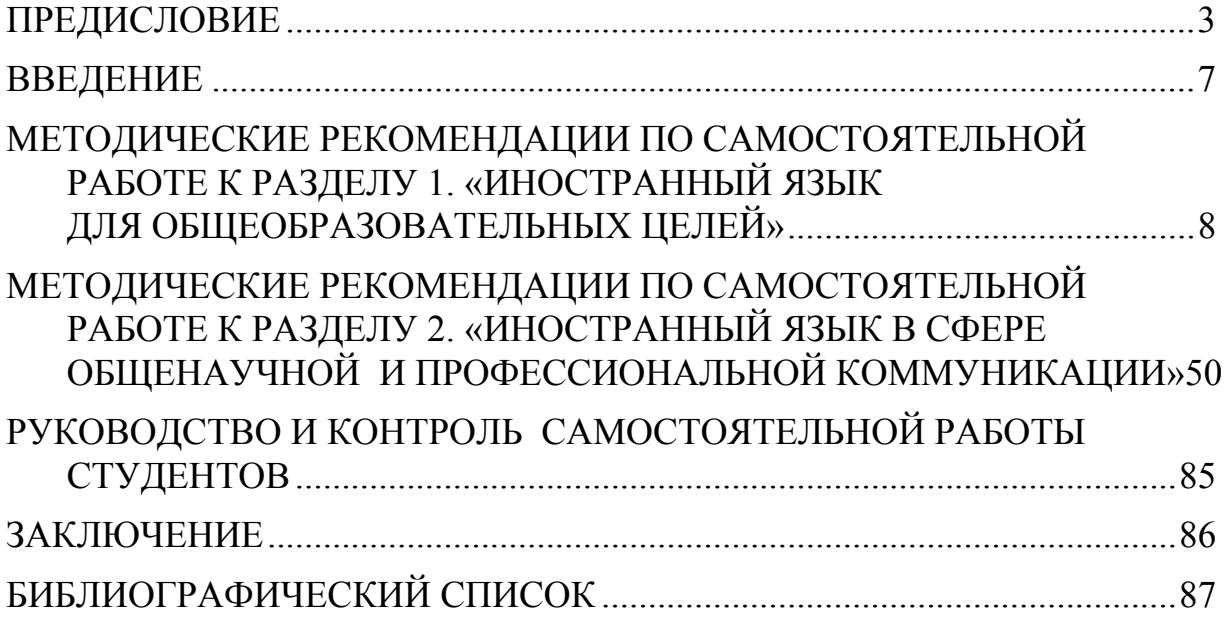

Учебное издание

Каргина Елена Михайловна

# ИНОСТРАННЫЙ ЯЗЫК. НЕМЕЦКИЙ ЯЗЫК

Учебно-методическое пособие к самостоятельной работе по направлению подготовки 09.03.02 «Информационные системы и технологии»

В авторской редакции Верстка Т.А. Лильп

 $\mathcal{L}_\text{max}$  , where  $\mathcal{L}_\text{max}$  and  $\mathcal{L}_\text{max}$ 

Подписано в печать 12.05.16. Формат  $60 \times 84/16$ . Бумага офисная «Снегурочка». Печать на ризографе. Усл.печ.л. 5,12. Уч.-изд.л. 5,5. Тираж 80 экз. Заказ №325.

> Издательство ПГУАС. 440028, г. Пенза, ул. Германа Титова, 28.